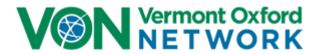

#### MEMBER INSTRUCTIONS FOR ELECTRONIC DATA SUBMISSION IN 2021

Version 22.2

**April 2021** 

#### Purpose of Member Instructions for Electronic Data Submission (EDS)

These instructions supplement the Vermont Oxford Network Database Manual of Operations by providing Members with advice and assistance for collecting and submitting data in electronic format. This document provides specifications for application programmers who design and develop systems in support of the Vermont Oxford Network Database, as well as guidelines for center staff members who enter and submit electronic data files to the Network.

#### **Patient Privacy**

Privacy rules defined in the Health Insurance Portability and Accountability Act of 1996 (HIPAA) specify that certain patient-specific information items, including dates, are personal identifiers and classify these items as "protected health care information" (PHI).

Vermont Oxford Network does not generally accept protected health care information from member centers. Vermont Oxford Network does accept protected health care information, as defined in the Health Insurance Portability and Accountability Act of 1996 (HIPAA), from members who have both voluntarily elected to send this information in addition to the standard Vermont Oxford Network dataset and who have signed an appropriate Business Associate Agreement.

Members with questions about patient privacy or electronic submission should contact the Network HIPAA Coordinator (hipaa@vtoxford.org) and their local Patient Safety Officer or HIPAA Compliance Officer. If you do not know if your center is certified for PHI, contact your Network Account Manager.

#### **Table of Contents**

|                                  |                                                                         | Page             |  |
|----------------------------------|-------------------------------------------------------------------------|------------------|--|
| i.                               | Revisions for 2021                                                      |                  |  |
| l.                               | Introduction                                                            | 2<br>3<br>3<br>3 |  |
| II.                              | Vermont Oxford Network Mission                                          | 3                |  |
| III.                             | Patient Privacy                                                         | 3                |  |
| IV.                              | Network Databases and Electronic Data Submission Options                | 4                |  |
|                                  | A. Network Database Options                                             | 4                |  |
|                                  | 1. VLBW Database                                                        | 4                |  |
|                                  | 2. Expanded Database                                                    | 4                |  |
|                                  | B. Selecting a Data Submission Option                                   | 4                |  |
| V.                               | File Formatting Requirements                                            | 5<br>5           |  |
|                                  | A. File Format Options                                                  | 5                |  |
|                                  | <ul><li>B. Required Data Fields</li><li>C. Submission Methods</li></ul> | 6<br>6           |  |
|                                  | D. Export Types                                                         | 7                |  |
|                                  | E. Range Checking                                                       | 7                |  |
|                                  | F. Data Editing and Field Updates                                       | 7                |  |
|                                  | G. Housekeeping Fields                                                  | 8                |  |
|                                  | H. Record Keys                                                          | 9                |  |
|                                  | Records of Infants Who Die in the Delivery Room                         | 9                |  |
|                                  | J. Records of Infants Who Do Not Transfer                               | 9                |  |
|                                  | K. Coding of Unknown Data Items for Dependent Fields                    | 9                |  |
|                                  | L. Coding N/A values for Delivery Room Deaths                           | 11               |  |
| VI.                              | Network File Processing and Error Checking                              | 15               |  |
| VII.                             | Data Completeness and Accuracy                                          | 15               |  |
| VIII.                            | Annual Changes to the Database                                          | 15               |  |
| IX.                              | Group File Submissions                                                  | 15               |  |
| X.                               | Vermont Oxford Network Support                                          | 16               |  |
|                                  | A. Assistance with Data Submissions                                     | 16               |  |
|                                  | B. Assistance with Membership                                           | 16               |  |
| Appendix A Year 2021 Data Fields |                                                                         |                  |  |
| Data F                           | Fields Table                                                            | 18               |  |
| Appendix B 2021 Data Booklets    |                                                                         |                  |  |

- i. Revisions for 2021. This section describes the changes to data items and procedures for 2021 electronic submissions, as compared to 2020.
  - A. New Data Items: There are no new Data Items for 2021.
  - **B. Modified Data Items:** In version 22.1 of this document, for Data Item Previously Discharged Home (DISCHOME), the Unknown (9) code was removed for Birth Year 2021 and forward.
  - C. Discontinued Data Items: There are no discontinued Data Items for 2021.
  - D. Other Changes:

In this version of this document, version 22.2, the Field Codes and Ranges information for Day of Admission to Your NICU has been changed from:

Range: 77 if [BYEAR] < 2019 and [LOCATE]=0, 1 to 28 if [BYEAR] < 2019 and [LOCATE]=1; 77 if [BYEAR] in (2019, 2020) and [LOCATE]=0 and [DISCHOME]=0,7,9; 1 to 28 if [BYEAR] in (2019, 2020) and ([LOCATE]=1 or [DISCHOME]=1); 77 if [BYEAR] > 2020 and [LOCATE]=0 and [DISCHOME] in (0,7); 1 to 28 if [BYEAR] > 2020 and ([LOCATE]=1 or [DISCHOME]=1); Codes: 77=N/A

#### To:

Range: 77 if [DELDIE] =1; 1 if ([BYEAR] < 2019 and [LOCATE]=0) or (BYEAR] in (2019, 2020) and [LOCATE]=0 and [DISCHOME]=0, 7, 9) or ([BYEAR] > 2020 and [LOCATE]=0 and [DISCHOME] in (0,7)); 1 to 28 if ([BYEAR] < 2019 and [LOCATE]=1) or ([BYEAR] > 2018 and ([LOCATE]=1 or [DISCHOME]=1)); Codes: 77=N/A

In version 22.0 of this document, the Field Codes and Ranges information for Cystic Periventricular Leukomalacia (PVL) was changed from:

Range: 7 if [DELDIE]=1 or cranial ultrasound not done; 0, 1, 9 if [DELDIE]=0 and cranial ultrasound done; Codes: 0=No, 1=Yes, 7=N/A, 9=Unknown

#### To:

Range: 7 if [YOB] < 2020 and ([DELDIE]=1 or cranial imaging study never done); 7 if [YOB]  $\geq$  2020 and {[DELDIE]=1 or (USOUND1=0 and infant not hospitalized after day 28) or cranial imaging study never done}; 0, 1, 9 if [YOB] < 2020 and [DELDIE]=0 and cranial imaging study ever done; 0, 1, 9 if [YOB]  $\geq$  2020 and [DELDIE]=0 and (USOUND1=1 or cranial imaging study ever done); Codes: 0=No, 1=Yes, 7=N/A, 9=Unknown

The Data Definitions for Data Items Oxygen at 36 Weeks, Conventional Ventilation at 36 Weeks, High Frequency Ventilation at 36 Weeks, High Flow Nasal Cannula at 36 Weeks, Nasal Ventilation at 36 Weeks, and Nasal CPAP at 36 Weeks have changed from "at any time" to "at any time after leaving the delivery room/initial resuscitation area.". The Field Codes and Ranges information for these Data Items is unchanged.

In version 22.0 of this document, the Field Codes and Ranges information for Network Patient Identification Number (ID) was corrected to show that the largest possible Network Patient Identification Number value is 999,999, not 99,999.

Introduction. The purpose of these instructions is to assist Member centers with creating and submitting properly formatted data files to Vermont Oxford Network (VON or "the Network"). These instructions apply to all data files submitted in 2021, regardless of the birth year of records included in the files. Data files submitted on or after January 1, 2021 must be submitted in accordance with these instructions. Please continue to use the 2020 EDS Instructions, located at <a href="https://www.vtoxford.org/downloads">www.vtoxford.org/downloads</a>, for file submissions through December 31, 2020.

You may submit records for only the current year and three prior years. For data definitions, please use the Vermont Oxford Network Database Manual of Operations applicable to the birth year of the relevant infant record.

The <u>Vermont Oxford Network Database Manual of Operations for Infants Born in 2021, Release 25.0</u>, has been published and provides 2021 data booklets, definitions of Data Items, and guidelines for submitting data for infants born in 2021. The purpose of the instructions in this document is to supplement the Database Manual of Operations by providing Members with advice and assistance for collecting and submitting data in electronic format. These instructions provide specifications to application programmers who design and develop systems in support of the Vermont Oxford Network Database. **If you need further assistance with electronic data submission**, please contact your VON Account Manager (Section X on page 16).

- **II. Vermont Oxford Network Mission.** The mission of Vermont Oxford Network is to improve the quality, safety, and value of care for newborn infants and their families through a coordinated program of data-driven quality improvement, education, and research. In support of this mission, the Network maintains a Database including information about the care and outcomes of infants treated at Member institutions.
- **III. Patient Privacy.** Privacy rules defined in the Health Insurance Portability and Accountability Act of 1996 (HIPAA) specify that certain patient-specific information items, including dates, are personal identifiers and classify these items as "protected health care information" (PHI).

Vermont Oxford Network does not generally accept protected health care information from member centers. Vermont Oxford Network does accept protected health care information, as defined in the Health Insurance Portability and Accountability Act of 1996 (HIPAA), from members who have both voluntarily elected to send this information in addition to the standard Vermont Oxford Network dataset and who have signed an appropriate Business Associate Agreement.

Members with questions about patient privacy or electronic submission should contact the Network HIPAA Coordinator (hipaa@vtoxford.org) and their local Patient Safety Officer or HIPAA Compliance Officer. If you do not know if your center is certified for PHI, contact your Network Account Manager.

- IV. Network Databases and Electronic Data Submission Options. Centers that join the Network select a Network database option.
  - **A.** Centers participate in either Very Low Birth Weight (VLBW) data submission or Expanded data submission. Eligibility criteria for these submission options are specified in the Vermont Oxford Network Database Manual of Operations, Part 1, which is available at <a href="https://www.vtoxford.org/downloads">www.vtoxford.org/downloads</a>.
    - 1. Very Low Birth Weight (VLBW) Data Submission. VLBW data submission includes infants whose birth weight is from 401 to 1500 grams or whose gestational age is from 22 weeks 0 days to 29 weeks 6 days who are admitted to any location in your center within 28 days of birth. VLBW Data is captured from the Patient Data Booklet. For infants who die in the delivery room or any other location in your hospital within 12 hours after birth and prior to admission to the NICU, the Delivery Room Death Booklet is used to capture data.
    - 2. Expanded Data Submission. Members participating in Expanded data submission submit data for eligible VLBW infants, as well as for infants over 1500 grams or 29 weeks 6 days who are not eligible for VLBW data submission but who are, within 28 days of birth, either admitted to a neonatal intensive care unit, or die at any location in your center. Expanded Data participants complete the Supplemental Data Items for all eligible infants including VLBW infants.
  - **B. Selecting a Data Submission Option.** Members may submit data electronically using the procedures described in these instructions or using the Network's *eNICQ* software.

To learn more about *eNICQ*, visit the Network web site: <a href="https://public.vtoxford.org/enicq-6/">https://public.vtoxford.org/enicq-6/</a>.

Before submitting electronic data to the Network, Members must work with a VON Account Manager to set up an account for electronic data submission (EDS). Contact your center's Account Manager for details (see page 16).

**V. File Formatting Requirements.** The following file formats are currently supported. Additional export formats may be supported with prior approval.

#### A. File Format Options

- 1. XML File Format (preferred): The root element of the document is <tbl/>tblVtOxUd> which should contain the following attributes: ALLRECORDS (indicating whether this is an AllRecords file), FILEDATE (in XML datetime format), FILENUM (next file number in sequential order), APPLICATION (used to create the file), VERSION (of APPLICATION). Each record in the file is wrapped by a <row> element and each <row> must have at a minimum <HOSPNO>, <ID>, and <BYEAR>. While order of the data fields is not important, capitalization is. All data fields are capitalized, as are the file attributes mentioned previously. Datetime data elements must include a time component and should use the following format: "YYYY-MM-DDThh:mm:ss". For example: 2017-04-07T16:49:06.547125-04:00 The file must be named HxxxxEDSyyyy.xml, where xxxx represents the 4-digit Vermont Oxford Network Hospital Number and yyyy represents the 4-digit file number. The file number (FILENUM) field is described in paragraph G of this section. Use leading zeros when necessary for the hospital number and file number, e.g., H0355EDS0025.xml for hospital 355, file number 25. For more information on the standard, the XML Schema Definition (XSD) file used in validation of XML file submissions can be helpful in creating your XML file and can be found at the following link: https://www2.vtoxford.org/xml/data/2019 combined.xsd. A sample XML file can be found at this link: https://www2.vtoxford.org/xml/data/2019 H0999EDS0025.xml. Please contact the Vermont Oxford Network Technical Support Team. support@vtoxford.org. if you need assistance with submitting XML files.
- 2. Comma Delimited ASCII Text File Format (CSV files): Each record must be terminated by a carriage control / line feed pair (ASCII characters 13 and 10). The first record must be column headers, using the field names in Appendix A on page 18. The order of the data fields is not important. Do not include other header records or trailer records. Fields and column headers must be separated by commas (ASCII character 44). Dates must be exported in mm/dd/yyyy format. The text fields BDEFECT and OSRGDESC must be enclosed in double quotes (ASCII character 34), with no embedded double quotes in the body of the text. The file must be named HxxxxEDSyyyy.csv, where xxxx represents the 4-digit Vermont Oxford Network Hospital Number and yyyy represents the 4-digit file number. The file number (FILENUM) field is described in paragraph G of this section. Use leading zeros when necessary for the hospital number and file number, e.g. H0355EDS0025.csv for hospital 355, file number 25. A sample CSV file is at this link:

https://www2.vtoxford.org/xml/data/2019 H0999EDS0025.csv.

**Note**: Use double quotes for the BDEFECT and OSRGDESC fields, even if the answers are coded "N/A" ("77") or "UNKNOWN" ("99").

#### B. Required Data Fields.

- XML Files. Files in XML format must at a minimum include the following fields in each file submitted (see Appendix A): FILENUM, FILEDATE, HOSPNO, ID and BYEAR. Fields with null values should not be included in XML files.
- 2. <u>CSV Files</u>. Files in CSV format must at a minimum include the following fields in each file submitted (see Appendix A): FILENUM, FILEDATE, HOSPNO, ID and BYEAR. CSV files may include fields with null values, including the Supplemental Data Item fields. If Members that only participate in VLBW data submission choose to submit the Supplemental Data Items, the fields should be populated with N/A codes as shown in Appendix A.
- C. Submission Methods. Members should submit electronic files to the Network using the Quick Link on the VON Data Management Summary page. Access to the Data Management Summary page requires a VON Services Login and Data Management permission. If you cannot access Data Management, please contact your center's Web Services Administrator or your center's VON Account Manager.
  - 1. The Data Management Summary page is at the following URL: <a href="https://datamanagement.vtoxford.org/">https://datamanagement.vtoxford.org/</a>
  - 2. After logging on to the Data Management Summary page, click The File Upload quick link:

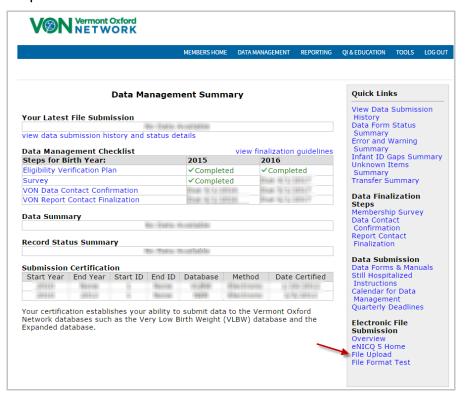

6

File Upload is also an option in the Data Management menu on the navigation bar:

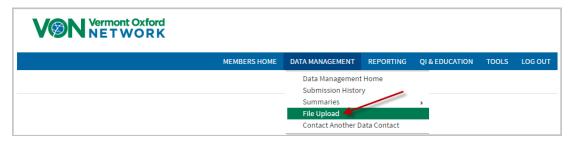

From the Upload Data screen, browse to the file to be uploaded, choose it, and click Upload File – the submission process is automatic. Either .csv or .xml files may be sent using this method. The file is encrypted using the 256-bit secure sockets layer (SSL) protocol. After the file is uploaded, you will be notified that the process is complete.

Data submission for Members using eNICQ is handled by the eNICQ software.

- **D. Export Types.** Members must have the capability to submit two types of electronic files.
  - New/Updated/Deleted Records Export: Routine data files submitted by Members to the Network need only include new, updated, and deleted records. Static records (unchanged since the last export) need not be re-sent but will be accepted.
  - 2. <u>All Records Export</u>. In special circumstances, Members may be asked to submit all records (including New, Updated, Deleted, and Static records). This may be necessary to verify that all records are processed correctly.
- **E. Range Checking.** Prior to export by the Member, data should be subjected to appropriate range checks for each field, as described in Appendix A. To avoid errors, there should be no out-of-range value for any field included in a submitted record. Additional validation of Data Items is performed by Vermont Oxford Network after the data are received.
- **F. Data Editing and Field Updates.** Members must have the capability of editing every field submitted in electronic records. This is necessary because the Network normally will not change data sent electronically. Except in very unusual situations, all data inconsistencies must be corrected by the Member with an electronic data submission.

- **G. Housekeeping Fields.** The following fields are used for record and file control. Although these fields are not included in the Vermont Oxford Network data booklets, they are part of the export file structure as indicated in Appendix A.
  - 1. <u>File Number (FILENUM)</u> The FILENUM field must be <u>sequentially numbered</u> by the Member's system to uniquely identify each electronic file submitted to the Network (no gaps in sequence). The first file submitted after certification normally has file number 0001. Every file submitted after the first submission must have the file number incremented by 1 so that missing file submissions can be identified. Every record in an export file must have the same File Number. Files submitted with non-sequential file numbers will be rejected, resulting in an email to your center's Data Contact with information on the steps needed to resolve the problem.
  - 2. <u>File Date (FILEDATE)</u> The FILEDATE field identifies the date that the file was exported from the Member's system. Every record in a file must have the same File Date.
    - 3. Deleted Records (DELETED) There are occasions when an infant record must be removed from the database. For example, a user may discover that a reported infant was not eligible. To accommodate these situations, each record must include a field named DELETED. To delete a record, the DELETED field must be coded with the numeric value 1. For records that have not been deleted, the DELETED field should be left blank. When a valid or deleted record has been submitted to the Network, the ID number of the infant must not be re-used for another infant. **Note:** Records deleted before being exported to the Network may be removed from the Member's computer system entirely and the ID number may be reused.
  - 4. <u>Application Used to Submit Records (APPLICATION)</u> This text field names the computer software which is used to submit to the Network. Although not required, the application name will be useful if Network assistance is needed to resolve file submission problems.
  - 5. <u>Application Version (VERSION)</u> This text field identifies the version number of the computer software application which is used for data submissions. Although not required, the application version information will be useful if Network assistance is needed to resolve file submission problems.
  - 6. <u>All Records File (ALLRECORDS)</u> This indicates whether an all records file is being submitted. The field is coded 0 or left blank if the file is not an All Records file and is coded 1 if the file is an All Records file. All Records files should be limited to all records of infants born during the past four years, if your center has participated that long. Records for infants born more than three years prior to the current year are considered archived and are not processed. For example, in 2021, records of infants born in 2017 and prior years are archived and should not be submitted.

- **H. Record Keys.** The Center Number (HOSPNO) and Network Patient Identification Number (ID) fields must uniquely identify each record in an exported file.
  - The HOSPNO field should be completed with the confidential Center Number provided to the Member by the Network. If you are submitting files on behalf of more than one center (e.g., for a group), please see section IX for instructions.
  - 2. Each patient record must include a unique Network Patient Identification Number (ID), which is assigned based on procedures described in the Manual of Operations. No two infants at a center may have the same ID.
- I. Records of Infants Who Die in the Delivery Room or in a Resuscitation Area within 12 Hours of Birth and Prior to NICU Admission. For infants who die in the delivery room or in a resuscitation area within 12 hours of birth and prior to NICU admission, the fields which appear on the general Infant Data Booklet, but which do not appear on the Delivery Room Death Booklet, must be coded using the appropriate not applicable (N/A) code provided in Appendix A. If your center submits Expanded Data, two of the Supplemental Data fields apply to infants who die in the delivery room; other Supplemental Data fields should be coded as not applicable. The Supplemental Data fields which are applicable are:
  Meconium Aspiration Syndrome (MECASP) and Tracheal Suctioning for Meconium Attempted in the Delivery Room (TRCSUCMA).
- **J. Records of Infants Who Do Not Transfer.** If an infant does not transfer from your center to another hospital, all Transfer and Readmission Data Items should be submitted with the appropriate N/A codes, as specified in Appendix A.
- K. Coding of Unknown Data Items for Dependent Fields. For the database to be useful for quality improvement, Data Items must be as complete and accurate as possible. When data cannot be obtained, however, Data Items must be coded as "Unknown" (see Appendix A for "Unknown" codes). When one Data Item depends on another, this affects the coding of unknown values. For example, if it is unknown whether the infant had a cranial ultrasound on or before day 28 (Data Item Cranial Imaging on or before Day 28), then this variable (USOUND1) should be coded as "Unknown" (9), and the dependent field Periventricular-Intraventricular Hemorrhage (PIH), Worst Grade should also be coded as "Unknown" (9). The table below shows the 2021 dependent fields, as well as the fields on which these depend. Dependent fields should be coded as "Unknown" whenever the fields on which they depend are unknown.

**Note**: Do not use the "Unknown" codes to temporarily fill fields until data can be obtained. Only code fields as "Unknown" when all reasonable attempts have been made to obtain the data and it is determined that the data are not obtainable.

#### **Dependent Data Items for Coding Unknown Values**

| Dependent Field: 2021 Field Name       | Depends on: 2021 Field Name |
|----------------------------------------|-----------------------------|
| DAYADMISS                              | LOCATE or DISCHOME          |
| NBIRTHS                                | MULT                        |
| CONGENINFCD1-CONGENINFCD3              | CONGENINF                   |
| ATEMP                                  | ATEMPM                      |
| EBSEPSCD1-EBSEPSCD3                    | EBSEPS                      |
| UGRADE1                                | USOUND1                     |
| PIHWFO                                 | USOUND1; UGRADE1            |
| SURF1DHR                               | SURFX                       |
| SURF1DMIN                              | SURFX; SURF1DHR             |
| INOWG                                  | INO                         |
| STERBPDWG                              | STERBPD                     |
| ROPSURGWD                              | ROPSURG                     |
| SRGCD1-SRGCD10                         | PDASURG, OSURG or NECSURG   |
| SRGLOC1-SRGLOC10                       | SRGCD1-SRGCD10              |
| SRGSSI1-SRGSSI10                       | SRGCD1-SRGCD10 and SRGLOC1- |
| 3KG33H-3KG33HU                         | SURGLOC10                   |
| OSRGDESC                               | OSURG                       |
| PNTXWO                                 | PNTX                        |
| NECWO                                  | NEC                         |
| GIPERFWO                               | GIPERF                      |
| LBPATHWO                               | LBPATH                      |
| LBPATHCD1-LBPATHCD3                    | LBPATH                      |
| CNEGWO                                 | CNEGSTAPH                   |
| FUNGALWO                               | FUNGAL                      |
| ISTAGE                                 | EYEX                        |
| BDCD1-BDCD5                            | CMAL                        |
| BDEFECT                                | CMAL                        |
| TRANSCODE                              | FDISP                       |
| XFER_CTR                               | FDISP                       |
| F2DISP                                 | FDISP                       |
| F3DISP                                 | FDISP; F2DISP               |
| F3WGT                                  | FDISP; F2DISP               |
| UDISP                                  | FDISP; F2DISP; F3DISP       |
| Supplemental Data Items (Expanded Data | Depends on: 2021 Field Name |
| Centers Only)                          | DUDYENT.                    |
| VENTDAYS                               | DURVENT                     |
| COOLMETH                               | COOLED                      |
| HYPOIEP                                | GAWEEKS                     |
| HYPOIES                                | HYPOIEP                     |
| TRCSUCMA                               | MECASP                      |

L. Coding N/A Values for Delivery Room Deaths. Any eligible inborn infant who dies in the delivery room or at any other location in your hospital within 12 hours after birth and prior to admission to the NICU is defined as a "Delivery Room Death." Several Data Items are coded as Not Applicable (N/A) for infants who meet the Delivery Room Death criteria. The following Data Items should be coded N/A if the Data Item DELDIE is coded Yes (1). See Appendix A for additional coding information for each Data Item.

#### **Coding N/A Values for Delivery Room Deaths**

| Dependent Field: 2021 Field Name | N/A code                                 |
|----------------------------------|------------------------------------------|
| DOA                              | 7/7/1907 if center is certified for PHI; |
| DOA                              | blank if not certified                   |
| DID                              | 7/7/1907 if center is certified for PHI; |
|                                  | blank if not certified                   |
| DFD                              | 7/7/1907 if center is certified for PHI; |
| DAYADMICO                        | blank if not certified                   |
| DAYADMISS                        | 77                                       |
| OUTB_CTR                         | 7777777                                  |
| ATEMPM                           | 7                                        |
| ATEMP                            | 777.7                                    |
| DIE12                            | 7                                        |
| EBSEPS                           | 7                                        |
| EBSEPSCD1                        | 7777                                     |
| EBSEPSCD2                        | 7777                                     |
| EBSEPSCD3                        | 7777                                     |
| NEWOX28                          | 7                                        |
| USOUND1                          | 7                                        |
| UGRADE1                          | 7                                        |
| PIHWFO                           | 7                                        |
| OXY                              | 7                                        |
| VENT                             | 7                                        |
| HFV                              | 7                                        |
| HFNC                             | 7                                        |
| NIMV                             | 7                                        |
| CPAP                             | 7                                        |
| CPAPES                           | 7                                        |
| INO                              | 7                                        |
| INOWG                            | 7                                        |
| OX36                             | 7                                        |
| VENT36                           | 7                                        |
| HFV36                            | 7                                        |
| HFNC36                           | 7                                        |
| NIMV36                           | 7                                        |

| Dependent Field: 2021 Field Name | N/A code |
|----------------------------------|----------|
| CPAP36                           | 7        |
| STERBPD                          | 7        |
| STERBPDWG                        | 7        |
| INDOMETH                         | 7        |
| IBUPROFEN                        | 7        |
| ACETAMIN                         | 7        |
| PROBIOTICS                       | 7        |
| ROPANTIVEGF                      | 7        |
| CAFFEINE                         | 7        |
| VITAMINA                         | 7        |
| ROPSURG                          | 7        |
| ROPSURGWD                        | 7        |
| SRGLIG                           | 7        |
| SRGLIGWD                         | 7        |
| PDASURG                          | 7        |
| NECSURG                          | 7        |
| OSURG                            | 7        |
| SRGCD1                           | "77"     |
| SRGLOC1                          | 7        |
| SRGSSI1                          | 7        |
| SRGCD2                           | "77"     |
| SRGLOC2                          | 7        |
| SRGSSI2                          | 7        |
| SRGCD3                           | "77"     |
| SRGLOC3                          | 7        |
| SRGSSI3                          | 7        |
| SRGCD4                           | "77"     |
| SRGLOC4                          | 7        |
| SRGSSI4                          | 7        |
| SRGCD5                           | "77"     |
| SRGLOC5                          | 7        |
| SRGSSI5                          | 7        |
| SRGCD6                           | "77"     |
| SRGLOC6                          | 7        |
| SRGSSI6                          | 7        |
| SRGCD7                           | "77"     |
| SRGLOC7                          | 7        |
| SRGSSI7                          | 7        |
| SRGCD8                           | "77"     |
| SRGLOC8                          | 7        |
| SRGSSI8                          | 7        |

| Dependent Field: 2021 Field Name | N/A code |
|----------------------------------|----------|
| SRGCD9                           | "77"     |
| SRGLOC9                          | 7        |
| SRGSSI9                          | 7        |
| SRGCD10                          | "77"     |
| SRGLOC10                         | 7        |
| SRGSSI10                         | 7        |
|                                  | "77"     |
| RDS                              | 7        |
| PNTX                             | 7        |
| PNTXWO                           | 7        |
| PDA                              | 7        |
| NEC                              | 7        |
| NECWO                            | 7        |
| GIPERF                           | 7        |
| GIPERFWO                         | 7        |
| LBPATH                           | 7        |
| LBPATHWO                         | 7        |
| LBPATHCD1                        | 7777     |
| LBPATHCD2                        | 7777     |
| LBPATHCD3                        | 7777     |
| CNEGSTAPH                        | 7        |
| CNEGWO                           | 7        |
| FUNGAL                           | 7        |
| FUNGALWO                         | 7        |
| PVL                              | 7        |
| EYEX                             | 7        |
| ISTAGE                           | 7        |
| ENTFEED                          | 7        |
| OXFINAL                          | 7        |
| VENTFINAL                        | 7        |
| HFVFINAL                         | 7        |
| HFNCFINAL                        | 7        |
| NIMVFINAL                        | 7        |
| CPAPFINAL                        | 7        |
| ACFINAL                          | 7        |
| FDISP                            | 7        |
| DWGT                             | 77777    |
| DHEADCIR                         | 777.7    |
| TRANSCODE                        | 7        |
| XFER_CTR                         | 7777777  |
| F2DISP                           | 7        |
| F3DISP                           | 7        |
| F3WGT                            | 77777    |

| Dependent Field: 2021 Field Name | N/A code |
|----------------------------------|----------|
| UDISP                            | 7        |
| LOSTOT                           | 777      |
| DISCHOME                         | 7        |
| DURVENT                          | 7        |
| VENTDAYS                         | 7777     |
| ECMOP                            | 7        |
| COOLED                           | 7        |
| COOLMETH                         | 7        |
| HYPOIEP                          | 7        |
| HYPOIES                          | 7        |
| SEIZURE                          | 7        |

- VI. Network File Processing and Error Checking. Files submitted to the Network in the appropriate format and record structure will be processed. Otherwise, files will be rejected and the Member's Data Contact notified by email. Error checking includes an extensive series of range, logic, and consistency tests. Incomplete records may be submitted, but some error checks cannot be done if data are missing from the record. Records are processed as logical forms, corresponding to the Data Items as listed in the data collection booklets, and each processed form is assigned a status code. The Data Fields Table in Appendix A shows the fields for VLBW and Expanded records. Members can view data summaries with specific error and warning messages in the Data Management section of the Member's Area on the Network web site, <a href="https://datamanagement.vtoxford.org/">https://datamanagement.vtoxford.org/</a>.
- VII. Data Completeness and Accuracy. Records must be submitted on all eligible infants. All fields in records submitted electronically must be verified by the Member as adhering to the definitions and procedures described in the Manual of Operations.
- VIII. Annual Changes to the Database. The Network Database is reviewed annually by the Database Advisory Committee. Please see Revisions for 2021 on page 2 for a description of all changes for the 2021 birth year.
- IX. Group File Submissions. Prior to first submission of files that include data for more than one hospital (two or more Network center numbers), the group must coordinate file submission with the Groups Coordinator. For questions about group file submissions, email <a href="mailto:support@vtoxford.org">support@vtoxford.org</a>. Group files are submitted in the same structure as shown in Appendix A, but must be named and numbered differently, and housekeeping fields are completed differently as compared to individually submitted hospital files.

15

#### X. Vermont Oxford Network Support

- **A. Assistance with Data Submissions.** For assistance with technical questions, contact VON Technical Support by email at <a href="mailto:support@vtoxford.org">support@vtoxford.org</a>, or by phone at (802) 865-4814, extension 240.
- **B. Assistance with Membership.** For questions about membership or changes to database participation, please contact your Account Manager, (802) 865-4814, at the extension below.

| Account Manager   | Extension | Email                    |
|-------------------|-----------|--------------------------|
| Annie Blanchette  | 218       | ablanchette@vtoxford.org |
| Amy Briody        | 252       | ABriody@vtoxford.org     |
| Clare LaFrance    | 247       | clafrance@vtoxford.org   |
| Marilyn Eick      | 227       | marilyn@vtoxford.org     |
| Joan Schillhammer | 224       | joan@vtoxford.org        |
| Denise Schomody   | 260       | dschomondy@vtoxford.org  |
| Ellen Wilhite     | 216       | ellen@vtoxford.org       |

**Note**: Please <u>do not</u> send electronic data submissions to your Network Account Manager. Submit files as specified in paragraph V.C on pages 6 and 7.

- **A. Introduction.** This Appendix specifies the data fields to be submitted for VLBW and Expanded data submission in 2021 and summarizes changes to submissions in 2021 as compared to 2020.
- **B. Data Fields Table.** The Data Fields Table below includes the 2021 Field Name, a brief description of the field, the Field Type, and the Field Codes and Ranges.
  - 1. <u>Applicability</u>. The Data Fields Table applies to any electronic data file submitted on or after January 1, 2021, even if all infants reported in the file were born prior to 2021. Files submitted in 2021 may include data for infants born between 2018 and 2021 if your center was certified to submit electronic data in these years.
  - 2. Electronically Submitted Records. At the minimum, infant records submitted in 2021 must include the following fields for each eligible infant (see the Data Fields Table below for details for each Data Item): Housekeeping Fields FILENUM, FILEDATE, DELETED, and ALLRECORDS, and general infant data fields HOSPNO, ID, and BYEAR. For records to be considered complete, values for all General Data Items must be provided. Centers participating in Expanded data submission must also submit values for the Supplemental Data Items for each eligible infant. Members choosing the VLBW option should code the Supplemental Data Items as N/A (or exclude them from .xml submissions). Note: Please submit records with fields ordered as listed in the Data Fields Table.
  - 3. Changes to the Data Fields Table for 2021: Please see page 2 of this document for all changes. In Appendix A, discontinued fields are highlighted in blue, new fields are highlighted in green, coding changes are highlighted in pink, and moved items are highlighted in orange.

| Field Name  | Description                                        | Field<br>Type | Field Codes and Ranges                                                                                                    |
|-------------|----------------------------------------------------|---------------|----------------------------------------------------------------------------------------------------|
|             | Housekeeping Fields                                |               |                                                                                                    |
| FILENUM     | Sequential File<br>Submission Number               | Integer       | Range: Sequential positive integer                                                                                                    |
| FILEDATE    | File Submission Export<br>Date                     | Date          | Range: Valid date, mm/dd/yyyy                                                                                                    |
| DELETED     | Record Deleted                                     | Byte          | Range: 1 if record is deleted, blank otherwise                                                                                                    |
| APPLICATION | Application Submitting the Data File               | Text25        |                                                                                                    |
| VERSION     | Version of Application<br>Submitting the Data File | Text15        |                                                                                                    |
| ALLRECORDS  | Type of file submitted (All Records or Update)     | Byte          | Range: 0 or blank if not an All Records file, 1 if an All Records File (all records for infants born between 2018 and 2021 in your center database)                                                                                        |
|             | PHI Fields                                         |               |                                                                                                    |
| DOB         | Date of Birth                                      | Date          | Range: Valid date, mm/dd/yyyy if center is certified for PHI; blank if center is not certified for PHI                                                                                                    |
| DOA         | Date of Admission                                  | Date          | Range: 7/7/1907 if [DELDIE=1] and center is certified for PHI; Valid date, mm/dd/yyyy if [DELDIE=0] and center is certified for PHI; blank if center is not certified for PHI; Codes: 7/7/1907=NA                                          |
| DID         | Date of Initial Disposition                        | Date          | Range: 7/7/1907 if [DELDIE=1] and center is certified for PHI; 9/9/1909 if FDISP=[9]; Valid date, mm/dd/yyyy if [DELDIE=0] and center is certified for PHI; blank if center is not certified for PHI; Codes: 7/7/1907=NA; 9/9/1909=Unknown |

| Field Name | Description                           | Field<br>Type | Field Codes and Ranges                                                                                                    |
|------------|---------------------------------------|---------------|----------------------------------------------------------------------------------------------------|
| DFD        | Date of Final Disposition             | Date          | Range: 7/7/1907 if {[DELDIE]=1 or [FDISP] in (1,3,5)} and center is certified for PHI; 9/9/1909 if [FDISP]=2 and (F2DISP]=9 or [F3DISP]=9 or [UDISP]=9) and center is certified for PHI; Valid date, mm/dd/yyyy if center is certified for PHI and [FDISP]=2; blank if center is not certified for PHI; Codes: 7/7/1907=NA, 9/9/1909=Unknown |
|            | General Data Items                    |               |                                                                                                    |
| HOSPNO     | Center Number                         | Integer       | Range: Network-assigned hospital number                                                                                                    |
| ID         | Network Patient Identification Number | Integer       | Range: Positive integer between 1 and 999,999 (sequential from Start ID Number)                                                                                                    |
| BYEAR      | Birth Year                            | Integer       | Range: 2018 to 2021                                                                                                    |
| BWGT       | Birth Weight (grams)                  | Long          | Range:  VLBW data submission:  401 to 1500 grams or may be < 401 or > 1500 if GAWEEKS is between 22 and 29.  Expanded data submission:  Same as VLBW Database but also includes infants > 1500 grams who are otherwise eligible. See eligibility criteria in Manual of Operations.  Codes: 99999=Unknown                                     |
| GAWEEKS    | Gestational Age, Weeks                | Integer       | Range: 15 to 46, 99; Codes: 99=Unknown                                                                                                    |
| GADAYS     | Gestational Age, Days                 | Integer       | Range: 0 to 6, 99; Codes: 99=Unknown                                                                                                    |

| Field Name | Description                                                                                                    | Field<br>Type | Field Codes and Ranges                                                                                                    |
|------------|----------------------------------------------------------------------------------------------------|---------------|----------------------------------------------------------------------------------------------------|
| DELDIE     | Died in Delivery Room or, if inborn, in an initial resuscitation area within 12 Hours of Birth and Prior to NICU Admission                   | Byte          | Range: 0, 1; Codes: 0=No, 1=Yes                                                                                                    |
| LOCATE     | Location of Birth                                                                                                    | Byte          | Range: 0, 1; Codes: 0=Inborn; 1=Outborn                                                                                                    |
| DAYADMISS  | Day of Admission to Your NICU (outborn infants or infants previously discharged home only)                                                   | Integer       | Range: 77 if [DELDIE] =1; 1 if ([BYEAR] < 2019 and [LOCATE]=0) or (BYEAR] in (2019, 2020) and [LOCATE]=0 and [DISCHOME]=0, 7, 9) or ([BYEAR] > 2020 and [LOCATE]=0 and [DISCHOME] in (0,7)); 1 to 28 if ([BYEAR] < 2019 and [LOCATE]=1) or ([BYEAR] > 2018 and ([LOCATE]=1 or [DISCHOME]=1)); Codes: 77=N/A |
| OUTB_CTR   | Transfer Code of Center from which Infant Transferred (outborn infants only) (List available at https://public.vtoxford.org/transfer-codes/) | Long          | Range: 77777777 if [LOCATE]=0; Transfer Code provided by VON or 99999999 if [LOCATE]=1; Codes: 77777777=N/A, 99999999=Unknown                                                                                                    |
| BHEADCIR   | Head Circumference at Birth (in cm to nearest 10th of a cm)                                                                                  | Single        | Range: 10.0 to 70.0, 999.9; Codes: 999.9=Unknown                                                                                                    |
| HISP       | Ethnicity of Mother                                                                                                    | Byte          | Range: 0, 1, 9; Codes: 0=Not Hispanic, 1=Hispanic, 9=Unknown                                                                                                    |
| MATRACE    | Race of Mother                                                                                                    | Byte          | Range: 1, 3, 4, 5, 6, 7, 99; Codes: 1=Black or African American, 3=White, 4=Asian, 5=American Indian or Alaska Native, 6=Native Hawaiian or Other Pacific Islander, 7=Other Race, 99=Unknown                                                                                                    |
| PCARE      | Prenatal Care                                                                                                    | Byte          | Range: 0, 1, 9; Codes: 0=No, 1=Yes, 9=Unknown                                                                                                    |

| Field Name   | Description                                                | Field<br>Type | Field Codes and Ranges                                                                                                    |
|--------------|------------------------------------------------------------|---------------|----------------------------------------------------------------------------------------------------|
| ASTER        | Antenatal Steroids                                         | Byte          | Range: 0, 1, 9; Codes: 0=No, 1=Yes, 9=Unknown                                                                                                    |
| AMAGSULF     | Antenatal Magnesium<br>Sulfate                             | Byte          | Range: 0, 1, 9; Codes: 0=No, 1=Yes, 9=Unknown                                                                                                    |
| CHORIO       | Chorioamnionitis                                           | Byte          | Range: 0, 1, 9; Codes: 0=No, 1=Yes, 9=Unknown                                                                                                    |
| MHYPERTENS   | Maternal Hypertension,<br>Chronic or Pregnancy-<br>Induced | Byte          | Range: 0, 1, 9; Codes: 0=No, 1=Yes, 9=Unknown                                                                                                    |
| MDIABETES    | Maternal Diabetes                                          | Byte          | Range: 0, 1, 9 if [BYEAR] > 2017; Codes: 0=No, 1=Yes, 9=Unknown                                                                                                    |
| VAGDEL       | Mode of Delivery                                           | Byte          | Range: 0, 1, 9; Codes: 0=C-Section, 1=Vaginal, 9=Unknown                                                                                                    |
| SEX          | Sex of Infant                                              | Byte          | Range: 0, 1, 9; Codes: 0=Female, 1=Male, 9=Unknown                                                                                                    |
| MULT         | Multiple Gestation                                         | Byte          | Range: 0, 1, 9; Codes: 0=No, 1=Yes, 9=Unknown                                                                                                    |
| NBIRTHS      | Number of Infants<br>Delivered                             | Integer       | Range: 77 if [MULT]=0; 99 if [MULT]=9; 1 to 10, 99 if [MULT]=1; Codes: 77=N/A, 99=Unknown                                                                                                    |
| CONGENINF    | Congenital Infection                                       | Byte          | Range: 0, 1, 9 if [BYEAR] > 2017; Codes: 0=No, 1=Yes, 9=Unknown                                                                                                    |
| CONGENINFCD1 | Congenital Infection, organism 1                           | Integer       | Range: 7777 if [BYEAR] > 2017 and [CONGENINF]=0; 9999 if [BYEAR] > 2017 and [CONGENINF]=9; Congenital Infection Code if [BYEAR] > 2017 and [CONGENINF]=1; Codes: 7777=N/A, 9999=Unknown, Congenital Infection in Appendix E of Manual of Operations |

| Field Name   | Description                                                      | Field<br>Type | Field Codes and Ranges                                                                                                    |
|--------------|------------------------------------------------------------------|---------------|----------------------------------------------------------------------------------------------------|
| CONGENINFCD2 | Congenital Infection, organism 2                                 | Integer       | Range: 7777 if [BYEAR] > 2017 and ([CONGENINF]=0 or no more infections); 9999 if [BYEAR] > 2017 and [CONGENINF]=9; Congenital Infection Code if [BYEAR] > 2017 and [CONGENINF]=1; Codes: 7777=N/A, 9999=Unknown, Congenital Infection in Appendix E of Manual of Operations |
| CONGENINFCD3 | Congenital Infection, organism 3                                 | Integer       | Range: 7777 if [BYEAR] > 2017 and ([CONGENINF]=0 or no more infections); 9999 if [BYEAR] > 2017 and [CONGENINF]=9; Congenital Infection Code if [BYEAR] > 2017 and [CONGENINF]=1; Codes: 7777=N/A, 9999=Unknown, Congenital Infection in Appendix E of Manual of Operations |
| AP1          | APGAR Score, 1 Minute                                            | Integer       | Range: 0 to 10, 99; Codes: 99=Unknown                                                                                                    |
| AP5          | APGAR Score, 5 Minutes                                           | Integer       | Range: 0 to 10, 99; Codes: 99=Unknown                                                                                                    |
| DROX         | Oxygen during Initial Resuscitation                              | Byte          | Range: 0, 1, 9; Codes: 0=No, 1=Yes, 9=Unknown                                                                                                    |
| DRBM         | Face Mask Ventilation during Initial Resuscitation               | Byte          | Range: 0, 1, 9; Codes: 0=No, 1=Yes, 9=Unknown                                                                                                    |
| DRLMA        | Laryngeal Mask Airway<br>During Initial<br>Resuscitation         | Byte          | Range: 0, 1, 9 if [BYEAR] > 2017; Codes: 0=No, 1=Yes, 9=Unknown                                                                                                    |
| DRET         | Endotracheal Tube<br>Ventilation during Initial<br>Resuscitation | Byte          | Range: 0, 1, 9; Codes: 0=No, 1=Yes, 9=Unknown                                                                                                    |

| Field Name | Description                                                                                                    | Field<br>Type | Field Codes and Ranges                                                                                                    |
|------------|----------------------------------------------------------------------------------------------------|---------------|----------------------------------------------------------------------------------------------------|
| DREP       | Epinephrine during Initial Resuscitation                                                                                       | Byte          | Range: 0, 1, 9; Codes: 0=No, 1=Yes, 9=Unknown                                                                             |
| DRCC       | Cardiac Compression during Initial Resuscitation                                                                               | Byte          | Range: 0, 1, 9; Codes: 0=No, 1=Yes, 9=Unknown                                                                             |
| DRNIMV     | Nasal Ventilation During Initial Resuscitation                                                                                 | Byte          | Range: 0, 1, 9 if [BYEAR] > 2017; Codes: 0=No, 1=Yes, 9=Unknown                                                           |
| DRCPAP     | Nasal CPAP during Initial Resuscitation                                                                                        | Byte          | Range: 0, 1, 9; Codes: 0=No, 1=Yes, 9=Unknown                                                                             |
| ATEMPM     | Temperature Measured within the First Hour after Admission to Your NICU                                                        | Byte          | Range: 7 if [DELDIE]=1; 0, 1, 9 if [DELDIE]=0; Codes: 0=No, 1=Yes, 7=N/A, 9=Unknown                                       |
| ATEMP      | Temperature within the First Hour after Admission to Your NICU (in degrees centigrade to nearest 10 <sup>th</sup> of a degree) | Single        | Range: 777.7 if [DELDIE]=1 or [ATEMPM]=0; 20.0 to 45.0, 999.9 if [DELDIE]=0 and ATEMPM=1; Codes: 777.7=N/A, 999.9=Unknown |
| DIE12      | Died within 12 Hours of<br>Admission to Your NICU                                                                              | Byte          | Range: 7 if [DELDIE]=1; 0, 1, 9 if [DELDIE]=0; Codes: 0=No, 1=Yes, 7=N/A, 9=Unknown                                       |
| EBSEPS     | Bacterial Sepsis and/or<br>Meningitis on or before<br>Day 3                                                                    | Byte          | Range: 7 if [DELDIE]=1; 0, 1, 9 if [DELDIE]=0; Codes: 0=No, 1=Yes, 7=N/A, 9=Unknown                                       |

| Field Name | Description                                                              | Field<br>Type | Field Codes and Ranges                                                                                                    |
|------------|--------------------------------------------------------------------------|---------------|----------------------------------------------------------------------------------------------------|
| EBSEPSCD1  | Bacterial Sepsis and/or<br>Meningitis on or before<br>Day 3, pathogen 1  | Integer       | Range: 7777 if [BYEAR] > 2017 and [EBSEPS]=7; 9999 if [BYEAR] > 2017 and [EBSEPS]=9; Bacterial organism code if [BYEAR] > 2017 and [EBSEPS]=1; Codes: 7777=N/A, 9999=Unknown, Bacterial Pathogen Codes in Appendix B of Manual of Operations                        |
| EBSEPSCD2  | Bacterial Sepsis and/or<br>Meningitis on or before<br>Day 3, pathogen 2  | Integer       | Range: 7777 if [BYEAR] > 2017 and ([EBSEPS]=7 or no more pathogens); 9999 if [BYEAR] > 2017 and [EBSEPS]=9; Bacterial organism code if [BYEAR] > 2017 and [EBSEPS]=1; Codes: 7777=N/A, 9999=Unknown, Bacterial Pathogen Codes in Appendix B of Manual of Operations |
| EBSEPSCD3  | Bacterial Sepsis and/or<br>Meningitis on or before<br>Day 3, pathogen 3  | Integer       | Range: 7777 if [BYEAR] > 2017 and ([EBSEPS]=7 or no more pathogens); 9999 if [BYEAR] > 2017 and [EBSEPS]=9; Bacterial organism code if [BYEAR] > 2017 and [EBSEPS]=1; Codes: 7777=N/A, 9999=Unknown, Bacterial Pathogen Codes in Appendix B of Manual of Operations |
| NEWOX28    | Oxygen on Day 28                                                         | Byte          | Range: 7 if [DELDIE]=1 or infant not hospitalized on Day 28; 0, 1, 9 if [DELDIE]=0 and infant hospitalized on Day 28; Codes: 0=No, 1=Yes, 7=N/A,9=Unknown                                                                                                    |
| USOUND1    | Cranial Imaging on or before Day 28                                      | Byte          | Range: 7 if [DELDIE]=1; 0, 1, 9 if [DELDIE]=0; Codes: 0=No, 1=Yes, 7=N/A, 9=Unknown                                                                                                    |
| UGRADE1    | Periventricular-<br>Intraventricular<br>Hemorrhage (PIH), Worst<br>Grade | Byte          | Range: 7 if [USOUND1] in (0,7); 9 if [USOUND1]=9; 0 to 4, 9 if [USOUND1]=1; Codes: 7=N/A, 9=Unknown                                                                                                    |

| Field Name | Description                                            | Field<br>Type | Field Codes and Ranges                                                                                                    |
|------------|--------------------------------------------------------|---------------|----------------------------------------------------------------------------------------------------|
| PIHWFO     | PIH, where First<br>Occurred                           | Byte          | Range: 7 if [USOUND1] in (0, 7) or [UGRADE1]=0; 1, 2, 9 if [USOUND]=1 and [UGRADE1] between 1 and 4; 9 if ([UGRADE1]=9 or [USOUND1]=9); Codes: 1=Your Hospital, 2=Other Hospital, 7=N/A, 9=Unknown |
| OXY        | Oxygen after Initial<br>Resuscitation                  | Byte          | Range: 7 if [DELDIE]=1; 0, 1, 9 if [DELDIE]=0; Codes: 0=No, 1=Yes, 7=N/A, 9=Unknown                                                                                                    |
| VENT       | Conventional Ventilation after Initial Resuscitation   | Byte          | Range: 7 if [DELDIE]=1; 0, 1, 9 if [DELDIE]=0; Codes: 0=No, 1=Yes, 7=N/A, 9=Unknown                                                                                                    |
| HFV        | High Frequency Ventilation after Initial Resuscitation | Byte          | Range: 7 if [DELDIE]=1; 0, 1, 9 if [DELDIE]=0; Codes: 0=No, 1=Yes, 7=N/A, 9=Unknown                                                                                                    |
| HFNC       | High Flow Nasal Cannula after Initial Resuscitation    | Byte          | Range: 7 if [DELDIE]=1; 0, 1, 9 if [DELDIE]=0; Codes: 0=No, 1=Yes, 7=N/A, 9=Unknown                                                                                                    |
| NIMV       | Nasal Ventilation after Initial Resuscitation          | Byte          | Range: 7 if [DELDIE]=1; 0, 1, 9 if [DELDIE]=0; Codes: 0=No, 1=Yes, 7=N/A, 9=Unknown                                                                                                    |
| CPAP       | Nasal CPAP after Initial Resuscitation                 | Byte          | Range: 7 if [DELDIE]=1; 0, 1, 9 if [DELDIE]=0; Codes: 0=No, 1=Yes, 7=N/A, 9=Unknown                                                                                                    |

| Field Name | Description                                                                                     | Field<br>Type | Field Codes and Ranges                                                                                                    |
|------------|-------------------------------------------------------------------------------------------------|---------------|----------------------------------------------------------------------------------------------------|
| CPAPES     | Nasal CPAP or Nasal<br>Ventilation before or<br>without ever having<br>received ETT Ventilation | Byte          | Range: 7 if ([DELDIE]=1) or ([BYEAR] < 2018 and [DRCPAP]=0 and [CPAP]=0) or ([BYEAR] > 2017 and [DRCPAP]=0 and [DRNIMV]=0 and [CPAP]=0 and [NIMV]=0); 9 if ([BYEAR] < 2018 and {([DRCPAP]=9 and [CPAP] in (0,9)) or ([DRCPAP]=0 and [CPAP]=9)}) or ([BYEAR] > 2017 and {([DRCPAP]=9 and [DRNIMV] in (0,9) and [CPAP] in (0,9) and [NIMV] in (0,9)) or ([DRCPAP]=0 and [DRNIMV]=9 and [CPAP] in (0,9) and [NIMV] in (0,9)) or ([DRCPAP=0 and [DRNIMV]=0 and [CPAP]=9 and [NIMV] in (0,9)) or ([DRCPAP]=0 and [DRNIMV]=0 and [CPAP]=0 and [NIMV]=0)); 0, 1, 9 if [DELDIE]=0 and {[BYEAR] < 2018 and ([DRCPAP]=1 or [CPAP]=1)} or {[BYEAR] > 2017 and ([DRCPAP]=1 or [DRNIMV]=1 or [CPAP]=1 or [NIMV]=1)} Codes: 0=No, 1=Yes, 7=N/A, 9=Unknown |
| DRSURF     | Surfactant during Initial Resuscitation                                                         | Byte          | Range: 0, 1, 9; Codes: 0=No, 1=Yes, 9=Unknown                                                                                                    |
| SURFX      | Surfactant at any Time                                                                          | Byte          | Range: 0, 1, 9; Codes: 0=No, 1=Yes, 9=Unknown                                                                                                    |
| SURF1DHR   | Age at First Dose of<br>Surfactant, Hours                                                       | Integer       | Range: 7777 if [SURFX]=0; 9999 if [SURFX]=9 or SURF1DMIN=99; 0 to 6665, 9999 if [SURFX]=1; Codes: 7777=N/A; 9999=Unknown                                                                                                    |
| SURF1DMIN  | Age at First Dose of Surfactant, Minutes                                                        | Byte          | Range: 77 if [SURFX]=0; 99 if [SURFX]=9 or SURF1DHR=9999; 0 to 59, 99 if [SURFX]=1; Codes: 77=N/A; 99=Unknown                                                                                                    |
| INO        | Inhaled Nitric Oxide                                                                            | Byte          | Range: 7 if [DELDIE]=1; 0, 1, 9 if [DELDIE]=0; Codes: 0=No, 1=Yes, 7=N/A, 9=Unknown                                                                                                    |

| Field Name | Description                               | Field<br>Type | Field Codes and Ranges                                                                                                    |
|------------|-------------------------------------------|---------------|----------------------------------------------------------------------------------------------------|
| INOWG      | Inhaled Nitric Oxide,<br>Where Given      | Byte          | Range: 7 if [INO] in (0, 7); 1, 2, 3, 9 if [INO]=1; 9 if [INO]=9; Codes: 1=Your Hospital, 2=Other Hospital, 3=Both Your Hospital and Other Hospital, 7=N/A, 9=Unknown |
| OX36       | Oxygen at 36 Weeks                        | Byte          | Range: 7 if [DELDIE]=1 or infant not hospitalized at week 36; 0, 1, 9 if [DELDIE]=0 and infant hospitalized at week 36; Codes: 0=No, 1=Yes, 7=N/A, 9=Unknown          |
| VENT36     | Conventional Ventilation at 36 Weeks      | Byte          | Range: 7 if [DELDIE]=1 or infant not hospitalized at week 36; 0, 1, 9 if [DELDIE]=0 and infant hospitalized at week 36; Codes: 0=No, 1=Yes, 7=N/A, 9=Unknown          |
| HFV36      | High Frequency<br>Ventilation at 36 weeks | Byte          | Range: 7 if [DELDIE]=1 or infant not hospitalized at week 36; 0, 1, 9 if [DELDIE]=0 and infant hospitalized at week 36; Codes: 0=No, 1=Yes, 7=N/A, 9=Unknown          |
| HFNC36     | High Flow Nasal Cannula at 36 Weeks       | Byte          | Range: 7 if [DELDIE]=1 or infant not hospitalized at week 36; 0, 1, 9 if [DELDIE]=0 and infant hospitalized at week 36; Codes: 0=No, 1=Yes, 7=N/A, 9=Unknown          |
| NIMV36     | Nasal Ventilation at 36<br>Weeks          | Byte          | Range: 7 if [DELDIE]=1 or infant not hospitalized at week 36; 0, 1, 9 if [DELDIE]=0 and infant hospitalized at week 36; Codes: 0=No, 1=Yes, 7=N/A, 9=Unknown          |
| CPAP36     | Nasal CPAP at 36 Weeks                    | Byte          | Range: 7 if [DELDIE]=1 or infant not hospitalized at week 36; 0, 1, 9 if [DELDIE]=0 and infant hospitalized at week 36; Codes: 0=No, 1=Yes, 7=N/A, 9=Unknown          |
| STERBPD    | Steroids for CLD                          | Byte          | Range: 7 if [DELDIE]=1; 0, 1, 9 if [DELDIE]=0; Codes: 0=No, 1=Yes, 7=N/A, 9=Unknown                                                                                   |

| Field Name  | Description                            | Field<br>Type | Field Codes and Ranges                                                                                                    |
|-------------|----------------------------------------|---------------|----------------------------------------------------------------------------------------------------|
| STERBPDWG   | Steroids for CLD, Where Given          | Byte          | Range: 7 if [STERBPD] in (0, 7); 1, 2, 3, 9 if [STERBPD]=1; 9 if [STERBPD]=9; Codes: 1=Your Hospital, 2=Other Hospital, 3=Both Your Hospital and Other Hospital, 7=N/A, 9=Unknown |
| INDOMETH    | Indomethacin for Any<br>Reason         | Byte          | Range: 7 if [DELDIE]=1; 0, 1, 9 if [DELDIE]=0; Codes: 0=No, 1=Yes, 7=N/A, 9=Unknown                                                                                               |
| IBUPROFEN   | Ibuprofen for PDA                      | Byte          | Range: 7 if [DELDIE]=1; 0, 1, 9 if [DELDIE]=0; Codes: 0=No, 1=Yes, 7=N/A, 9=Unknown                                                                                               |
| ACETAMIN    | Acetaminophen (Paracetamol) for PDA    | Byte          | Range: 7 if [BYEAR] > 2017 and [DELDIE]=1; 0, 1, 9 if [BYEAR] > 2017 and [DELDIE]=0; Codes: 0=No, 1=Yes, 7=N/A, 9=Unknown                                                         |
| PROBIOTICS  | Probiotics                             | Byte          | Range: 7 if [DELDIE]=1; 0, 1, 9 if [DELDIE]=0; Codes: 0=No, 1=Yes, 7=N/A, 9=Unknown                                                                                               |
| ROPANTIVEGF | Treatment of ROP with Anti-VEGF Drug   | Byte          | Range: 7 if [DELDIE]=1; 0, 1, 9 if [BYEAR] ≥ 2012 and [DELDIE]=0; Codes: 0=No, 1=Yes, 7=N/A, 9=Unknown                                                                            |
| CAFFEINE    | Caffeine for Any Reason                | Byte          | Range: 7 if [BYEAR] > 2017 and [DELDIE]=1; 0, 1, 9 if [BYEAR] > 2017 and [DELDIE]=0; Codes: 0=No, 1=Yes, 7=N/A, 9=Unknown                                                         |
| VITAMINA    | Intramuscular Vitamin A for Any Reason | Byte          | Range: 7 if [BYEAR] > 2017 and [DELDIE]=1; 0, 1, 9 if [BYEAR] > 2017 and [DELDIE]=0; Codes: 0=No, 1=Yes, 7=N/A, 9=Unknown                                                         |
| ROPSURG     | ROP Surgery                            | Byte          | Range: 7 if [DELDIE]=1; 0, 1, 9 if [DELDIE]=0; Codes: 0=No, 1=Yes, 7=N/A, 9=Unknown                                                                                               |
| ROPSURGWD   | ROP Surgery, Where Done                | Byte          | Range: 7 if [ROPSURG] in (0, 7); 1, 2, 3, 9 if [ROPSURG]=1; 9 if ROPSURG=9; Codes: 1=Your Hospital, 2=Other Hospital, 3=Both Your Hospital and Other Hospital, 7=N/A, 9=Unknown   |

| Field Name                            | Description                                                        | Field<br>Type | Field Codes and Ranges                                                                                                    |
|---------------------------------------|--------------------------------------------------------------------|---------------|----------------------------------------------------------------------------------------------------|
| SRGLIG<br>(discontinued in<br>2018)   | PDA Ligation                                                       | Byte          | Range: 7 if [BYEAR] < 2018 and [DELDIE]=1; 0, 1, 9 if [BYEAR] < 2018 and [DELDIE]=0; Codes: 0=No, 1=Yes, 7=N/A, 9=Unknown                                                                                                    |
| SRGLIGWD<br>(discontinued in<br>2018) | PDA Ligation, Where Done                                           | Byte          | Range: 7 if [BYEAR] < 2018 and [SRGLIG] in (0, 7); 1, 2, 3, 9 if [BYEAR] < 2018 and [SRGLIG]=1; 9 if [BYEAR] < 2018 and [SRGLIG]=9; Codes: 1=Your Hospital, 2=Other Hospital, 3=Both Your Hospital and Other Hospital, 7=N/A, 9=Unknown |
| PDASURG                               | Surgery or Interventional<br>Catheterization for<br>Closure of PDA | Byte          | Range: 7 if [BYEAR] > 2017 and [DELDIE]=1; 0, 1, 9 if [BYEAR] > 2017 and [DELDIE]=0; Codes: 0=No, 1=Yes, 7=N/A, 9=Unknown                                                                                                    |
| NECSURG                               | Surgery for NEC,<br>Suspected NEC, or<br>Bowel Perforation         | Byte          | Range: 7 if [DELDIE]=1; 0, 1, 9 if [DELDIE]=0; Codes: 0=No, 1=Yes, 7=N/A, 9=Unknown                                                                                                    |
| OSURG                                 | Other Surgery                                                      | Byte          | Range: 7 if [DELDIE]=1; 0, 1, 9 if [DELDIE]=0; Codes: 0=No, 1=Yes, 7=N/A, 9=Unknown                                                                                                    |

| Find Manager | D                                                    | Field |                                                                                                    |
|--------------|------------------------------------------------------|-------|----------------------------------------------------------------------------------------------------|
| Field Name   | Description                                          | Type  | Field Codes and Ranges                                                                                                    |
| SRGCD1       | First Surgery Code                                   | Text6 | Range: "77" if ([BYEAR] < 2018 and [NECSURG] in (0,7) and [OSURG] in (0,7)) or ([BYEAR] > 2017 and [NECSURG] in (0,7) and [OSURG] in (0,7) and [PDASURG] in (0,7)), "99" if ([BYEAR] < 2018 and {([NECSURG] in (0,9) and [OSURG]=9) or ([NECSURG]=9 and [OSURG] in (0,9))}) or ([BYEAR] > 2017 and {([NECSURG]=9and [OSURG] in (0,9) and [PDASURG] in (0,9)) or ([NECSURG]=0 and [OSURG]=9 and [PDASURG] in (0,9)) or ([NECSURG]=0 and [OSURG]=0 and [PDASURG]=9)}); Surgery Code if {[BYEAR] < 2018 and ([NECSURG]=1 or [OSURG]=1)} or [PDASURG]=1)};                                                                                                    |
|              |                                                      |       | Codes: "77"=N/A, "99"=Unknown, Surgery Codes in Appendix D of Manual of Operations                                                                                                    |
| SRGLOC1      | Location of Surgery for First Surgery Code Procedure | Byte  | Range: 7 if ([BYEAR] < 2018 and [NECSURG] in (0,7) and [OSURG] in (0,7)) or ([BYEAR] > 2017 and [NECSURG] in (0,7) and [OSURG] in (0,7) and [PDASURG] in (0,7)) or [SRGCD1]="77"; 9 if ([BYEAR] < 2018 and {([NECSURG] in (0,9) and [OSURG]=9) or ([NECSURG]=9 and [OSURG] in (0,9))}) or ([BYEAR] > 2017 and {([NECSURG]=9 and [OSURG] in (0,9) and [PDASURG] in (0,9)) or ([NECSURG]=0 and [OSURG]=9 and [PDASURG] in (0,9)) or ([NECSURG]=0 and [OSURG]=0 and [PDASURG]=9)}); 1, 2, 3, 9 if ({[BYEAR] < 2018 and ([NECSURG]=1 or [OSURG]=1)} or {[BYEAR] > 2017 and ([NECSURG]=1 or [OSURG]=1 or [PDASURG]=1)}) and [SRGCD1] has a valid surgery code; |
|              |                                                      |       | Codes: 1=Your Hospital, 2=Other Hospital, 3=Both Your Hospital and Other Hospital, 7=N/A, 9=Unknown                                                                                                    |

| Pield No.  | Daniel de la constante de la constante de la c | Field | E. H. O. H I D                                                                                                    |
|------------|----------------------------------------------------------------------------------------------------|-------|----------------------------------------------------------------------------------------------------|
| Field Name | Description                                                                                                    | Туре  | Field Codes and Ranges                                                                                                    |
| SRGSSI1    | Surgical Site Infection at<br>Your Hospital for First<br>Surgery Code Procedure                                                                                                    | Byte  | Range: 7 if [BYEAR] > 2017 and {([NECSURG] in (0,7) and [OSURG] in (0,7) and [PDASURG] in (0,7)) or [SRGCD1]="77" or [SRGLOC1] in (2,3)}; 9 if [BYEAR] > 2017 and {([NECSURG]=9 and [OSURG] in (0,9) and [PDASURG] in (0,9)) or ([NECSURG]=0 and [OSURG]=9 and [PDASURG] in (0,9)) or ([NECSURG]=0 and [OSURG]=0 and [PDASURG]=9) or [SRGLOC1]=9}; 0,1, 9 if [BYEAR] > 2017 and ([NECSURG]=1 or [OSURG]=1 or [PDASURG]=1) and [SRGCD1] has valid surgery code and [SRGLOC1]=1; Codes: 0=No, 1=Yes, 7=N/A, 9=Unknown                                                                                                    |
| SRGCD2     | Second Surgery Code                                                                                                    | Text6 | Range: "77" if {([BYEAR] < 2018 and [NECSURG] in (0,7) and [OSURG] in (0,7)) or ([BYEAR] > 2017 and [NECSURG] in (0,7) and [OSURG] in (0,7) and [PDASURG] in (0,7))} or no more surgery done, "99" if ([BYEAR] < 2018 and {([NECSURG] in (0,9)) and [OSURG]=9) or ([NECSURG]=9 and [OSURG] in (0,9)}) or ([BYEAR] > 2017 and {([NECSURG]=9 and [OSURG] in (0,9)) and [PDASURG] in (0,9)) or ([NECSURG]=0 and [OSURG]=9 and [PDASURG]=0)); Surgery Code if {[BYEAR] < 2018 and ([NECSURG]=1)] or [OSURG]=1)} or {[BYEAR] > 2017 and ([NECSURG]=1 or [OSURG]=1)]; Codes: "77"=N/A, "99"=Unknown, Surgery Codes in Appendix D of Manual of Operations |

| Field Name | Description                                                                      | Field<br>Type | Field Codes and Ranges                                                                                                    |
|------------|----------------------------------------------------------------------------------|---------------|----------------------------------------------------------------------------------------------------|
| SRGLOC2    | Location of Surgery for<br>Second Surgery Code<br>Procedure                      | Byte          | Range: 7 if {([BYEAR] < 2018 and [NECSURG] in (0,7) and [OSURG] in (0,7)) or ([BYEAR] > 2017 and [NECSURG] in (0,7) and [OSURG] in (0,7) and [PDASURG] in (0,7))} or [SRGCD2]="77"; 9 if ([BYEAR] < 2018 and {([NECSURG] in (0,9)) and [OSURG]=9) or ([NECSURG]=9 and [OSURG] in (0,9))}) or ([BYEAR] > 2017 and {([NECSURG]=9 and [OSURG] in (0,9)) and [PDASURG] in (0,9)) or ([NECSURG]=0 and [OSURG]=9 and [PDASURG]=0)) or ([NECSURG]=0 and [OSURG]=0 and [PDASURG]=1)); 1, 2, 3, 9 if ({[BYEAR] < 2018 and ([NECSURG]=1 or [OSURG]=1)}) or {[BYEAR] > 2017 and ([NECSURG]=1 or [OSURG]=1 or [PDASURG]=1)}) and [SRGCD2] has a valid surgery code; |
|            |                                                                                  |               | Codes: 1=Your Hospital, 2=Other Hospital, 3=Both Your Hospital and Other Hospital, 7=N/A, 9=Unknown                                                                                                    |
| SRGSSI2    | Surgical Site Infection at<br>Your Hospital for Second<br>Surgery Code Procedure | Byte          | Range: 7 if [BYEAR] > 2017 and {([NECSURG] in (0,7) and [OSURG] in (0,7) and [PDASURG] in (0,7)) or [SRGCD2]="77" or [SRGLOC2] in (2,3)}; 9 if [BYEAR] > 2017 and {([NECSURG]=9 and [OSURG] in (0,9) and [PDASURG] in (0,9)) or ([NECSURG]=0 and [OSURG]=9 and [PDASURG] in (0,9)) or ([NECSURG]=0 and [OSURG]=0 and [PDASURG]=9) or [SRGLOC2]=9}; 0,1, 9 if [BYEAR] > 2017 and ([NECSURG]=1 or [OSURG]=1 or [PDASURG]=1) and [SRGCD2] has valid surgery code and [SRGLOC2]=1; Codes: 0=No, 1=Yes, 7=N/A, 9=Unknown                                                                                                    |

| Field Name | Description                                                | Field<br>Type | Field Codes and Ranges                                                                                                    |
|------------|------------------------------------------------------------|---------------|----------------------------------------------------------------------------------------------------|
| SRGCD3     | Third Surgery Code                                         | Text6         | Range: "77" if {([BYEAR] < 2018 and [NECSURG] in (0,7) and [OSURG] in (0,7)) or ([BYEAR] > 2017 and [NECSURG] in (0,7) and [OSURG] in (0,7) and [PDASURG] in (0,7))} or no more surgery done, "99" if ([BYEAR] < 2018 and {([NECSURG] in (0,9)) and [OSURG]=9) or ([NECSURG]=9 and [OSURG] in (0,9)}) or ([BYEAR] > 2017 and {([NECSURG]=9 and [OSURG] in (0,9)) and [PDASURG] in (0,9)) or ([NECSURG]=0 and [OSURG]=9 and [PDASURG] in (0,9)) or ([NECSURG]=0 and [OSURG]=0 and [PDASURG]=9)}); Surgery Code if {[BYEAR] < 2018 and ([NECSURG]=1 or [OSURG]=1)} or {[BYEAR] > 2017 and ([NECSURG]=1 or [OSURG]=1 or [PDASURG]=1)}; Codes: "77"=N/A, "99"=Unknown, Surgery Codes in Appendix D of |
|            |                                                            |               | Manual of Operations                                                                                                    |
| SRGLOC3    | Location of Surgery for<br>Third Surgery Code<br>Procedure | Byte          | Range: 7 if {([BYEAR] < 2018 and [NECSURG] in (0,7) and [OSURG] in (0,7)) or ([BYEAR] > 2017 and [NECSURG] in (0,7) and [OSURG] in (0,7) and [PDASURG] in (0,7))} or [SRGCD3]="77"; 9 if ([BYEAR] < 2018 and {([NECSURG] in (0,9)) and [OSURG]=9) or ([NECSURG]=9 and [OSURG] in (0,9))}) or ([BYEAR] > 2017 and {([NECSURG]=9 and [OSURG] in (0,9)) and [PDASURG] in (0,9)) or ([NECSURG]=0 and [OSURG]=9 and [PDASURG]=1)) or ([NECSURG]=0 and [OSURG]=0 and [PDASURG]=1)); 1, 2, 3, 9 if ({[BYEAR] < 2018 and ([NECSURG]=1 or [OSURG]=1)} or {[BYEAR] > 2017 and ([NECSURG]=1 or [OSURG]=1 or [PDASURG]=1)}) and [SRGCD3] has a valid surgery code;                                            |
|            |                                                            |               | Codes: 1=Your Hospital, 2=Other Hospital, 3=Both Your Hospital and Other Hospital, 7=N/A, 9=Unknown                                                                                                    |

| Field Name            | Description                                                                            | Field            | Field Codes and Danges                                                                                                    |
|-----------------------|----------------------------------------------------------------------------------------|------------------|----------------------------------------------------------------------------------------------------|
| Field Name<br>SRGSSI3 | Description  Surgical Site Infection at Your Hospital for Third Surgery Code Procedure | <b>Type</b> Byte | Field Codes and Ranges  Range: 7 if [BYEAR] > 2017 and {([NECSURG] in (0,7) and [OSURG] in (0,7) and [PDASURG] in (0,7)) or [SRGCD3]="77" or [SRGLOC3] in (2,3)}; 9 if [BYEAR] > 2017 and {([NECSURG]=9 and [OSURG] in (0,9) and [PDASURG] in (0,9)) or ([NECSURG]=0 and [OSURG]=9 and [PDASURG] in (0,9)) or ([NECSURG]=0 and [OSURG]=0 and [PDASURG]=9) or [SRGLOC3]=9}; 0,1, 9 if [BYEAR] > 2017 and ([NECSURG]=1 or [OSURG]=1 or [PDASURG]=1) and [SRGCD3] has valid surgery code and [SRGLOC3]=1; Codes: 0=No, 1=Yes, 7=N/A, 9=Unknown                                                                                                    |
| SRGCD4                | Fourth Surgery Code                                                                    | Text6            | Range: "77" if {([BYEAR] < 2018 and [NECSURG] in (0,7) and [OSURG] in (0,7)) or ([BYEAR] > 2017 and [NECSURG] in (0,7) and [OSURG] in (0,7) and [PDASURG] in (0,7))} or no more surgery done, "99" if ([BYEAR] < 2018 and {([NECSURG] in (0,9) and [OSURG]=9) or ([NECSURG]=9 and [OSURG] in (0,9)}) or ([BYEAR] > 2017 and {([NECSURG]=9 and [OSURG] in (0,9) and [PDASURG] in (0,9)) or ([NECSURG]=0 and [OSURG]=9 and [PDASURG]=0)) or ([NECSURG]=0 and [OSURG]=0 and [PDASURG]=0)); Surgery Code if {[BYEAR] < 2018 and ([NECSURG]=1 or [OSURG]=1)} or {[BYEAR] > 2017 and ([NECSURG]=1 or [OSURG]=1 or [PDASURG]=1)};  Codes: "77"=N/A, "99"=Unknown, Surgery Codes in Appendix D of Manual of Operations |

| Field Name | Description                                                                      | Field<br>Type | Field Codes and Ranges                                                                                                    |
|------------|----------------------------------------------------------------------------------|---------------|----------------------------------------------------------------------------------------------------|
| SRGLOC4    | Location of Surgery for Fourth Surgery Code                                      | Byte          | Range: 7 if {([BYEAR] < 2018 and [NECSURG] in (0,7) and [OSURG] in (0,7)) or ([BYEAR] > 2017 and [NECSURG] in (0,7) and [OSURG] in (0,7) and [PDASURG] in (0,7))} or [SRGCD4]="77"; 9 if ([BYEAR] < 2018 and {([NECSURG] in (0,9)) and [OSURG]=9) or ([NECSURG]=9 and [OSURG] in (0,9))}) or ([BYEAR] > 2017 and {([NECSURG]=9 and [OSURG] in (0,9) and [PDASURG] in (0,9)) or ([NECSURG]=0 and [OSURG]=9 and [PDASURG] in (0,9)) or ([NECSURG]=0 and [OSURG]=0 and [PDASURG]=9)}); 1, 2, 3, 9 if ({[BYEAR] < 2018 and ([NECSURG]=1 or [OSURG]=1)} or {[BYEAR] > 2017 and ([NECSURG]=1 or [OSURG]=1 or [PDASURG]=1)}) and [SRGCD4] has a valid surgery code; |
|            |                                                                                  |               | Codes: 1=Your Hospital, 2=Other Hospital, 3=Both Your Hospital and Other Hospital, 7=N/A, 9=Unknown                                                                                                    |
| SRGSSI4    | Surgical Site Infection at<br>Your Hospital for Fourth<br>Surgery Code Procedure | Byte          | Range: 7 if [BYEAR] > 2017 and {([NECSURG] in (0,7) and [OSURG] in (0,7) and [PDASURG] in (0,7)) or [SRGCD4]="77" or [SRGLOC4] in (2,3)}; 9 if [BYEAR] > 2017 and {([NECSURG]=9 and [OSURG] in (0,9) and [PDASURG] in (0,9)) or ([NECSURG]=0 and [OSURG]=9 and [PDASURG] in (0,9)) or ([NECSURG]=0 and [OSURG]=0 and [PDASURG]=9) or [SRGLOC4]=9}; 0,1, 9 if [BYEAR] > 2017 and ([NECSURG]=1 or [OSURG]=1 or [PDASURG]=1) and [SRGCD4] has valid surgery code and [SRGLOC4]=1; Codes: 0=No, 1=Yes, 7=N/A, 9=Unknown                                                                                                    |

| Field Name | Description                                          | Field<br>Type | Field Codes and Ranges                                                                                                    |
|------------|------------------------------------------------------|---------------|----------------------------------------------------------------------------------------------------|
| SRGCD5     | Fifth Surgery Code                                   | Text6         | Range: "77" if {([BYEAR] < 2018 and [NECSURG] in (0,7) and [OSURG] in (0,7)) or ([BYEAR] > 2017 and [NECSURG] in (0,7) and [OSURG] in (0,7) and [PDASURG] in (0,7))} or no more surgery done, "99" if ([BYEAR] < 2018 and {([NECSURG] in (0,9)) and [OSURG]=9) or ([NECSURG]=9 and [OSURG] in (0,9)}) or ([BYEAR] > 2017 and {([NECSURG]=9 and [OSURG] in (0,9)) and [PDASURG] in (0,9)) or ([NECSURG]=0 and [OSURG]=9 and [PDASURG] in (0,9)) or ([NECSURG]=0 and [OSURG]=0 and [PDASURG]=9)}); Surgery Code if {[BYEAR] < 2018 and ([NECSURG]=1 or [OSURG]=1)} or {[BYEAR] > 2017 and ([NECSURG]=1 or [OSURG]=1 or [PDASURG]=1)}; Codes: "77"=N/A, "99"=Unknown, Surgery Codes in Appendix D of |
| SRGLOC5    | Location of Surgery for Fifth Surgery Code Procedure | Byte          | Manual of Operations  Range: 7 if {([BYEAR] < 2018 and [NECSURG] in (0,7) and [OSURG] in (0,7)) or ([BYEAR] > 2017 and [NECSURG] in (0,7) and [OSURG] in (0,7) and [PDASURG] in (0,7))} or [SRGCD5]="77"; 9 if ([BYEAR] < 2018 and {([NECSURG] in (0,9)) and [OSURG]=9) or ([NECSURG]=9 and [OSURG] in (0,9))}) or ([BYEAR] > 2017 and {([NECSURG]=9 and [OSURG] in (0,9)) and [PDASURG] in (0,9)) or ([NECSURG]=0 and [OSURG]=9 and [PDASURG]=0))); 1, 2, 3, 9 if ({[BYEAR] < 2018 and ([NECSURG]=1 or [OSURG]=1)}) or {[BYEAR] > 2017 and ([NECSURG]=1 or [OSURG]=1 or [PDASURG]=1)}) and [SRGCD5] has a valid surgery code;                                                                    |
|            |                                                      |               | Codes: 1=Your Hospital, 2=Other Hospital, 3=Both Your Hospital and Other Hospital, 7=N/A, 9=Unknown                                                                                                    |

| Field Name            | Description                                                                            | Field            | Field Codes and Banges                                                                                                    |
|-----------------------|----------------------------------------------------------------------------------------|------------------|----------------------------------------------------------------------------------------------------|
| Field Name<br>SRGSSI5 | Description  Surgical Site Infection at Your Hospital for Fifth Surgery Code Procedure | <b>Type</b> Byte | Field Codes and Ranges  Range: 7 if [BYEAR] > 2017 and {([NECSURG] in (0,7) and [OSURG] in (0,7) and [PDASURG] in (0,7)) or [SRGCD5]="77" or [SRGLOC5] in (2,3)}; 9 if [BYEAR] > 2017 and {([NECSURG]=9 and [OSURG] in (0,9) and [PDASURG] in (0,9)) or ([NECSURG]=0 and [OSURG]=9 and [PDASURG] in (0,9)) or ([NECSURG]=0 and [OSURG]=0 and [PDASURG]=9) or [SRGLOC5]=9}; 0,1, 9 if [BYEAR] > 2017 and ([NECSURG]=1 or [OSURG]=1 or [PDASURG]=1) and [SRGCD5] has valid surgery code and [SRGLOC5]=1; Codes: 0=No, 1=Yes, 7=N/A, 9=Unknown                                                                                                    |
| SRGCD6                | Sixth Surgery Code                                                                     | Text6            | Range: "77" if {([BYEAR] < 2018 and [NECSURG] in (0,7) and [OSURG] in (0,7)) or ([BYEAR] > 2017 and [NECSURG] in (0,7) and [OSURG] in (0,7) and [PDASURG] in (0,7))} or no more surgery done, "99" if ([BYEAR] < 2018 and {([NECSURG] in (0,9)) and [OSURG]=9) or ([NECSURG]=9 and [OSURG] in (0,9)}) or ([BYEAR] > 2017 and {([NECSURG]=9 and [OSURG] in (0,9) and [PDASURG] in (0,9)) or ([NECSURG]=0 and [OSURG]=9 and [PDASURG]=0))); Surgery Code if {[BYEAR] < 2018 and ([NECSURG]=1)] or [OSURG]=1)} or {[BYEAR] > 2017 and ([NECSURG]=1 or [OSURG]=1)]; Codes: "77"=N/A, "99"=Unknown, Surgery Codes in Appendix D of Manual of Operations |

| Field Name | Description                                                                     | Field<br>Type | Field Codes and Ranges                                                                                                    |
|------------|---------------------------------------------------------------------------------|---------------|----------------------------------------------------------------------------------------------------|
| SRGLOC6    | Location of Surgery for<br>Sixth Surgery Code<br>Procedure                      | Byte          | Range: 7 if {([BYEAR] < 2018 and [NECSURG] in (0,7) and [OSURG] in (0,7)) or ([BYEAR] > 2017 and [NECSURG] in (0,7) and [OSURG] in (0,7) and [PDASURG] in (0,7))} or [SRGCD6]="77"; 9 if ([BYEAR] < 2018 and {([NECSURG] in (0,9)) and [OSURG]=9) or ([NECSURG]=9 and [OSURG] in (0,9))}) or ([BYEAR] > 2017 and {([NECSURG]=9 and [OSURG] in (0,9)) and [PDASURG] in (0,9)) or ([NECSURG]=0 and [OSURG]=9 and [PDASURG] in (0,9)) or ([NECSURG]=0 and [OSURG]=0 and [PDASURG]=9)}); 1, 2, 3, 9 if ({[BYEAR] < 2018 and ([NECSURG]=1 or [OSURG]=1)} or {[BYEAR] > 2017 and ([NECSURG]=1 or [OSURG]=1 or [PDASURG]=1)}) and [SRGCD6] has a valid surgery code; |
|            |                                                                                 |               | Codes: 1=Your Hospital, 2=Other Hospital, 3=Both Your Hospital and Other Hospital, 7=N/A, 9=Unknown                                                                                                    |
| SRGSSI6    | Surgical Site Infection at<br>Your Hospital for Sixth<br>Surgery Code Procedure | Byte          | Range: 7 if [BYEAR] > 2017 and {([NECSURG] in (0,7) and [OSURG] in (0,7) and [PDASURG] in (0,7)) or [SRGCD6]="77" or [SRGLOC6] in (2,3)}; 9 if [BYEAR] > 2017 and {([NECSURG]=9 and [OSURG] in (0,9) and [PDASURG] in (0,9)) or ([NECSURG]=0 and [OSURG]=9 and [PDASURG] in (0,9)) or ([NECSURG]=0 and [OSURG]=0 and [PDASURG]=9) or [SRGLOC6]=9}; 0,1, 9 if [BYEAR] > 2017 and ([NECSURG]=1 or [OSURG]=1 or [PDASURG]=1) and [SRGCD6] has valid surgery code and [SRGLOC6]=1; Codes: 0=No, 1=Yes, 7=N/A, 9=Unknown                                                                                                    |

| Field Name | Description                                                  | Field<br>Type | Field Codes and Ranges                                                                                                    |
|------------|--------------------------------------------------------------|---------------|----------------------------------------------------------------------------------------------------|
| SRGCD7     | Seventh Surgery Code                                         | Text6         | Range: "77" if {([BYEAR] < 2018 and [NECSURG] in (0,7) and [OSURG] in (0,7)) or ([BYEAR] > 2017 and [NECSURG] in (0,7) and [OSURG] in (0,7) and [PDASURG] in (0,7))} or no more surgery done, "99" if ([BYEAR] < 2018 and {([NECSURG] in (0,9)) and [OSURG]=9) or ([NECSURG]=9 and [OSURG] in (0,9)}) or ([BYEAR] > 2017 and {([NECSURG]=9 and [OSURG] in (0,9)) and [PDASURG] in (0,9)) or ([NECSURG]=0 and [OSURG]=9 and [PDASURG]=0)); Surgery Code if {[BYEAR] < 2018 and ([NECSURG]=1)]; Surgery Code if {[BYEAR] > 2017 and ([NECSURG]=1 or [OSURG]=1)} or {[BYEAR] > 2017 and ([NECSURG]=1 or [OSURG]=1 or [PDASURG]=1)}; Codes: "77"=N/A, "99"=Unknown, Surgery Codes in Appendix D of Manual of Operations |
| SRGLOC7    | Location of Surgery for<br>Seventh Surgery Code<br>Procedure | Byte          | Range: 7 if {([BYEAR] < 2018 and [NECSURG] in (0,7) and [OSURG] in (0,7)) or ([BYEAR] > 2017 and [NECSURG] in (0,7) and [OSURG] in (0,7) and [PDASURG] in (0,7))} or [SRGCD7]="77"; 9 if ([BYEAR] < 2018 and {([NECSURG] in (0,9)) and [OSURG]=9) or ([NECSURG]=9 and [OSURG] in (0,9))}) or ([BYEAR] > 2017 and {([NECSURG]=9 and [OSURG] in (0,9)) and [PDASURG] in (0,9)) or ([NECSURG]=0 and [OSURG]=9 and [PDASURG]=1)); 1, 2, 3, 9 if ({[BYEAR] < 2018 and ([NECSURG]=1) or [OSURG]=1)} or {[BYEAR] > 2017 and ([NECSURG]=1 or [OSURG]=1) or [PDASURG]=1)}) and [SRGCD7] has a valid surgery code;  Codes: 1=Your Hospital, 2=Other Hospital, 3=Both Your Hospital and Other Hospital, 7=N/A, 9=Unknown       |

| Field Name | Description                                                                              | Field            | Field Codes and Ranges                                                                                                    |
|------------|------------------------------------------------------------------------------------------|------------------|----------------------------------------------------------------------------------------------------|
| SRGSSI7    | Description  Surgical Site Infection at Your Hospital for Seventh Surgery Code Procedure | <b>Type</b> Byte | Range: 7 if [BYEAR] > 2017 and {([NECSURG] in (0,7) and [OSURG] in (0,7) and [PDASURG] in (0,7)) or [SRGCD7]="77" or [SRGLOC7] in (2,3)}; 9 if [BYEAR] > 2017 and {([NECSURG]=9 and [OSURG] in (0,9) and [PDASURG] in (0,9)) or ([NECSURG]=0 and [OSURG]=9 and [PDASURG] in (0,9)) or ([NECSURG]=0 and [OSURG]=0 and [PDASURG]=9) or [SRGLOC7]=9}; 0,1, 9 if [BYEAR] > 2017 and ([NECSURG]=1 or [OSURG]=1 or [PDASURG]=1) and [SRGCD7] has valid surgery code and [SRGLOC7]=1; Codes: 0=No, 1=Yes, 7=N/A, 9=Unknown                                                                                                    |
| SRGCD8     | Eighth Surgery Code                                                                      | Text6            | Range: "77" if {([BYEAR] < 2018 and [NECSURG] in (0,7) and [OSURG] in (0,7)) or ([BYEAR] > 2017 and [NECSURG] in (0,7) and [OSURG] in (0,7) and [PDASURG] in (0,7))} or no more surgery done, "99" if ([BYEAR] < 2018 and {([NECSURG] in (0,9) and [OSURG]=9) or ([NECSURG]=9 and [OSURG] in (0,9)}) or ([BYEAR] > 2017 and {([NECSURG]=9 and [OSURG] in (0,9) and [PDASURG] in (0,9)) or ([NECSURG]=0 and [OSURG]=9 and [PDASURG]=0)}) or ([NECSURG]=0 and [OSURG]=0 and [PDASURG]=9)}); Surgery Code if {[BYEAR] < 2018 and ([NECSURG]=1 or [OSURG]=1)} or {[BYEAR] > 2017 and ([NECSURG]=1 or [OSURG]=1 or [PDASURG]=1)}; Codes: "77"=N/A, "99"=Unknown, Surgery Codes in Appendix D of Manual of Operations |

| Field Name | Description                                                                      | Field<br>Type | Field Codes and Ranges                                                                                                    |
|------------|----------------------------------------------------------------------------------|---------------|----------------------------------------------------------------------------------------------------|
| SRGLOC8    | Location of Surgery for<br>Eighth Surgery Code<br>Procedure                      | Byte          | Range: 7 if {([BYEAR] < 2018 and [NECSURG] in (0,7) and [OSURG] in (0,7)) or ([BYEAR] > 2017 and [NECSURG] in (0,7) and [OSURG] in (0,7) and [PDASURG] in (0,7))} or [SRGCD8]="77"; 9 if ([BYEAR] < 2018 and {([NECSURG] in (0,9)) and [OSURG]=9) or ([NECSURG]=9 and [OSURG] in (0,9))}) or ([BYEAR] > 2017 and {([NECSURG]=9 and [OSURG] in (0,9)) and [PDASURG] in (0,9)) or ([NECSURG]=0 and [OSURG]=9 and [PDASURG] in (0,9)) or ([NECSURG]=0 and [OSURG]=0 and [PDASURG]=9)}); 1, 2, 3, 9 if ({[BYEAR] < 2018 and ([NECSURG]=1 or [OSURG]=1)} or {[BYEAR] > 2017 and ([NECSURG]=1 or [OSURG]=1 or [PDASURG]=1)}) and [SRGCD8] has a valid surgery code; |
|            |                                                                                  |               | Codes: 1=Your Hospital, 2=Other Hospital, 3=Both Your Hospital and Other Hospital, 7=N/A, 9=Unknown                                                                                                    |
| SRGSSI8    | Surgical Site Infection at<br>Your Hospital for Eighth<br>Surgery Code Procedure | Byte          | Range: 7 if [BYEAR] > 2017 and {([NECSURG] in (0,7) and [OSURG] in (0,7) and [PDASURG] in (0,7)) or [SRGCD8]="77" or [SRGLOC8] in (2,3)}; 9 if [BYEAR] > 2017 and {([NECSURG]=9 and [OSURG] in (0,9) and [PDASURG] in (0,9)) or ([NECSURG]=0 and [OSURG]=9 and [PDASURG] in (0,9)) or ([NECSURG]=0 and [OSURG]=0 and [PDASURG]=9) or [SRGLOC8]=9}; 0,1, 9 if [BYEAR] > 2017 and ([NECSURG]=1 or [OSURG]=1 or [PDASURG]=1) and [SRGCD8] has valid surgery code and [SRGLOC8]=1; Codes: 0=No, 1=Yes, 7=N/A, 9=Unknown                                                                                                    |

| Field Name | Description                                                | Field<br>Type | Field Codes and Ranges                                                                                                    |
|------------|------------------------------------------------------------|---------------|----------------------------------------------------------------------------------------------------|
| SRGCD9     | Ninth Surgery Code                                         | Text6         | Range: "77" if {([BYEAR] < 2018 and [NECSURG] in (0,7) and [OSURG] in (0,7)) or ([BYEAR] > 2017 and [NECSURG] in (0,7) and [OSURG] in (0,7) and [PDASURG] in (0,7))} or no more surgery done, "99" if ([BYEAR] < 2018 and {([NECSURG] in (0,9)) and [OSURG]=9) or ([NECSURG]=9 and [OSURG] in (0,9)}) or ([BYEAR] > 2017 and {([NECSURG]=9 and [OSURG] in (0,9)) and [PDASURG] in (0,9)) or ([NECSURG]=0 and [OSURG]=9 and [PDASURG] in (0,9)) or ([NECSURG]=0 and [OSURG]=0 and [PDASURG]=9)}); Surgery Code if {[BYEAR] < 2018 and ([NECSURG]=1 or [OSURG]=1)} or {[BYEAR] > 2017 and ([NECSURG]=1 or [OSURG]=1 or [PDASURG]=1)}; Codes: "77"=N/A, "99"=Unknown, Surgery Codes in Appendix D of |
|            |                                                            |               | Manual of Operations                                                                                                    |
| SRGLOC9    | Location of Surgery for<br>Ninth Surgery Code<br>Procedure | Byte          | Range: 7 if {([BYEAR] < 2018 and [NECSURG] in (0,7) and [OSURG] in (0,7)) or ([BYEAR] > 2017 and [NECSURG] in (0,7) and [OSURG] in (0,7) and [PDASURG] in (0,7))} or [SRGCD9]="77"; 9 if ([BYEAR] < 2018 and {([NECSURG] in (0,9)) and [OSURG]=9) or ([NECSURG]=9 and [OSURG] in (0,9))}) or ([BYEAR] > 2017 and {([NECSURG]=9 and [OSURG] in (0,9) and [PDASURG] in (0,9)) or ([NECSURG]=0 and [OSURG]=9 and [PDASURG]=0)) or ([NECSURG]=0 and [OSURG]=0 and [PDASURG]=1)); 1, 2, 3, 9 if ({[BYEAR] < 2018 and ([NECSURG]=1 or [OSURG]=1)} or {[BYEAR] > 2017 and ([NECSURG]=1 or [OSURG]=1 or [PDASURG]=1)}) and [SRGCD9] has a valid surgery code;                                             |
|            |                                                            |               | Codes: 1=Your Hospital, 2=Other Hospital, 3=Both Your Hospital and Other Hospital, 7=N/A, 9=Unknown                                                                                                    |

| Field Name            | Description                                       | Field        | Field Codes and Donnes                                                                                                    |
|-----------------------|---------------------------------------------------|--------------|----------------------------------------------------------------------------------------------------|
| Field Name<br>SRGSSI9 | Description Surgical Site Infection at            | Type<br>Byte | Field Codes and Ranges  Range: 7 if [BYEAR] > 2017 and {([NECSURG] in (0,7) and                                                                                                    |
|                       | Your Hospital for Ninth<br>Surgery Code Procedure |              | [OSURG] in (0,7) and [PDASURG] in (0,7)) or [SRGCD9]="77" or [SRGLOC9] in (2,3)]; 9 if [BYEAR] > 2017 and {([NECSURG]=9 and [OSURG] in (0,9) and [PDASURG] in (0,9)) or ([NECSURG]=0 and [OSURG]=9 and [PDASURG] in (0,9)) or ([NECSURG]=0 and [OSURG]=0 and [PDASURG]=9) or [SRGLOC9]=9]; 0,1, 9 if [BYEAR] > 2017 and ([NECSURG]=1 or [OSURG]=1 or [PDASURG]=1) and [SRGCD9] has valid surgery code and [SRGLOC9]=1; Codes: 0=No, 1=Yes, 7=N/A, 9=Unknown                                                                                                    |
| SRGCD10               | Tenth Surgery Code                                | Text6        | Range: "77" if {([BYEAR] < 2018 and [NECSURG] in (0,7) and [OSURG] in (0,7)) or ([BYEAR] > 2017 and [NECSURG] in (0,7) and [OSURG] in (0,7) and [PDASURG] in (0,7))} or no more surgery done, "99" if ([BYEAR] < 2018 and {([NECSURG] in (0,9)) and [OSURG] = 9) or ([NECSURG] = 9 and [OSURG] in (0,9)}) or ([BYEAR] > 2017 and {([NECSURG] = 9 and [OSURG] in (0,9)) and [PDASURG] in (0,9)) or ([NECSURG] = 0 and [OSURG] = 9 and [PDASURG] in (0,9)) or ([NECSURG] = 0 and [OSURG] = 0 and [PDASURG] = 1)}; Surgery Code if {[BYEAR] > 2017 and ([NECSURG] = 1 or [OSURG] = 1)} or {[BYEAR] > 2017 and ([NECSURG] = 1 or [OSURG] = 1 or [PDASURG] = 1)}; |
|                       |                                                   |              | Codes: "77"=N/A, "99"=Unknown, Surgery Codes in Appendix D of Manual of Operations                                                                                                    |

| Field Name | Description                                                                     | Field<br>Type | Field Codes and Ranges                                                                                                    |
|------------|---------------------------------------------------------------------------------|---------------|----------------------------------------------------------------------------------------------------|
| SRGLOC10   | Location of Surgery for<br>Tenth Surgery Code<br>Procedure                      | Byte          | Range: 7 if {([BYEAR] < 2018 and [NECSURG] in (0,7) and [OSURG] in (0,7)) or ([BYEAR] > 2017 and [NECSURG] in (0,7) and [OSURG] in (0,7) and [PDASURG] in (0,7))} or [SRGCD10]="77"; 9 if ([BYEAR] < 2018 and {([NECSURG] in (0,9)) and [OSURG]=9) or ([NECSURG]=9 and [OSURG] in (0,9))}) or ([BYEAR] > 2017 and {([NECSURG]=9 and [OSURG] in (0,9) and [PDASURG] in (0,9)) or ([NECSURG]=0 and [OSURG]=9 and [PDASURG] in (0,9)) or ([NECSURG]=0 and [OSURG]=0 and [PDASURG]=9)}); 1, 2, 3, 9 if ({[BYEAR] < 2018 and ([NECSURG]=1 or [OSURG]=1)} or {[BYEAR] > 2017 and ([NECSURG]=1 or [OSURG]=1 or [PDASURG]=1)}) and [SRGCD10] has a valid surgery code; |
|            |                                                                                 |               | Codes: 1=Your Hospital, 2=Other Hospital, 3=Both Your Hospital and Other Hospital, 7=N/A, 9=Unknown                                                                                                    |
| SRGSSI10   | Surgical Site Infection at<br>Your Hospital for Tenth<br>Surgery Code Procedure | Byte          | Range: 7 if [BYEAR] > 2017 and {([NECSURG] in (0,7) and [OSURG] in (0,7) and [PDASURG] in (0,7)) or [SRGCD10]="77" or [SRGLOC10] in (2,3)}; 9 if [BYEAR] > 2017 and {([NECSURG]=9 and [OSURG] in (0,9) and [PDASURG] in (0,9)) or ([NECSURG]=0 and [OSURG]=9 and [PDASURG] in (0,9)) or ([NECSURG]=0 and [OSURG]=0 and [PDASURG]=9) or SRGLOC10]=9}; 0,1, 9 if [BYEAR] > 2017 and ([NECSURG]=1 or [OSURG]=1 or [PDASURG]=1) and [SRGCD10] has valid surgery code and [SRGLOC10]=1; Codes: 0=No, 1=Yes, 7=N/A, 9=Unknown                                                                                                    |

| Field Name | Description                                  | Field<br>Type | Field Codes and Ranges                                                                                                    |
|------------|----------------------------------------------|---------------|----------------------------------------------------------------------------------------------------|
| OSRGDESC   | Surgical Code<br>Description                 | Text255       | Range: "77" if ([NECSURG] in (0,7) and [OSURG] in (0,7)) or if the surgery code(s) do not require a description; "99" if ([NECSURG] in (0,9) and [OSURG]=9) or ([NECSURG]=9 and [OSURG] in (0,9)); description of surgical procedure(s) if ([NECSURG]=1 or [OSURG]=1) and code for surgery requires a description Codes: "77"=N/A, "99"=Unknown Surgery Codes are in Appendix D of the Network Manual of Operations, Part 2. |
| RDS        | Respiratory Distress<br>Syndrome             | Byte          | Range: 7 if [DELDIE]=1; 0, 1, 9 if [DELDIE]=0; Codes: 0=No, 1=Yes, 7=N/A, 9=Unknown                                                                                                    |
| PNTX       | Pneumothorax                                 | Byte          | Range: 7 if [DELDIE]=1; 0, 1, 9 if [DELDIE]=0; Codes: 0=No, 1=Yes, 7=N/A, 9=Unknown                                                                                                    |
| PNTXWO     | Pneumothorax, Where Occurred                 | Byte          | Range: 7 if [PNTX] in (0, 7); 1, 2, 3, 9 if [PNTX]=1; 9 if [PNTX]=9; Codes: 1=Your Hospital, 2=Other Hospital, 3=Both Your Hospital and Other Hospital, 7=N/A, 9=Unknown                                                                                                    |
| PDA        | Patent Ductus Arteriosus                     | Byte          | Range: 7 if [DELDIE]=1; 0, 1, 9 if [DELDIE]=0; Codes: 0=No, 1=Yes, 7=N/A, 9=Unknown                                                                                                    |
| NEC        | Necrotizing Enterocolitis                    | Byte          | Range: 7 if [DELDIE]=1; 0, 1, 9 if [DELDIE]=0; Codes: 0=No, 1=Yes, 7=N/A, 9=Unknown                                                                                                    |
| NECWO      | Necrotizing Enterocolitis,<br>Where Occurred | Byte          | Range: 7 if [NEC] in (0, 7); 1, 2, 3, 9 if [NEC]=1; 9 if [NEC]=9; Codes: 1=Your Hospital, 2=Other Hospital, 3=Both Your Hospital and Other Hospital, 7=N/A, 9=Unknown                                                                                                    |
| GIPERF     | Focal Intestinal<br>Perforation              | Byte          | Range: 7 if [DELDIE]=1; 0, 1, 9 if [DELDIE]=0; Codes: 0=No, 1=Yes, 7=N/A, 9=Unknown                                                                                                    |

| Field Name | Description                                                          | Field<br>Type | Field Codes and Ranges                                                                                                    |
|------------|----------------------------------------------------------------------|---------------|----------------------------------------------------------------------------------------------------|
| GIPERFWO   | Focal Intestinal Perforation, Where Occurred                         | Byte          | Range: 7 if [GIPERF] in (0, 7); 1, 2, 3, 9 if [GIPERF]=1; 9 if [GIPERF]=9; Codes: 1=Your Hospital, 2=Other Hospital, 3=Both Your Hospital and Other Hospital, 7=N/A, 9=Unknown                                                                                      |
| LBPATH     | Bacterial Sepsis and/or<br>Meningitis after Day 3                    | Byte          | Range: 7 if [DELDIE]=1 or infant not hospitalized after Day 3; 0, 1, 9 if [DELDIE]=0 and infant hospitalized after Day 3; Codes: 0=No, 1=Yes, 7=N/A, 9=Unknown                                                                                                    |
| LBPATHWO   | Bacterial Sepsis and/or<br>Meningitis after Day 3,<br>Where Occurred | Byte          | Range: 7 if [LBPATH] in (0, 7); 1, 2, 3, 9 if [LBPATH]=1; 9 if [LBPATH]=9; Codes: 1=Your Hospital, 2=Outside of Your Hospital, 3=Both Your Hospital and Outside of Your Hospital, 7=N/A, 9=Unknown                                                                  |
| LBPATHCD1  | Bacterial Sepsis and/or<br>Meningitis After Day 3,<br>pathogen 1     | Integer       | Range: 7777 if [BYEAR] > 2017 and [LBPATH]=7; 9999 if [BYEAR] > 2017 and [LBPATH]=9; Bacterial organism code if [BYEAR] > 2017 and [LBPATH]=1; Codes: 7777=N/A, 9999=Unknown, Bacterial Pathogen Codes in Appendix B of Manual of Operations                        |
| LBPATHCD2  | Bacterial Sepsis and/or<br>Meningitis After Day 3,<br>pathogen 2     | Integer       | Range: 7777 if [BYEAR] > 2017 and ([LBPATH]=7 or no more pathogens); 9999 if [BYEAR] > 2017 and [LBPATH]=9; Bacterial organism code if [BYEAR] > 2017 and [LBPATH]=1; Codes: 7777=N/A, 9999=Unknown, Bacterial Pathogen Codes in Appendix B of Manual of Operations |
| LBPATHCD3  | Bacterial Sepsis and/or<br>Meningitis After Day 3,<br>pathogen 3     | Integer       | Range: 7777 if [BYEAR] > 2017 and ([LBPATH]=7 or no more pathogens); 9999 if [BYEAR] > 2017 and [LBPATH]=9; Bacterial organism code if [BYEAR] > 2017 and [LBPATH]=1; Codes: 7777=N/A, 9999=Unknown, Bacterial Pathogen Codes in Appendix B of Manual of Operations |

| Field Name | Description                                                                      | Field<br>Type | Field Codes and Ranges                                                                                                    |
|------------|----------------------------------------------------------------------------------|---------------|----------------------------------------------------------------------------------------------------|
| CNEGSTAPH  | Coagulase Negative<br>Staphylococcal Infection<br>after Day 3                    | Byte          | Range: 7 if [DELDIE]=1 or infant not hospitalized after Day 3; 0, 1, 9 if [DELDIE]=0 and infant hospitalized after Day 3; Codes: 0=No, 1=Yes, 7=N/A, 9=Unknown                                                                                                    |
| CNEGWO     | Coagulase Negative<br>Staphylococcal Infection<br>after Day 3, Where<br>Occurred | Byte          | Range: 7 if [CNEGSTAPH] in (0, 7); 1, 2, 3, 9 if [CNEGSTAPH]=1; 9 if [CNEGSTAPH]=9; Codes: 1=Your Hospital, 2=Outside of Your Hospital, 3=Both Your Hospital and Outside of Your Hospital, 7=N/A, 9=Unknown                                                                                                    |
| FUNGAL     | Fungal Infection after Day 3                                                     | Byte          | Range: 7 if [DELDIE]=1 or infant not hospitalized after Day 3; 0, 1, 9 if [DELDIE]=0 and infant hospitalized after Day 3; Codes: 0=No, 1=Yes, 7=N/A, 9=Unknown                                                                                                    |
| FUNGALWO   | Fungal Infection after Day 3, Where Occurred                                     | Byte          | Range: 7 if [FUNGAL] in (0, 7); 1, 2, 3, 9 if [FUNGAL]=1; 9 if [FUNGAL]=9; Codes: 1=Your Hospital, 2=Outside of Your Hospital, 3=Both Your Hospital and Outside of Your Hospital, 7=N/A, 9=Unknown                                                                                                    |
| PVL        | Cystic Periventricular<br>Leukomalacia                                           | Byte          | Range: 7 if [YOB] < 2020 and ([DELDIE]=1 or cranial imaging study never done); 7 if [YOB] ≥ 2020 and {[DELDIE]=1 or (USOUND1=0 and infant not hospitalized after day 28) or cranial imaging study never done}; 0, 1, 9 if [YOB] < 2020 and [DELDIE]=0 and cranial imaging study ever done; 0, 1, 9 if [YOB] ≥ 2020 and [DELDIE]=0 and (USOUND1=1 or cranial imaging study ever done); Codes: 0=No, 1=Yes, 7=N/A, 9=Unknown |
| EYEX       | ROP, Retinal<br>Examination                                                      | Byte          | Range: 7 if [DELDIE]=1; 0, 1, 9 if [DELDIE]=0; Codes: 0=No, 1=Yes, 7=N/A, 9=Unknown                                                                                                    |
| ISTAGE     | ROP Stage                                                                        | Byte          | Range: 7 if [EYEX] in (0,7); 9 if [EYEX]=9; 0 to 5, 9 if [EYEX]=1; Codes: 7=N/A, 9=Unknown                                                                                                    |

| Field Name | Description                       | Field<br>Type | Field Codes and Ranges                                                                                                    |
|------------|-----------------------------------|---------------|----------------------------------------------------------------------------------------------------|
| CMAL       | Congenital Anomaly                | Byte          | Range: 0, 1, 9; Codes: 0=No, 1=Yes, 9=Unknown                                                                                                    |
| BDCD1      | First Congenital Anomaly Code     | Integer       | Range: 7777 if [CMAL]=0, 9999 if [CMAL]=9; Congenital Anomaly List if [CMAL]=1; Codes: 7777=N/A, 9999=Unknown                                      |
|            |                                   |               | Congenital anomaly codes are in Appendix C of the Network Manual of Operations, Part 2                                                             |
| BDCD2      | Second Congenital<br>Anomaly Code | Integer       | Range: 7777 if [CMAL]=0 or if no more defects, 9999 if [CMAL]=9; Congenital Anomaly List if [CMAL]=1 and 2nd Defect; Codes: 7777=N/A, 9999=Unknown |
|            |                                   |               | Congenital anomaly codes are in Appendix C of the Network Manual of Operations, Part 2                                                             |
| BDCD3      | Third Congenital<br>Anomaly Code  | Integer       | Range: 7777 if [CMAL]=0 or if no more defects, 9999 if [CMAL]=9; Congenital Anomaly List if [CMAL]=1 and 2nd Defect; Codes: 7777=N/A, 9999=Unknown |
|            |                                   |               | Congenital anomaly codes are in Appendix C of the Network Manual of Operations, Part 2                                                             |
| BDCD4      | Fourth Congenital<br>Anomaly Code | Integer       | Range: 7777 if [CMAL]=0 or if no more defects, 9999 if [CMAL]=9; Congenital Anomaly List if [CMAL]=1 and 4th Defect; Codes: 7777=N/A, 9999=Unknown |
|            |                                   |               | Congenital anomaly codes are in Appendix C of the Network Manual of Operations, Part 2                                                             |

| Field Name | Description                                | Field<br>Type | Field Codes and Ranges                                                                                                    |
|------------|--------------------------------------------|---------------|----------------------------------------------------------------------------------------------------|
| BDCD5      | Fifth Congenital Anomaly<br>Code           | Integer       | Range: 7777 if [CMAL]=0 or if no more defects, 9999 if [CMAL]=9; Congenital Anomaly List if [CMAL]=1 and 5th Defect; Codes: 7777=N/A, 9999=Unknown                                                         |
|            |                                            |               | Congenital anomaly codes are in Appendix C of the Network Manual of Operations, Part 2                                                                                                    |
| BDEFECT    | Congenital Anomaly<br>Description          | Text255       | Range: "77" if [CMAL]=0 or no description required; "99" if [CMAL]=9; Text description of congenital anomaly if [CMAL]=1 and description required (see Manual of Operations) Codes: "77"=N/A, "99"=Unknown |
| ENTFEED    | Enteral Feeding at<br>Discharge            | Byte          | Range: 7 if [DELDIE]=1; 0, 1, 2, 3, 9 if [DELDIE]=0; Codes: 0=None, 1=Human Milk Only, 2=Formula Only, 3=Human Milk with Fortifier or Formula, 7=N/A, 9=Unknown                                            |
| OXFINAL    | Oxygen at Discharge                        | Byte          | Range: 7 if [DELDIE]=1; 0, 1, 9 if [DELDIE]=0; Codes: 0=No, 1=Yes, 7=N/A, 9=Unknown                                                                                                    |
| VENTFINAL  | Conventional Ventilation at Discharge      | Byte          | Range: 7 if [BYEAR] > 2017 and [DELDIE]=1; 0, 1, 9 if [BYEAR] > 2017 and [DELDIE]=0; Codes: 0=No, 1=Yes, 7=N/A, 9=Unknown                                                                                  |
| HFVFINAL   | High Frequency<br>Ventilation at Discharge | Byte          | Range: 7 if [BYEAR] > 2017 and [DELDIE]=1; 0, 1, 9 if [BYEAR] > 2017 and [DELDIE]=0; Codes: 0=No, 1=Yes, 7=N/A, 9=Unknown                                                                                  |
| HFNCFINAL  | High Flow Nasal Cannula at Discharge       | Byte          | Range: 7 if [BYEAR] > 2017 and [DELDIE]=1; 0, 1, 9 if [BYEAR] > 2017 and [DELDIE]=0; Codes: 0=No, 1=Yes, 7=N/A, 9=Unknown                                                                                  |
| NIMVFINAL  | Nasal Ventilation at<br>Discharge          | Byte          | Range: 7 if [BYEAR] > 2017 and [DELDIE]=1; 0, 1, 9 if [BYEAR] > 2017 and [DELDIE]=0; Codes: 0=No, 1=Yes, 7=N/A, 9=Unknown                                                                                  |
| CPAPFINAL  | Nasal CPAP at Discharge                    | Byte          | Range: 7 if [BYEAR] > 2017 and [DELDIE]=1; 0, 1, 9 if [BYEAR] > 2017 and [DELDIE]=0; Codes: 0=No, 1=Yes, 7=N/A, 9=Unknown                                                                                  |

| Field Name | Description                                                                           | Field<br>Type | Field Codes and Ranges                                                                                                    |
|------------|---------------------------------------------------------------------------------------|---------------|----------------------------------------------------------------------------------------------------|
| ACFINAL    | Monitor at Discharge                                                                  | Byte          | Range: 7 if [DELDIE]=1; 0, 1, 9 if [DELDIE]=0; Codes: 0=No, 1=Yes, 7=N/A, 9=Unknown                                                                                                    |
| FDISP      | Initial Disposition                                                                   | Byte          | Range: 7 if [DELDIE]=1; 1, 2, 3, 5, 9 if [DELDIE]=0; Codes: 1=Home, 2=Transferred, 3=Died, 5=Still Hospitalized as of First Birthday, 7=N/A, 9=Unknown                                                        |
| DWGT       | Weight at Initial<br>Disposition                                                      | Long          | Range: 77777 if [DELDIE]=1; 201 to 66665, 99999 if [DELDIE]=0; Codes: 77777=N/A; 99999=Unknown                                                                                                    |
| DHEADCIR   | Head Circumference at Initial Disposition (in cm to nearest 10 <sup>th</sup> of a cm) | Single        | Range: 777.7 if [DELDIE]=1; 10.0 to 70.0, 999.9 if [DELDIE]=0; Codes: 777.7=N/A, 999.9=Unknown                                                                                                    |
| LOS1       | Initial Length of Stay                                                                | Integer       | Range: 1 if [DELDIE]=1; 1 to 366 (367 if leap day must be added), 999 if DELDIE=0; See Manual of Operations; Codes: 999=Unknown                                                                               |
|            | Transfer and Readmission Data Items                                                   |               |                                                                                                    |
| TRANSCODE  | Reason for Transfer                                                                   | Byte          | Range: 7 if [FDISP] in (1, 3, 5, 7); 9 if [FDISP]=9; 0 to 6, 9 if [FDISP]=2; Codes: 0=ECMO, 1=Growth/ Discharge Planning, 2=Medical/Diagnostic Services, 3=Surgery, 4=Chronic Care, 5=Other, 7=N/A, 9=Unknown |

| Field Name | Description                                                                                                    | Field<br>Type | Field Codes and Ranges                                                                                                    |
|------------|----------------------------------------------------------------------------------------------------|---------------|----------------------------------------------------------------------------------------------------|
| XFER_CTR   | Transfer Code of Center to which Infant Transferred                                                                        | Long          | Range: 77777777 if [FDISP] in (1,3,5,7); Transfer Code provided by VON or 9999999; Codes: 77777777=N/A, 99999999=Unknown                                                                                                    |
|            | (List available at <a href="https://public.vtoxford.org/transfer-codes/">https://public.vtoxford.org/transfer-codes/</a> ) |               |                                                                                                    |
| F2DISP     | Post Transfer Disposition                                                                                                  | Byte          | Range: 7 if [FDISP] in (1, 3, 5, 7); 9 if [FDISP]=9; 1, 2, 3, 4, 5, 9 if [FDISP]=2; Codes: 1=Home, 2=Transferred Again, 3=Died, 4=Readmitted, 5=Still Hospitalized as of First Birthday, 7=N/A, 9=Unknown                      |
| F3DISP     | Disposition after<br>Readmission                                                                                           | Byte          | Range: 7 if [F2DISP] in (1, 2, 3, 5, 7); 9 if [F2DISP]=9; 1, 2, 3, 5, 9 if [F2DISP]=4; Codes: 1=Home, 2=Transfer, 3=Died, 5=Still Hospitalized as of First Birthday, 7=N/A, 9=Unknown                                          |
| F3WGT      | Weight at Disposition after Readmission                                                                                    | Long          | Range: 77777 if [F3DISP]=7; 99999 if [F2DISP]=9; 201 to 66665 or 99999 if [F3DISP] in (1,2,3,5); Codes: 77777=N/A, 99999=Unknown                                                                                               |
| UDISP      | Ultimate Disposition                                                                                                    | Byte          | Range: 7 if [F2DISP] in (1,3,5,7) or if [F3DISP] in (1,3,5,7); 9 if [F2DISP]=9 or if [F3DISP]=9; 1, 3, 5, 9 if [F2DISP]=2 or if [F3DISP]=2; Codes: 1=Home, 3=Died, 5=Still Hospitalized as of First Birthday, 7=N/A, 9=Unknown |
| LOSTOT     | Total Length of Stay                                                                                                    | Integer       | Range: 777 if [FDISP] in (1,3,5,7); 999 if [FDISP=9]; 1 to 366 (367 if leap day must be added), 999 if FDISP=2; See Manual of Operations; Codes: 777=N/A; 999=Unknown                                                          |

| Field Name | Description                                                        | Field<br>Type | Field Codes and Ranges                                                                                                    |
|------------|--------------------------------------------------------------------|---------------|----------------------------------------------------------------------------------------------------|
|            | Supplemental Data                                                  |               | All Data Items required for Expanded Data centers                                                                                                    |
| DISCHOME   | Previously Discharged<br>Home                                      | Byte          | Range: 7 if [BYEAR] > 2018 and [DELDIE]=1; 0, 1, 9 if [BYEAR] in (2019, 2020) and [DELDIE]=0; 0, 1 if [BYEAR] > 2020 and [DELDIE]=0; Codes: 0=No, 1=Yes, 7=N/A, 9=Unknown                                            |
| DURVENT    | Duration of Assisted<br>Ventilation (initial stay in<br>your NICU) | Byte          | Range: 7 if [DELDIE]=1; 0, 1, 2, 3, 9 if [DELDIE]=0; Codes: 0=None, 1= < 4 Hours, 2= 4 to 24 Hours, 3= > 24 Hours, 7=N/A, 9=Unknown                                                                                  |
| VENTDAYS   | Days of Assisted<br>Ventilation (initial stay in<br>your NICU)     | Long          | Range: 7777 if [DURVENT] in (0,1,2,7); 9999 if [DURVENT]=9; 2 to 366 (367 if leap day must be added), 9999 if [DURVENT]=3; Codes: 7777=N/A, 9999=Unknown                                                             |
| ECMOP      | ECMO at your Hospital                                              | Byte          | Range: 7 if [DELDIE]=1; 0, 1, 9 if [DELDIE]=0; Codes: 0=No, 1=Yes, 7=N/A, 9=Unknown                                                                                                    |
| COOLED     | Hypothermic Therapy at<br>Your Hospital                            | Byte          | Range: 7 if [DELDIE]=1; 0, 1, 9 if [DELDIE]=0; Codes: 0=No, 1=Yes, 7=N/A, 9=Unknown                                                                                                    |
| COOLMETH   | Cooling Method                                                     | Byte          | Range: 7 if [COOLED] in (0,7); 9 if [COOLED]=9; 1, 2, 3, 9 if [COOLED]=1; Codes: 1=Selective Head, 2=Whole Body, 3=Both Selective Head and Whole Body, 7=N/A, 9=Unknown                                              |
| HYPOIEP    | Hypoxic-Ischemic<br>Encephalopathy                                 | Byte          | Range: if [YOB] ≤ 2016 then 7 if [DELDIE]=1 or if [GAWEEKS] < 36; 0, 1, 9 if [DELDIE]=0 and if [GAWEEKS] ≥ 36 else if [YOB] ≥ 2017 then 7 if [DELDIE]=1; 0, 1, 9 if [DELDIE]=0; Codes: 0=No, 1=Yes, 7=N/A, 9=Unknown |

| Field Name | Description                                                             | Field<br>Type | Field Codes and Ranges                                                                                                    |
|------------|-------------------------------------------------------------------------|---------------|----------------------------------------------------------------------------------------------------|
| HYPOIES    | HIE Severity                                                            | Byte          | Range: 7 if [HYPOIEP] in (0,7); 9 if [HYPOIEP]=9; 1, 2, 3, 9 if [HYPOIEP]=1; Codes: 1=Mild, 2=Moderate, 3=Severe, 7=N/A, 9=Unknown |
| MECASP     | Meconium Aspiration Syndrome                                            | Byte          | Range: 0, 1, 9; Codes: 0=No, 1=Yes, 9=Unknown                                                                                      |
| TRCSUCMA   | Tracheal Suctioning for Meconium Attempted during Initial Resuscitation | Byte          | Range: 7 if [MECASP]=0; 9 if [MECASP]=9; 0, 1, 9 if [MECASP]=1; Codes: 0=No, 1=Yes, 7=N/A, 9=Unknown                               |
| SEIZURE    | Seizures                                                                | Byte          | Range: 7 if [DELDIE]=1; 0, 1, 9 if [DELDIE]=0; Codes: 0=No, 1=Yes, 7=N/A, 9=Unknown                                                |

| General Data Items - Fo                                                | r Infants Borr                             | n in <u>2021</u> at VLBW Centers V®N Vermont Oxford                |
|------------------------------------------------------------------------|--------------------------------------------|--------------------------------------------------------------------|
| Center Number:                                                         | Patient ID Num                             | ber: MRN:                                                          |
| Patient ID number:                                                     | (this                                      | s is the VON Network ID – it is auto-generated by eNICQ)           |
| Medical Record Number:                                                 |                                            | _                                                                  |
| Date of Birth://                                                       | YYYY                                       |                                                                    |
| Died in Delivery Room: 🗌 Y                                             | es No (If Yes,                             | complete Delivery Room Death data booklet, not this booklet)       |
| Location of Birth:                                                     | nborn 🗌 Outborn                            |                                                                    |
| Patient's First Name:                                                  |                                            |                                                                    |
| Patient's Last Name:                                                   |                                            |                                                                    |
| Mother's First Name:                                                   |                                            |                                                                    |
| Mother's Last Name:                                                    |                                            |                                                                    |
| If Location of Birth is Out                                            | born, Date of Adn                          | nission:/                                                          |
| Birth Weight:                                                          | _ grams                                    | WIN DD 1111                                                        |
| Gestational Age, Weeks:                                                | Gest                                       | ational Age, Days (0-6):                                           |
| If Location of Birth is Out<br>(List available at https://public.vto   |                                            | de of Center from which Infant Transferred:                        |
| Head Circumference at Birth                                            | (in cm to nearest 1                        | O <sup>th</sup> ):                                                 |
| Maternal Ethnicity/Race (Ans                                           | wer both Ethnicit                          | y and Race):                                                       |
| Ethnicity of Mother:  Hispa                                            | ınic 🗌 Not Hispa                           | nnic                                                               |
|                                                                        | or African America<br>can Indian or Alaska |                                                                    |
| Prenatal Care:                                                         | ☐ Yes                                      | □No                                                                |
| Antenatal Steroids:                                                    | ☐ Yes                                      | □No                                                                |
| Antenatal Magnesium Sulfat                                             | e: 🗌 Yes                                   | □No                                                                |
| Chorioamnionitis:                                                      | ☐ Yes                                      | □ No                                                               |
| Maternal Hypertension, Chro                                            | nic or Pregnancy                           | Induced: Yes No                                                    |
| Maternal Diabetes                                                      | ☐ Yes                                      | □ No                                                               |
| Mode of Delivery:                                                      | ☐ Vaginal                                  | ☐ Cesarean Section                                                 |
| Sex of Infant:                                                         | ☐ Male                                     | ☐ Female ☐ Unknown                                                 |
| Multiple Gestation:                                                    | ☐ Yes                                      | ☐ No If Yes, Number of Infants Delivered:                          |
| Congenital Infection:                                                  | ☐ Yes                                      | □ No                                                               |
| Congenital Infection, Organi<br>(If Congenital Infection is Yes, enter |                                            | ction descriptions from Manual of Operations, Part 2 – Appendix E) |

| Center Number:                                                                                                    | - <i>For Infants Born in <u>20</u></i><br>Patient ID Number: [                                                                                                    | MRN:                                                                  | VON NETWORK                      |
|----------------------------------------------------------------------------------------------------|----------------------------------------------------------------------------------------------------|-----------------------------------------------------------------------|----------------------------------|
| APGAR Scores:                                                                                                    | 1 minute                                                                                                    | 5 minutes                                                             |                                  |
| Initial Resuscitation:                                                                                                | Oxygen:                                                                                                    | ☐ Yes ☐ No                                                            |                                  |
|                                                                                                    | Face Mask Vent:                                                                                                    | ☐ Yes ☐ No                                                            |                                  |
|                                                                                                    | Laryngeal Mask Airway:                                                                                                    | ☐ Yes ☐ No                                                            |                                  |
|                                                                                                    | Endotracheal Tube Vent:                                                                                                    | ☐ Yes ☐ No                                                            |                                  |
|                                                                                                    | Epinephrine:                                                                                                    | ☐ Yes ☐ No                                                            |                                  |
|                                                                                                    | Cardiac Compression:                                                                                                    | ☐ Yes ☐ No                                                            |                                  |
|                                                                                                    | Nasal Vent:                                                                                                    | ☐ Yes ☐ No                                                            |                                  |
|                                                                                                    | Nasal CPAP:                                                                                                    | ☐ Yes ☐ No                                                            |                                  |
| -                                                                                                    | within the First Hour after Adı<br>Vithin the First Hour after Adm<br>Parest 10 <sup>th</sup> )                                                                                                  |                                                                       | No N/A                           |
| Died within 12 Hours of                                                                                               | Admission to Your NICU:                                                                                                    | ☐ Yes ☐ No                                                            |                                  |
| Bacterial Sepsis and/or                                                                                               | Meningitis on or before Day 3                                                                                                    | B: ☐ Yes ☐ No                                                         |                                  |
| Bacterial Sepsis and/or                                                                                               | Meningitis on or before Day                                                                                                    |                                                                       | perations, Part 2 – Appendix B   |
| Oxygen on Day 28:                                                                                                    | ☐ Yes ☐ No [                                                                                                    | N/A (See Manual of Operations, Pa                                     | rt 2 for N/A criteria)           |
| Periventricular-Intraver                                                                                              | ntricular Hemorrhage (PIH):                                                                                                    |                                                                       |                                  |
| Cranial Imaging (US/CT                                                                                                | /MRI) on or before Day 28:                                                                                                    | ☐ Yes ☐ No                                                            |                                  |
| If Yes, Worst Grade                                                                                                   | of PIH (0-4):                                                                                                    |                                                                       |                                  |
| If PIH Grade 1-4, Wh                                                                                                  | ere PIH First Occurred:                                                                                                    | Your Hospital Otl                                                     | ner Hospital                     |
| Respiratory Support (a<br>Oxygen after Initial F<br>Conventional Ventila<br>High Frequency Ven<br>High Flow Nasal Car | t any time after leaving the deliv<br>Resuscitation:<br>ation after Initial Resuscitation<br>tilation after Initial Resuscitat<br>nnula after Initial Resuscitation<br>er Initial Resuscitation: | ery room/initial resuscitation area  Yes No Yes No Yes No ion: Yes No | ·                                |
| Nasal CPAP or Nasal V                                                                                                 | ent before or without ever hav                                                                                                    | ring received ETT Vent: 🗌 Ye                                          | s □ No □ N/A                     |
| Surfactant during Initia                                                                                              | I Resuscitation:                                                                                                    | □ No                                                                  |                                  |
| Surfactant at Any Time                                                                                                | : Yes No (Surfactant at )                                                                                                    | Any Time must be Yes if Surfactant Duri                               | ing Initial Resuscitation is Yes |
| If Yes. Age at First D                                                                                                | ose of Surfactant: Hours                                                                                                    |                                                                       |                                  |
| Inhaled Nitric Oxide:                                                                                                 | ☐ Yes ☐ No                                                                                                    |                                                                       |                                  |
|                                                                                                    |                                                                                                    |                                                                       |                                  |
| If Yes, Inhaled Nitric                                                                                                | Oxide, Where Given:                                                                                                    | our Hospital 🔃 Other Hospita                                          | al 🗌 Both                        |

Rel 25.0

3

| Intramuscular Vitamin A for Any Reason: Yes No  ROP Surgery: Yes, ROP Surgery, Where Done: Your Hospital Other Hospital Both  Surgery or Interventional Catheterization for Closure of PDA: Yes No  (If Yes, a Surgery Code, Location of Surgery, and an answer to Surgical Site Infection are required below)  Surgery for NEC, Suspected NEC, or Bowel Perforation: Yes No  (If Yes, a Surgery Code, Location of Surgery, and an answer to Surgical Site Infection are required below)  Other Surgery: Yes No  (If Yes, a Surgery Code, Location of Surgery, and an answer to Surgical Site Infection are required below)  If Yes to Surgery for Closure of PDA, Surgery for NEC, or Other Surgery, enter up to 10 Surgery Codes, Locations of Surgery, and check Yes or No for Surgical Site Infection following Surgery at Your Hospital Save Manual of Operations, Part 2 – Appendix D for Surgery Codes is required: S302, S303, S307, S308, S309, S333. Indicate Location of Surgery for NEC is Yes, one or more of the following codes is required: S302, S303, S307, S308, S309, S333. Indicate Location of Surgery for NEC is Yes, one or more of the following codes is required: S302, S303, S307, S308, S309, S333. Indicate Location of Surgery for NEC is Yes, one or more of the following codes is required: S302, S303, S307, S308, S309, S333. Indicate Location of Surgery for NEC is Yes, one or more of the following codes is required: S302, S303, S307, S308, S309, S333. Indicate Location of Surgery for NEC is Yes, one or more of the following codes is required: S302, S303, S307, S308, S309, S333. Indicate Location of Surgery for NEC is Yes, one or more of the following codes is required: S302, S303, S307, S308, S309, S333. Indicate Location of Surgery for NEC is Yes, one or more of the following codes is required: S302, S303, S307, S308, S309, S333. Indicate Location of Surgery For NEC is Yes, one or more of the following codes is required: S302, S303, S307, S308, S309, S333. Indicate Location of Surgery Save and Save and Save and Save and Save and Save and Save | nter Number:                                                                                                    | Patient ID Nun                                                                           | nber:                                                     |                                     | MRN:                                  |                   |
|----------------------------------------------------------------------------------------------------|----------------------------------------------------------------------------------------------------|------------------------------------------------------------------------------------------|-----------------------------------------------------------|-------------------------------------|---------------------------------------|-------------------|
| Conventional Ventilation at 36 Weeks:   Yes   No   N/A   High Frequency Ventilation at 36 Weeks:   Yes   No   N/A   N/A   High Flow Nasal Cannula at 36 Weeks:   Yes   No   N/A   N/A   N/ |                                                                                                    | `                                                                                        | ·— · —                                                    | _ ′                                 | :                                     |                   |
| High Frequency Ventilation at 36 Weeks:                                                                                                    | , ,                                                                                                    |                                                                                          |                                                           | _                                   |                                       |                   |
| High Flow Nasal Cannula at 36 Weeks:   Yes   No   N/A   Nasal Ventilation at 36 Weeks:   Yes   No   N/A   Nasal CPAP at 36 Weeks:   Yes   No   N/A   Nasal CPAP at 36 Weeks:   Yes   No   N/A   Nasal CPAP at 36 Weeks:   Yes   No   N/A   Steroids for CLD;   Where Given:   Your Hospital   Other Hospital   Both   Indomethacin for Any Reason:   Yes   No   Indomethacin for Any Reason:   Yes   No   Acetaminophen (Paracetamol) for PDA:   Yes   No   Probiotics:   Yes   No   Treatment of ROP with Anti-VEGF Drug:   Yes   No   Treatment of ROP with Anti-VEGF Drug:   Yes   No   Intramuscular Vitamin A for Any Reason:   Yes   No   Intramuscular Vitamin A for Any Reason:   Yes   No   If Yes, ROP Surgery, Where Done:   Yes   No   If Yes, a Surgery Code, Location of Surgery, and an answer to Surgical Site Infection are required below) Surgery for NEC, Suspected NEC, or Bowel Perforation:   Yes   No   If Yes, a Surgery Code, Location of Surgery, and an answer to Surgical Site Infection are required below) Other Surgery:   Yes   No   If Yes, a Surgery Code, Location of Surgery, and an answer to Surgical Site Infection are required below) Other Surgery for Closure of PDA, Surgery for NEC, Suspected NEC, or Bowel Perforation:   Yes   No   If Yes, a Surgery Code, Location of Surgery, and an answer to Surgical Site Infection are required below) Other Surgery:   Yes   No   If Yes, a Surgery Code, Location of Surgery, and an answer to Surgical Site Infection are required below)  Other Surgery for Closure of PDA, Surgery for NEC, or Other Surgery, enter up to 10 Surgery Codes.   If a surgical site infection is present, indicate "Yes" for the one surgical code that resulted in the surgical site infection.   Yes   No   If Yes, a Surgery Code 1.   Your Hospital   Other Hospital   Both Surgical Site Infection:   Yes   No   Surgery Code 2.   Your Hospital   Other Hospital   Both Surgical Site Infection:   Yes   No   Surgery Code 4.   Your Hospital   Other Hospital   Both Surgical Site Infection:   Yes   No   Surgery Code 6.   Your Hospital    | Conventional Ventila                                                                                                    | ation at 36 Weeks:                                                                       | ∐ Yes ∐ No                                                | □ N/A                               |                                       |                   |
| Nasal Ventilation at 36 Weeks:   Yes   No   N/A   Nasal CPAP at 36 Weeks:   Yes   No   N/A   Steroids for CLD:   Yes   No   N/A   Steroids for CLD:   Yes   No   N/A   Indomethacin for Any Reason:   Yes   No   Ibuprofen for PDA:   Yes   No   Ibuprofen for PDA:   Yes   No   Acetaminophen (Paracetamol) for PDA:   Yes   No   Probiotics:   Yes   No   Treatment of ROP with Anti-VEGF Drug:   Yes   No   Caffeine for Any Reason:   Yes   No   Intramuscular Vitamin A for Any Reason:   Yes   No   If Yes, ROP Surgery.   Yes   No   If Yes, ROP Surgery, Where Done:   Your Hospital   Other Hospital   Both   Surgery or Interventional Catheterization for Closure of PDA:   Yes   No   (If Yes, a Surgery Code, Location of Surgery, and an answer to Surgical Site Infection are required below)  Uf Yes, a Surgery Code, Location of Surgery, and an answer to Surgical Site Infection are required below)  Uf Yes, a Surgery Code, Location of Surgery, and an answer to Surgical Site Infection are required below)  Uf Yes, a Surgery Code, Location of Surgery, and an answer to Surgical Site Infection are required below)  Uf Yes, a Surgery Code, Location of Surgery, and an answer to Surgical Site Infection following Surgery at Your Hospital   Surgery For NEC, or Other Surgery, enter up to 10 Surgery Codes, Locations of Surgery, and check Yes or No for Surgical Site Infection following Surgery at Your Hospital   Surgery Code 1:   Yes upendix Drivery Codes.   Surgery Code 1:   Yes upendix Drivery Codes.   Surgery Code 1:   Yes upendix Drivery Codes.   Surgery Code 1:   Your Hospital   Other Hospital   Both   Surgical Site Infection:   Yes   No   Surgery Code 1:   Your Hospital   Other Hospital   Both   Surgical Site Infection:   Yes   No   Surgery Code 6:   Your Hospital   Other Hospital   Both   Surgical Site Infection:   Yes   No   Surgery Code 6:   Your Hospital   Other Hospital   Both   Surgical Site Infection:   Yes   No   Surgery Code 6:   Your Hospital   Other Hospital   Both   Surgical Site Infection:   Yes   No   Surgery Code 6:   Your Hosp | High Frequency Ven                                                                                                    | tilation at 36 Weeks:                                                                    | ☐ Yes ☐ No                                                | □ N/A                               |                                       |                   |
| Nasal CPAP at 36 Weeks:   Yes   No   NI/A  Steroids for CLD:   Yes   No   NI/A  If Yes, Steroids for CLD, Where Given:   Your Hospital   Other Hospital   Both    Indomethacin for Any Reason:   Yes   No    Ibuprofen for PDA:   Yes   No    Acetaminophen (Paracetamol) for PDA:   Yes   No    Probiotics:   Yes   No    Treatment of ROP with Anti-VEGF Drug:   Yes   No    Caffeine for Any Reason:   Yes   No    Intramuscular Vitamin A for Any Reason:   Yes   No    ROP Surgery:   Yes   No    If Yes, ROP Surgery, Where Done:   Your Hospital   Other Hospital   Both    Surgery or Interventional Catheterization for Closure of PDA:   Yes   No    (If Yes, a Surgery Code, Location of Surgery, and an answer to Surgical Site Infection are required below)  Surgery for NEC, Suspected NEC, or Bowel Perforation:   Yes   No    (If Yes, a Surgery Code, Location of Surgery, and an answer to Surgical Site Infection are required below)  Other Surgery:   Yes   No    (If Yes, a Surgery Code, Location of Surgery, and an answer to Surgical Site Infection are required below)  Other Surgery:   Yes   No    (If Yes, a Surgery Code, Location of Surgery, and an answer to Surgical Site Infection are required below)  Other Surgery:   Yes   No    (If Yes, a Surgery Code, Location of Surgery, and an answer to Surgical Site Infection are required below)  Other Surgery:   Yes   No    (If Yes, a Surgery Code, Location of Surgery, and an answer to Surgical Site Infection are required below)  Other Surgery:   Yes   No    (If Yes, a Surgery Code, Location of Surgery, and an answer to Surgical Site Infection are required below)  Other Surgery:   Yes   No    (If Yes, a Surgery Code, Location of Surgery, and an answer to Surgical Site Infection following Surgery at Your Hospital   Section Surgery, and check Yes or No for Surgery Code, Surgery, enter up to 10 Surgery Codes, Surgery Code 1:   Your Hospital   Other Hospital   Both   Surgical Site Infection:   Yes   No    Surgery Code 1:   Your Hospital   Other Hospital   Both   Surgical Site Infection:   Yes   No  | High Flow Nasal Can                                                                                                    | nnula at 36 Weeks:                                                                       | ☐ Yes ☐ No                                                | □ N/A                               |                                       |                   |
| Steroids for CLD:                                                                                                    | Nasal Ventilation at                                                                                                    | 36 Weeks:                                                                                | ☐ Yes ☐ No                                                | □ N/A                               |                                       |                   |
| If Yes, Steroids for CLD, Where Given:                                                                                                    | Nasal CPAP at 36 We                                                                                                    | eeks:                                                                                    | ☐ Yes ☐ No                                                | □ N/A                               |                                       |                   |
| If Yes, Steroids for CLD, Where Given:                                                                                                    | Steroids for CLD:                                                                                                    |                                                                                          | No                                                        |                                     |                                       |                   |
| Indomethacin for Any Reason:    Yes                                                                                                    |                                                                                                    | LD, Where Given:                                                                         |                                                           |                                     | ner Hospital                          | Both              |
| Yes   No   No   No   No   No   No   No   N                                                                                                    | •                                                                                                    | •                                                                                        |                                                           |                                     |                                       | _                 |
| Acetaminophen (Paracetamol) for PDA:                                                                                                    |                                                                                                    |                                                                                          |                                                           |                                     |                                       |                   |
| Probiotics:   Yes   No    Treatment of ROP with Anti-VEGF Drug:   Yes   No    Caffeine for Any Reason:   Yes   No    Intramuscular Vitamin A for Any Reason:   Yes   No    ROP Surgery:   Yes   No    If Yes, ROP Surgery, Where Done:   Your Hospital   Other Hospital   Both    Surgery or Interventional Catheterization for Closure of PDA:   Yes   No    (If Yes, a Surgery Code, Location of Surgery, and an answer to Surgical Site Infection are required below)  Surgery for NEC, Suspected NEC, or Bowel Perforation:   Yes   No    (If Yes, a Surgery Code, Location of Surgery, and an answer to Surgical Site Infection are required below)  Other Surgery:   Yes   No    (If Yes, a Surgery Code, Location of Surgery, and an answer to Surgical Site Infection are required below)  If Yes to Surgery for Closure of PDA, Surgery for NEC, or Other Surgery, enter up to 10 Surgery Codes, Locations of Surgery, and check Yes or No for Surgical Site Infection following Surgery at Your Hospital Surgery for NEC is Yes, one or more of the following codes is required: \$302, \$303, \$307, \$308, \$309, \$333. Indicate Location of Surgery for PAC is Yes, one or more of the following codes is required: \$302, \$303, \$307, \$308, \$309, \$333. Indicate Location of Surgery for each surgery code. If a surgical site infection is present, indicate "Yes" for the one surgical Code that resulted in the surgical site infection.  Surgery Code 1:   Your Hospital   Other Hospital   Both Surgical Site Infection:   Yes   No   No   No   No   No   No   No   N                                                                                                    | -                                                                                                    | etamol) for PDA:                                                                         |                                                           |                                     |                                       |                   |
| Treatment of ROP with Anti-VEGF Drug: Yes No  Caffeine for Any Reason: Yes No  Intramuscular Vitamin A for Any Reason: Yes No  ROP Surgery: Yes No  If Yes, ROP Surgery, Where Done: Your Hospital Other Hospital Both  Surgery or Interventional Catheterization for Closure of PDA: Yes No  (If Yes, a Surgery Code, Location of Surgery, and an answer to Surgical Site Infection are required below)  Surgery for NEC, Suspected NEC, or Bowel Perforation: Yes No  (If Yes, a Surgery Code, Location of Surgery, and an answer to Surgical Site Infection are required below)  Other Surgery: Yes, a Surgery Code, Location of Surgery, and an answer to Surgical Site Infection are required below)  If Yes to Surgery for Closure of PDA, Surgery for NEC, or Other Surgery, enter up to 10 Surgery Codes, Locations of Surgery, and check Yes or No for Surgical Site Infection following Surgery at Your Hospita Surgery for NEC is Yes, one or more of the following codes is required: S302, S303, S307, S308, S309, S333. Indicate Location of Surgery for NEC is Yes, one or more of the following codes is required: S302, S303, S307, S308, S309, S333. Indicate Location of Surgery for NEC is Yes, one or more of the following codes is required: S302, S303, S307, S308, S309, S333. Indicate Location of Surgery for NEC is Yes, one or more of the following codes is required: S302, S303, S307, S308, S309, S333. Indicate Location of Surgery for NEC is Yes, one or more of the following codes is required: S302, S303, S307, S308, S309, S333. Indicate Location of Surgery for NEC is Yes, one or more of the following codes is required: S302, S303, S307, S308, S309, S333. Indicate Location of Surgery for NEC is Yes, one or more of the following codes is required: S302, S303, S307, S308, S309, S333. Indicate Location of Surgery Fore ach surgery code 1: Your Hospital Other Hospital Both Surgical Site Infection: Yes New Surgery Code 4: Your Hospital Other Hospital Both Surgical Site Infection: Yes New Surgery Code 6: Your Hospital Other Hospital Both Surgical Site Infect |                                                                                                    |                                                                                          |                                                           |                                     |                                       |                   |
| Yes   No                                                                                                    |                                                                                                    | Anti-VEGF Drug:                                                                          |                                                           |                                     |                                       |                   |
| Intramuscular Vitamin A for Any Reason:                                                                                                    |                                                                                                    |                                                                                          |                                                           |                                     |                                       |                   |
| Yes   No     Yes   No     Yes   No     Yes   Yes   No     Yes   Yes   No     Yes   Yes   No     Yes   Yes   No     Yes   Yes   No     Yes   Yes   No     Yes   Yes   No     Yes   Yes   No   Yes   No     Yes   Yes   No     Yes   No   Yes   No     Yes   No     Yes   Yes   No     Yes   No     Yes   No     Yes   No     Yes   No     Yes   No     Yes   No     Yes   Yes   No     Yes   Yes     Yes   Yes   |                                                                                                    |                                                                                          |                                                           |                                     |                                       |                   |
| If Yes, ROP Surgery, Where Done:                                                                                                    |                                                                                                    |                                                                                          |                                                           |                                     |                                       |                   |
| Surgery or Interventional Catheterization for Closure of PDA:                                                                                                    |                                                                                                    | Where Done:                                                                              | = -                                                       |                                     | er Hospital                           | Both              |
| Surgery for NEC, Suspected NEC, or Bowel Perforation:                                                                                                    |                                                                                                    |                                                                                          | Closure of PDA:                                           |                                     |                                       |                   |
| Other Surgery:                                                                                                    |                                                                                                    |                                                                                          |                                                           | are required be                     | low)                                  |                   |
| If Yes to Surgery for Closure of PDA, Surgery for NEC, or Other Surgery, enter up to 10 Surgery Codes, Locations of Surgery, and check Yes or No for Surgical Site Infection following Surgery at Your Hospit See Manual of Operations, Part 2 – Appendix D for Surgery Codes.  If Surgery for NEC is Yes, one or more of the following codes is required: S302, S303, S307, S308, S309, S333. Indicate Location of Surgery for each surgery code. If a surgical site infection is present, indicate "Yes" for the one surgical code that resulted in the surgical site infection.  Surgery Code 1:                                                                                                    |                                                                                                    |                                                                                          |                                                           | _                                   | _                                     |                   |
| If Yes to Surgery for Closure of PDA, Surgery for NEC, or Other Surgery, enter up to 10 Surgery Codes, Locations of Surgery, and check Yes or No for Surgical Site Infection following Surgery at Your Hospit See Manual of Operations, Part 2 – Appendix D for Surgery Codes.  If Surgery for NEC is Yes, one or more of the following codes is required: S302, S303, S307, S308, S309, S333. Indicate Location of Surgery for each surgery code. If a surgical site infection is present, indicate "Yes" for the one surgical code that resulted in the surgical site infection.  Surgery Code 1:                                                                                                    | Other Surgery:                                                                                                    |                                                                                          |                                                           | ☐ Yes                               | s 🗌 No                                |                   |
| Locations of Surgery, and check Yes or No for Surgical Site Infection following Surgery at Your Hospits See Manual of Operations, Part 2 – Appendix D for Surgery Codes.  If Surgery for NEC is Yes, one or more of the following codes is required: S302, S303, S307, S308, S309, S333. Indicate Location of Surgery for each surgery code. If a surgical site infection is present, indicate "Yes" for the one surgical code that resulted in the surgical site infection.  Surgery Code 1:                                                                                                    | If Yes, a Surgery Code, Location                                                                                          | n of Surgery, and an answer to                                                           | Surgical Site Infection a                                 | are required be                     | low)                                  |                   |
| Surgery Code 2:                                                                                                    | Locations of Surgery, a<br>See Manual of Operations, Par<br>Surgery for NEC is Yes, one<br>Surgery for each surgery code. | and check Yes or No for<br>t 2 – Appendix D for Surgery<br>or more of the following code | or Surgical Site In<br>Codes.<br>es is required: S302, S3 | <b>fection fol</b><br>803, S307, S3 | lowing Surgery<br>08, S309, S333. Inc | at Your Hospital: |
| Surgery Code 3:                                                                                                    | Surgery Code 1:                                                                                                    | 🗌 Your Hospital                                                                          | Other Hospital                                            | ☐ Both S                            | urgical Site Infectio                 | n: Yes No         |
| Surgery Code 4:                                                                                                    |                                                                                                    |                                                                                          |                                                           | _                                   | •                                     |                   |
| Surgery Code 5:                                                                                                    |                                                                                                    |                                                                                          | = '                                                       | =                                   | J                                     | = =               |
| Surgery Code 6:       Your Hospital       Other Hospital       Both       Surgical Site Infection:       Yes       No         Surgery Code 7:       Your Hospital       Other Hospital       Both       Surgical Site Infection:       Yes       No         Surgery Code 8:       Your Hospital       Other Hospital       Both       Surgical Site Infection:       Yes       No         Surgery Code 9:       Your Hospital       Other Hospital       Both       Surgical Site Infection:       Yes       No         Surgery Code 10:       Your Hospital       Other Hospital       Both       Surgical Site Infection:       Yes       No                                                                                                    |                                                                                                    |                                                                                          | = '                                                       |                                     | -                                     |                   |
| Surgery Code 7:                                                                                                    |                                                                                                    |                                                                                          |                                                           |                                     | -                                     |                   |
| Surgery Code 8:                                                                                                    |                                                                                                    |                                                                                          | _                                                         | _                                   | -                                     |                   |
| Surgery Code 9: Your Hospital Other Hospital Both Surgical Site Infection: Yes No                                                                                                    |                                                                                                    |                                                                                          | =                                                         | _                                   | -                                     | = =               |
| Surgery Code 10: Your Hospital Other Hospital Both Surgical Site Infection: Yes No                                                                                                    |                                                                                                    |                                                                                          |                                                           |                                     | -                                     |                   |
|                                                                                                    |                                                                                                    |                                                                                          |                                                           |                                     | -                                     |                   |
|                                                                                                    | Surgery Code 10:                                                                                                    |                                                                                          |                                                           |                                     | -                                     | _                 |
|                                                                                                    |                                                                                                    |                                                                                          | S200 S300 S400 SE                                         | 00 S600 S7                          | 700 S800 S900 S                       | 1000, and \$1001. |

| Patent Ductus Arteriosus:    Necrotizing Enterocolitis:                                                                                                    | es No our Hospital es No es No our Hospital es No our Hospital of Operations, Pa es No ere Occurred spital Ou                 | □ N/A  I: Intride Your Hospital In Manual of Operations, In N/A In Occurred:                                                   | ☐ Both ☐ Both ☐ Both |
|----------------------------------------------------------------------------------------------------|----------------------------------------------------------------------------------------------------|----------------------------------------------------------------------------------------------------|----------------------|
| If Yes, Pneumothorax, Where Occurred:  Patent Ductus Arteriosus:  Necrotizing Enterocolitis:  If Yes, NEC, Where Occurred:  Focal Intestinal Perforation:  If Yes, Focal Intestinal Perforation, Where Occurred:  Sepsis and/or Meningitis, Late (after day 3 of life) (See Manua Bacterial Sepsis and/or Meningitis after Day 3:  If Yes, Bacterial Sepsis and/or Meningitis after Day 3, Where Occurred:  Bacterial Sepsis and/or Meningitis after Day 3, Pathogen(s) (If Bacterial Sepsis and/or Meningitis is Yes, enter up to 3 Bacterial Pathogen Coagulase Negative Staph Infection after Day 3:  If Yes, Coagulase Negative Staphylococcal Infection after Day 3:  Fungal Infection after Day 3:  Fungal Infection after Day 3, Where Occurred: Your Here                                                                                                    | es No  es No  es No  our Hospital  es No  our Hospital  of Operations, Pa  es No  ere Occurred  spital Our  descriptions from | Other Hospital  Other Hospital  art 2 for N/A criteria):  N/A:  Itside Your Hospital  Manual of Operations,  N/A  Pe Occurred: | ☐ Both ☐ Both ☐ Both |
| Patent Ductus Arteriosus:    Necrotizing Enterocolitis:                                                                                                    | es No es No our Hospital es No our Hospital of Operations, Pa es No ere Occurred spital Ou                                    | Other Hospital  Other Hospital  art 2 for N/A criteria):  N/A:  Itside Your Hospital  Manual of Operations,  N/A  Pe Occurred: | ☐ Both ☐ Both ☐ Both |
| Necrotizing Enterocolitis:  If Yes, NEC, Where Occurred:  Focal Intestinal Perforation:  If Yes, Focal Intestinal Perforation, Where Occurred:  Sepsis and/or Meningitis, Late (after day 3 of life) (See Manua Bacterial Sepsis and/or Meningitis after Day 3:  If Yes, Bacterial Sepsis and/or Meningitis after Day 3, Where Day 3, Pathogen(s) (If Bacterial Sepsis and/or Meningitis after Day 3, Pathogen(s) (If Bacterial Sepsis and/or Meningitis is Yes, enter up to 3 Bacterial Pathogen Coagulase Negative Staph Infection after Day 3:  If Yes, Coagulase Negative Staphylococcal Infection after Day 3:  Fungal Infection after Day 3:  Fungal Infection after Day 3, Where Occurred:  Your Horizontal Sepsis and Sepsis and Se | es  No our Hospital es  No our Hospital of Operations, Pa es  No ere Occurred spital  Ou                                      | Other Hospital art 2 for N/A criteria): N/A : utside Your Hospital Manual of Operations, N/A in N/A                            | ☐ Both               |
| If Yes, NEC, Where Occurred:  Focal Intestinal Perforation:  If Yes, Focal Intestinal Perforation, Where Occurred:  Sepsis and/or Meningitis, Late (after day 3 of life) (See Manual Bacterial Sepsis and/or Meningitis after Day 3:  If Yes, Bacterial Sepsis and/or Meningitis after Day 3, Where Occurred:  Bacterial Sepsis and/or Meningitis after Day 3, Pathogen(s) (If Bacterial Sepsis and/or Meningitis is Yes, enter up to 3 Bacterial Pathogen Coagulase Negative Staph Infection after Day 3:  If Yes, Coagulase Negative Staphylococcal Infection after Day 3:  Fungal Infection after Day 3;  Fungal Infection after Day 3, Where Occurred: Your Herman States of Tourney (Pour Herman) (Pour Herman) (Pour Her | es No our Hospital of Operations, Pa es No ere Occurred spital Ou                                                             | Other Hospital art 2 for N/A criteria): N/A : utside Your Hospital Manual of Operations, N/A in N/A                            | ☐ Both               |
| If Yes, Focal Intestinal Perforation:  If Yes, Focal Intestinal Perforation, Where Occurred:  Sepsis and/or Meningitis, Late (after day 3 of life) (See Manua Bacterial Sepsis and/or Meningitis after Day 3:  If Yes, Bacterial Sepsis and/or Meningitis after Day 3, Where Day 3, Pathogen(s) (If Bacterial Sepsis and/or Meningitis after Day 3, Pathogen(s) (If Bacterial Sepsis and/or Meningitis is Yes, enter up to 3 Bacterial Pathogen Coagulase Negative Staph Infection after Day 3:  If Yes, Coagulase Negative Staphylococcal Infection after Day Here Staphylococcal Infection after Day 3:  Fungal Infection after Day 3, Where Occurred: Your Here Day 3, Where Occurred: Your Here Day 3, Where Occu | es No our Hospital of Operations, Pa es No ere Occurred spital Ou                                                             | Other Hospital art 2 for N/A criteria): N/A : utside Your Hospital Manual of Operations, N/A in N/A                            | ☐ Both               |
| If Yes, Focal Intestinal Perforation, Where Occurred:   Sepsis and/or Meningitis, Late (after day 3 of life) (See Manua Bacterial Sepsis and/or Meningitis after Day 3:   If Yes, Bacterial Sepsis and/or Meningitis after Day 3, Where Occurred:   Sacterial Sepsis and/or Meningitis after Day 3, Pathogen(s) (If Bacterial Sepsis and/or Meningitis is Yes, enter up to 3 Bacterial Pathogen Coagulase Negative Staph Infection after Day 3:   If Yes, Coagulase Negative Staphylococcal Infection after Day 1:   Fungal Infection after Day 2:   Fungal Infection after Day 3, Where Occurred:   Your Horizontal Your Horizon after Day 3, Where Occurred:   Your Horizontal Your Horizon after Day 3, Where Occurred:   Your Horizontal Your Horizontal Your Horizon after Day 3, Where Occurred:   Your Horizontal Your Horizontal Your  | our Hospital of Operations, Pa es  No ere Occurred spital  Ou                                                                 | art 2 for N/A criteria):  N/A  I: Itside Your Hospital  Manual of Operations,  N/A  The Occurred:                              | ☐ Both               |
| Sepsis and/or Meningitis, Late (after day 3 of life) (See Manual Bacterial Sepsis and/or Meningitis after Day 3:   If Yes, Bacterial Sepsis and/or Meningitis after Day 3, When the Bacterial Sepsis and/or Meningitis after Day 3, Pathogen(s) (If Bacterial Sepsis and/or Meningitis is Yes, enter up to 3 Bacterial Pathogen Coagulase Negative Staph Infection after Day 3:   If Yes, Coagulase Negative Staphylococcal Infection after Day Here Staphylococcal Infection after Day 3:   Fungal Infection after Day 3;   Fungal Infection after Day 3, Where Occurred:   Your Here Staphylococcal Infection after Day 3.                                                                                                    | of Operations, Pages No No Pare Occurred Spital Out                                                                           | art 2 for N/A criteria):  N/A  I: Itside Your Hospital  Manual of Operations,  N/A  The Occurred:                              | Both                 |
| Bacterial Sepsis and/or Meningitis after Day 3:  If Yes, Bacterial Sepsis and/or Meningitis after Day 3, When Your How Bacterial Sepsis and/or Meningitis after Day 3, Pathogen(s) (If Bacterial Sepsis and/or Meningitis is Yes, enter up to 3 Bacterial Pathoger Coagulase Negative Staph Infection after Day 3:  If Yes, Coagulase Negative Staphylococcal Infection after Your How Your How Your H | es No ere Occurred spital Ou descriptions from                                                                                | □ N/A  I: Intride Your Hospital In Manual of Operations, In N/A In Occurred:                                                   |                      |
| If Yes, Bacterial Sepsis and/or Meningitis after Day 3, When Bacterial Sepsis and/or Meningitis after Day 3, Pathogen(s) (If Bacterial Sepsis and/or Meningitis is Yes, enter up to 3 Bacterial Pathogen Coagulase Negative Staph Infection after Day 3:  If Yes, Coagulase Negative Staphylococcal Infection after Day 3:  Fungal Infection after Day 3:  Fungal Infection after Day 3, Where Occurred:   Your House Day 3, Where Occurred:   Your House Day 3, Where Occurre | ere Occurred                                                                                                    | tside Your Hospital  Manual of Operations,  N/A  Ce Occurred:                                                                  |                      |
| ☐ Your Ho Bacterial Sepsis and/or Meningitis after Day 3, Pathogen(s) (If Bacterial Sepsis and/or Meningitis is Yes, enter up to 3 Bacterial Pathogen Coagulase Negative Staph Infection after Day 3:  If Yes, Coagulase Negative Staphylococcal Infection after ☐ Your Ho Fungal Infection after Day 3:  Fungal Infection after Day 3, Where Occurred: ☐ Your Ho                                                                                                    | spital Ou                                                                                                    | n Manual of Operations,  N/A  Pe Occurred:                                                                                     |                      |
| If Yes, Coagulase Negative Staphylococcal Infection after Day 3:                                                                                                    | _                                                                                                    | e Occurred:                                                                                                    |                      |
| Fungal Infection after Day 3, Where Occurred: Your Ho                                                                                                    | Day 3, Wher<br>spital ☐ Ou                                                                                                    | itside Tour Hospital                                                                                                    | Both                 |
| Cystic Periventricular Leukomalacia: 🔲 Yes 🔲 No                                                                                                    | _                                                                                                    | ☐ N/A<br>itside Your Hospital                                                                                                  | Both                 |
|                                                                                                    | N/A (See Ma                                                                                                    | anual of Operations, Part                                                                                                    | 2 for N/A criteria   |
| ROP, Retinal Examination                                                                                                    |                                                                                                    |                                                                                                    |                      |
| If Yes, Worst Stage of ROP (0-5):                                                                                                    |                                                                                                    |                                                                                                    |                      |
| Congenital Anomaly:                                                                                                    |                                                                                                    |                                                                                                    |                      |
| If Yes, enter up to 5 Congenital Anomaly Codes: See Manual of Operations, Part 2 – Appendix C for Congenital Anomaly C                                                                                                    | les.                                                                                                    |                                                                                                    |                      |
| If Yes, as needed, include description(s) for Codes 100,                                                                                                    |                                                                                                    | 901, 902, 903, 904,                                                                                                    | & 907:               |
|                                                                                                    | 04, 601, 605,                                                                                                    |                                                                                                    |                      |

| Center Number: P                                                               | Patient ID Number: MRN:                                                                                                    |
|--------------------------------------------------------------------------------|----------------------------------------------------------------------------------------------------|
| Enteral Feeding at Discharge:                                                  | <ul> <li>None</li> <li>Human Milk Only</li> <li>Formula Only</li> <li>Human milk in combination with either fortifier or formula</li> </ul>                                                                                                    |
| Oxygen, Respiratory Support, a                                                 | and Monitor at Discharge:                                                                                                    |
| Oxygen at Discharge:                                                           | ☐ Yes ☐ No                                                                                                    |
| Conventional Ventilation at                                                    | Discharge: ☐ Yes ☐ No                                                                                                    |
| High Frequency Ventilation                                                     | at Discharge: ☐ Yes ☐ No                                                                                                    |
| High Flow Nasal Cannula at                                                     | t Discharge: 🔲 Yes 🔲 No                                                                                                    |
| Nasal Ventilation at Dischar                                                   | rge: ☐ Yes ☐ No                                                                                                    |
| Nasal CPAP at Discharge:                                                       | ☐ Yes ☐ No                                                                                                    |
| Monitor at Discharge:                                                          | ☐ Yes ☐ No                                                                                                    |
| Initial Disposition (check only o                                              | one):                                                                                                    |
| □ Home                                                                         | ,                                                                                                    |
|                                                                                |                                                                                                    |
| ∐ Died                                                                         |                                                                                                    |
| ☐ Transferred to another                                                       | r <b>Hospital</b> (When this Disposition is chosen, also complete Transfer & Readmission Data Items)                                                                                                    |
| Still Hospitalized as of                                                       | First Birthday                                                                                                    |
| Date of Initial Disposition:                                                   |                                                                                                    |
| Weight at Initial Disposition: _                                               | grams                                                                                                    |
| Head Circumference at Initial D                                                | Disposition (in cm to nearest 10 <sup>th</sup> ): (For infants which have not transferred infant record is now complete)                                                                                                    |
| to which Infant Transferred, Post 🛚                                            | er hospital, complete Data Items Reason for Transfer, Transfer Code of Center<br>Transfer Disposition, and the Data Items that follow your Post Transfer Disposition<br>refers to the infant's disposition upon leaving the "transferred to" hospital. |
| If Transferred, Reason for Tran                                                | sfer: Growth/Discharge Planning Medical/Diagnostic Services                                                                                                    |
|                                                                                | ☐ Surgery ☐ ECMO ☐ Chronic Care ☐ Other                                                                                                    |
| Transfer Code of Center to white (List available at https://public.vtoxford.or |                                                                                                    |
| Is This Infant Still Hospitalized                                              | at Another Center? ☐ Yes ☐ No                                                                                                    |

| General Data Items - For Infants Born in 2021 at VLBW Centers  Center Number: Patient ID Number: MRN:                                                                                                    |
|----------------------------------------------------------------------------------------------------|
| Choose one of the five Post Transfer Disposition options below and complete the Data Item(s) that follo your choice                                                                                                    |
| Post Transfer Disposition:                                                                                                    |
| 1. Home  Date of Final Discharge:// (Infant record is now complete)                                                                                                    |
| 2  Died  Date of Final Discharge: / / JDD / YYYY  (infant record is now complete)                                                                                                    |
| 3. Transferred Again to Another Hospital (2 <sup>nd</sup> Transfer)  Ultimate Disposition:                                                                                                    |
| <ul> <li>☐ Home         Date of Final Discharge:</li></ul>                                                                                                    |
| Date of Final Discharge:// (infant record is now complete)                                                                                                    |
| ☐ Still Hospitalized as of First Birthday (infant record is now complete)                                                                                                    |
| 4. Readmitted to Any Location in Your Hospital  When infants are readmitted to your center, continue to update Data Items Bacterial Sepsis and/or Meningitis on or before Day 3 through Nasal CPAP or Nasal Ventilation before or without ever having received ETT Ventilation and Data Items Surfactant at A Time through Monitor at Discharge based on all events at both hospitals until the date of Disposition after Readmission. |
| Disposition after Readmission:                                                                                                    |
| ☐ Home  Weight at Disposition after Readmission: grams  Date of Final Discharge://                                                                                                    |
| ☐ Died  Weight at Disposition after Readmission:grams  Date of Final Discharge://  MM DD YYYY (infant record is now complete)                                                                                                    |
| Still Hospitalized as of First Birthday  Weight at Disposition after Readmission:grams (infant record is now complete)                                                                                                    |
| ☐ Transferred Again to Another Hospital  Weight at Disposition after Readmission:grams                                                                                                    |
| Ultimate Disposition:                                                                                                    |
| ☐ Still Hospitalized as of First Birthday (infant record is now complete)                                                                                                    |
| ☐ Home  Date of Final Discharge:// (infant record is now complete)                                                                                                    |
| ☐ Died  Date of Final Discharge:// (infant record is now complete)                                                                                                    |
| 5. Still Hospitalized as of First Birthday (infant record is now complete)                                                                                                    |

Copyright ©2020 Vermont Oxford Network, Inc. All Rights Reserved.

PLEASE DO NOT SUBMIT THIS BOOKLET - Protected Health Care Information

| General Data Items - For Inf                                                         | fants Born in <u>2021</u> at Expanded Centers V®N NETWOR                                                 |
|--------------------------------------------------------------------------------------|----------------------------------------------------------------------------------------------------|
| Center Number: Patie                                                                 | ient ID Number: MRN:                                                                                     |
|                                                                                      |                                                                                                    |
| Patient ID number:                                                                   | (this is the VON Network ID – it is auto-generated by eNICQ)                                             |
| Medical Record Number:                                                               |                                                                                                    |
| Date of Birth: // / DD / YYYY                                                        |                                                                                                    |
| Died in Delivery Room: Yes                                                           | No (If Yes, complete Delivery Room Death data booklet, not this booklet)                                 |
| Location of Birth: Inborn                                                            | Outborn (If Outborn, complete Date of Admission below)                                                   |
| Patient's First Name:                                                                | Mother's First Name:                                                                                     |
| Patient's Last Name:                                                                 | Mother's Last Name:                                                                                      |
| Previously Discharged Home:                                                          | Yes No (If Yes, complete Date of Admission below)                                                        |
|                                                                                      | (For Outborn infants, or for Inborn infants where Previously Discharged Home is Yes)                     |
| Birth Weight: gran                                                                   | ns                                                                                                    |
| Gestational Age, Weeks:                                                              | Gestational Age, Days (0-6):                                                                             |
| If Location of Birth is Outborn,<br>(List available at https://public.vtoxford.or    | , Transfer Code of Center from which Infant Transferred:                                                 |
| Head Circumference at Birth (in cm                                                   | n to nearest 10 <sup>th</sup> ):                                                                         |
| Maternal Ethnicity/Race (Answer b                                                    | both Ethnicity and Race):                                                                                |
| Ethnicity of Mother:  Hispanic                                                       | ☐ Not Hispanic                                                                                           |
|                                                                                      | rican American ☐ White ☐ Asian  dian or Alaska Native ☐ Native Hawaiian or Other Pacific Islander ☐ Othe |
| Prenatal Care:                                                                       | ☐ Yes ☐ No                                                                                               |
| Antenatal Steroids:                                                                  | ☐ Yes ☐ No                                                                                               |
| Antenatal Magnesium Sulfate:                                                         | ☐ Yes ☐ No                                                                                               |
| Chorioamnionitis:                                                                    | ☐ Yes ☐ No                                                                                               |
| Maternal Hypertension, Chronic or                                                    | r Pregnancy-Induced:                                                                                     |
| Maternal Diabetes                                                                    | ☐ Yes ☐ No                                                                                               |
| Mode of Delivery:                                                                    | ☐ Vaginal ☐ Cesarean Section                                                                             |
| Sex of Infant:                                                                       | ☐ Male ☐ Female ☐ Unknown                                                                                |
| Multiple Gestation:                                                                  | Yes No If Yes, Number of Infants Delivered:                                                              |
| Congenital Infection:                                                                | ☐ Yes ☐ No                                                                                               |
| Congenital Infection, Organism(s):<br>(If Congenital Infection is Yes, enter up to 3 | ):<br>3 Congenital Infection descriptions from Manual of Operations, Part 2 – Appendix E)                |

| Center Number:                                        | Patient ID Number:                                                      | MRN:                                                                               |
|-------------------------------------------------------|-------------------------------------------------------------------------|------------------------------------------------------------------------------------|
| APGAR Scores:                                         | 1 minute                                                                | 5 minutes                                                                          |
| Initial Resuscitation:                                | Oxygen:                                                                 | ☐ Yes ☐ No                                                                         |
|                                                       | Face Mask Vent:                                                         | ☐ Yes ☐ No                                                                         |
|                                                       | Laryngeal Mask Airway:                                                  | ☐ Yes ☐ No                                                                         |
|                                                       | Endotracheal Tube Vent:                                                 | ☐ Yes ☐ No                                                                         |
|                                                       | Epinephrine:                                                            | ☐ Yes ☐ No                                                                         |
|                                                       | Cardiac Compression:                                                    | ☐ Yes ☐ No                                                                         |
|                                                       | Nasal Vent:                                                             | ☐ Yes ☐ No                                                                         |
|                                                       | Nasal CPAP:                                                             | ☐ Yes ☐ No                                                                         |
| Temperature Measured                                  | within the First Hour after Ad                                          | mission to Your NICU: Yes No N/A                                                   |
| If Yes, Temperature V<br>(In degrees centigrade to ne | Vithin the First Hour after Adn<br>arest 10 <sup>th</sup> )             | nission to Your NICU:                                                              |
| Died within 12 Hours of                               | Admission to Your NICU:                                                 | ☐ Yes ☐ No                                                                         |
| Bacterial Sepsis and/or                               | Meningitis on or before Day                                             | 3: ☐ Yes ☐ No                                                                      |
| •                                                     | Meningitis on or before Day iningitis is Yes, enter up to 3 Bacterial P | 3, Pathogen(s):athogen descriptions from Manual of Operations, Part 2 – Appendix B |
| Oxygen on Day 28:                                     | ☐ Yes ☐ No                                                              | N/A (See Manual of Operations, Part 2 for N/A criteria)                            |
| Periventricular-Intraver                              | ntricular Hemorrhage (PIH):                                             |                                                                                    |
| Cranial Imaging (US/CT                                | /MRI) on or before Day 28:                                              | ☐ Yes ☐ No                                                                         |
| If Yes, Worst Grade                                   | of PIH (0-4):                                                           |                                                                                    |
| If PIH Grade 1-4, Wh                                  | ere PIH First Occurred:                                                 | ☐ Your Hospital ☐ Other Hospital                                                   |
| •                                                     |                                                                         | rery room/initial resuscitation area):                                             |
| Oxygen after Initial I                                | ,                                                                       | Yes No                                                                             |
|                                                       | ation after Initial Resuscitation                                       |                                                                                    |
|                                                       | tilation after Initial Resuscitat                                       |                                                                                    |
| . ,                                                   | nula after Initial Resuscitatio                                         |                                                                                    |
| •                                                     | er Initial Resuscitation:                                               | ☐ Yes ☐ No                                                                         |
| Nasal CPAP after Ini                                  | tial Resuscitation:                                                     | ☐ Yes ☐ No                                                                         |
| Nasal CPAP or Nasal V                                 | ent before or without ever hav                                          | /ing received ETT Vent: ☐ Yes ☐ No ☐ N/A                                           |
| Surfactant during Initia                              | I Resuscitation: ☐ Yes                                                  | □No                                                                                |
| Surfactant at Any Time                                | : Yes No (Surfactant at )                                               | Any Time must be Yes if Surfactant During Initial Resuscitation is Yes)            |
| If Yes, Age at First D                                | ose of Surfactant: Hours                                                | Minutes (0-59)                                                                     |
| Inhaled Nitric Oxide:                                 | ☐ Yes ☐ No                                                              |                                                                                    |
| If Yes, Inhaled Nitric                                | Oxide, Where Given:                                                     | our Hospital ☐ Other Hospital ☐ Both                                               |
|                                                       |                                                                         |                                                                                    |

| Respiratory Support at 36 Weeks:   Yes   No   N/A   Conventional Ventilation at 36 Weeks:   Yes   No   N/A   High Frequency Ventilation at 36 Weeks:   Yes   No   N/A   High Frequency Ventilation at 36 Weeks:   Yes   No   N/A   High Flow Nasal Cannula at 36 Weeks:   Yes   No   N/A   Nasal Ventilation at 36 Weeks:   Yes   No   N/A   Nasal CPAP at 36 Weeks:   Yes   No   N/A   Nasal CPAP at 36 Weeks:   Yes   No   N/A   Steroids for CLD:   Yes   No   N/A   Steroids for CLD:   Yes   No   N/A   Indomethacin for Any Reason:   Yes   No   Ibuprofen for PDA:   Yes   No   Acetaminophen (Paracetamol) for PDA:   Yes   No   Acetaminophen (Paracetamol) f | Oxygen at 36 Weeks:<br>Conventional Ventilation<br>High Frequency Ventila<br>High Flow Nasal Canno                                         | on at 36 Weeks:                                                                 | ☐ Yes ☐ N                                          |                         | •                                       |                                                |
|----------------------------------------------------------------------------------------------------|----------------------------------------------------------------------------------------------------|---------------------------------------------------------------------------------|----------------------------------------------------|-------------------------|-----------------------------------------|------------------------------------------------|
| Conventional Ventilation at 36 Weeks:                                                                                                    | Conventional Ventilation High Frequency Ventilation High Flow Nasal Cannot                                                                 |                                                                                 |                                                    | NO I IN                 |                                         |                                                |
| High Frequency Ventilation at 36 Weeks:                                                                                                    | High Frequency Ventila<br>High Flow Nasal Canno                                                                                            |                                                                                 | Yes     N                                          | _                       |                                         |                                                |
| High Flow Nasal Cannula at 36 Weeks:                                                                                                    | High Flow Nasal Cann                                                                                                    | ation at 36 Weeks:                                                              |                                                    | lo □ N                  | 'A                                      |                                                |
| Nasal Ventilation at 36 Weeks:                                                                                                    | _                                                                                                    |                                                                                 | ☐ Yes ☐ N                                          | lo □N                   | 'A                                      |                                                |
| Nasal CPAP at 36 Weeks:                                                                                                    | Negal Ventilation at 20                                                                                                    | ula at 36 Weeks:                                                                | ☐ Yes ☐ N                                          | lo 🗌 N                  | Ά.                                      |                                                |
| Steroids for CLD:                                                                                                    | masai veniliation at 36                                                                                                    | Weeks:                                                                          | ☐ Yes ☐ N                                          | lo 🗌 N                  | Ά                                       |                                                |
| If Yes, Steroids for CLD, Where Given:                                                                                                    | Nasal CPAP at 36 Wee                                                                                                    | ks:                                                                             | ☐ Yes ☐ N                                          | lo □N                   | Ά                                       |                                                |
| If Yes, Steroids for CLD, Where Given:                                                                                                    | Steroids for CLD:                                                                                                    |                                                                                 |                                                    |                         |                                         |                                                |
| Indomethacin for Any Reason:                                                                                                    |                                                                                                    | Nhere Given:                                                                    |                                                    |                         | Other Hospital                          | □ Both                                         |
| Ibuprofen for PDA:                                                                                                    |                                                                                                    |                                                                                 |                                                    |                         | Other Hospital                          | Doi:                                           |
| Acetaminophen (Paracetamol) for PDA:                                                                                                    |                                                                                                    |                                                                                 |                                                    |                         |                                         |                                                |
| Probiotics:   Yes   No  Treatment of ROP with Anti-VEGF Drug:   Yes   No  Caffeine for Any Reason:   Yes   No  Intramuscular Vitamin A for Any Reason:   Yes   No  ROP Surgery:   Yes   No  ROP Surgery, Where Done:   Your Hospital   Other Hospital   Both  Surgery or Interventional Catheterization for Closure of PDA:   Yes   No  (If Yes, a Surgery Code, Location of Surgery, and an answer to Surgical Site Infection are required below)  Surgery for NEC, Suspected NEC, or Bowel Perforation:   Yes   No  (If Yes, a Surgery Code, Location of Surgery, and an answer to Surgical Site Infection are required below)  Other Surgery:   Yes   No  (If Yes, a Surgery Code, Location of Surgery, and an answer to Surgical Site Infection are required below)  If Yes as Surgery Code, Location of Surgery, and an answer to Surgical Site Infection are required below)  If Yes to Surgery for Closure of PDA, Surgery for NEC, or Other Surgery, enter up to 10 Surgery Codes, Locations of Surgery, and check Yes or No for Surgical Site Infection following Surgery at Your Hospital Ste Manual of Operations, Part 2 – Appendix D for Surgery Codes.  If Surgery for NEC is Yes, one or more of the following codes is required: S302, S303, S307, S308, S309, S333. Indicate Location of Surgery for each surgery code. If a surgical site infection is present, indicate "Yes" for the one surgical code that resulted in the surgical site infection.  Surgery Code 1:   Your Hospital   Other Hospital   Both   Surgical Site Infection:   Yes   No Surgery Code 6:   Your Hospital   Other Hospital   Both   Surgical Site Infection:   Yes   No Surgery Code 6:   Your Hospital   Other Hospital   Both   Surgical Site Infection:   Yes   No Surgery Code 6:   Your Hospital   Other Hospital   Both   Surgical Site Infection:   Yes   No Surgery Code 8:   Your Hospital   Other Hospital   Both   Surgical Site Infection:   Yes   No Surgery Code 8:   Your Hospital   Other Hospital   Both   Surgical Site Infection:   Yes   No Surgery Code 8:   Your Hospital   Other Hospital   Both   Surgic | <u> </u>                                                                                                    | ımol) for PDA:                                                                  |                                                    | 1o                      |                                         |                                                |
| Caffeine for Any Reason:                                                                                                    |                                                                                                    |                                                                                 | Yes □ N                                            | 10                      |                                         |                                                |
| Intramuscular Vitamin A for Any Reason:                                                                                                    | reatment of ROP with Ar                                                                                                    | nti-VEGF Drug:                                                                  |                                                    | 10                      |                                         |                                                |
| Yes   No   No   No   No   No   No   No   N                                                                                                    | Caffeine for Any Reason:                                                                                                    |                                                                                 | ☐ Yes ☐ N                                          | 10                      |                                         |                                                |
| If Yes, ROP Surgery, Where Done:                                                                                                    | ntramuscular Vitamin A f                                                                                                    | or Any Reason:                                                                  | ☐ Yes ☐ N                                          | 10                      |                                         |                                                |
| Surgery or Interventional Catheterization for Closure of PDA:                                                                                                    | ROP Surgery:                                                                                                    |                                                                                 | Yes N                                              | 10                      |                                         |                                                |
| Surgery for NEC, Suspected NEC, or Bowel Perforation:   Yes   No    (If Yes, a Surgery Code, Location of Surgery, and an answer to Surgical Site Infection are required below)  Other Surgery:   Yes   No    (If Yes, a Surgery Code, Location of Surgery, and an answer to Surgical Site Infection are required below)  Other Surgery:   Yes   No    (If Yes, a Surgery Code, Location of Surgery, and an answer to Surgical Site Infection are required below)  If Yes to Surgery for Closure of PDA, Surgery for NEC, or Other Surgery, enter up to 10 Surgery Codes, Locations of Surgery, and check Yes or No for Surgical Site Infection following Surgery at Your Hospital See Manual of Operations, Part 2 – Appendix D for Surgery Codes. If Surgery for NEC is Yes, one or more of the following oddes is required: S302, S303, S307, S308, S309, S333. Indicate Location of Surgery for each surgery code. If a surgical site infection is present, indicate "Yes" for the one surgical code that resulted in the surgical site infection.  Surgery Code 1:                                                                                                    | If Yes, ROP Surgery, W                                                                                                    | here Done:                                                                      | ☐ Your Hosp                                        | oital 🔲                 | Other Hospital                          | Both                                           |
| Surgery for NEC, Suspected NEC, or Bowel Perforation:                                                                                                    | • ,                                                                                                    |                                                                                 |                                                    | _                       | _                                       |                                                |
| Other Surgery:                                                                                                    |                                                                                                    |                                                                                 |                                                    |                         |                                         |                                                |
| If Yes to Surgery For Closure of PDA, Surgery for NEC, or Other Surgery, enter up to 10 Surgery Codes, Locations of Surgery, and check Yes or No for Surgical Site Infection following Surgery at Your Hospital See Manual of Operations, Part 2 – Appendix D for Surgery Codes.  If Surgery for NEC is Yes, one or more of the following codes is required: S302, S303, S307, S308, S309, S333. Indicate Location of Surgery for each surgery code. If a surgical site infection is present, indicate "Yes" for the one surgical code that resulted in the surgical site infection.  Surgery Code 1:                                                                                                    | If Yes, a Surgery Code, Location o                                                                                                    | f Surgery, and an answer to                                                     | Surgical Site Infection                            | n are require           | d below)                                |                                                |
| If Yes to Surgery for Closure of PDA, Surgery for NEC, or Other Surgery, enter up to 10 Surgery Codes, Locations of Surgery, and check Yes or No for Surgical Site Infection following Surgery at Your Hospital See Manual of Operations, Part 2 – Appendix D for Surgery Codes.  If Surgery for NEC is Yes, one or more of the following codes is required: S302, S303, S307, S308, S309, S333. Indicate Location of Surgery for each surgery code. If a surgical site infection is present, indicate "Yes" for the one surgical code that resulted in the surgical site infection.  Surgery Code 1:                                                                                                    | Other Surgery:                                                                                                    |                                                                                 |                                                    |                         | Yes 🗌 No                                |                                                |
| Locations of Surgery, and check Yes or No for Surgical Site Infection following Surgery at Your Hospital See Manual of Operations, Part 2 – Appendix D for Surgery Codes. If Surgery for NEC is Yes, one or more of the following codes is required: S302, S303, S307, S308, S309, S333. Indicate Location of Surgery for each surgery code. If a surgical site infection is present, indicate "Yes" for the one surgical code that resulted in the surgical site infection.  Surgery Code 1:                                                                                                    | If Yes, a Surgery Code, Location of                                                                                                    | f Surgery, and an answer to                                                     | Surgical Site Infection                            | n are require           | d below)                                |                                                |
| Surgery Code 2:                                                                                                    | Locations of Surgery, and<br>See Manual of Operations, Part 2<br>of Surgery for NEC is Yes, one or in<br>Surgery for each surgery code. If | d check Yes or No for<br>- Appendix D for Surgery<br>more of the following code | or Surgical Site<br>Codes.<br>s is required: S302, | Infection<br>S303, S307 | following Surg<br>, \$308, \$309, \$333 | gery at Your Hospital  3. Indicate Location of |
| Surgery Code 2:       Your Hospital       Other Hospital       Both       Surgical Site Infection:       Yes       No         Surgery Code 3:       Your Hospital       Other Hospital       Both       Surgical Site Infection:       Yes       No         Surgery Code 4:       Your Hospital       Other Hospital       Both       Surgical Site Infection:       Yes       No         Surgery Code 5:       Your Hospital       Other Hospital       Both       Surgical Site Infection:       Yes       No         Surgery Code 6:       Your Hospital       Other Hospital       Both       Surgical Site Infection:       Yes       No         Surgery Code 7:       Your Hospital       Other Hospital       Both       Surgical Site Infection:       Yes       No         Surgery Code 8:       Your Hospital       Other Hospital       Both       Surgical Site Infection:       Yes       No         Surgery Code 9:       Your Hospital       Other Hospital       Both       Surgical Site Infection:       Yes       No         Surgery Code 10:       Your Hospital       Other Hospital       Both       Surgical Site Infection:       Yes       No                                                                                                    | Surgery Code 1:                                                                                                    | 🗌 Your Hospital                                                                 | ☐ Other Hospital                                   | ☐ Both                  | Surgical Site Infe                      | ection: Yes No                                 |
| Surgery Code 4:       Your Hospital       Other Hospital       Both       Surgical Site Infection:       Yes       No         Surgery Code 5:       Your Hospital       Other Hospital       Both       Surgical Site Infection:       Yes       No         Surgery Code 6:       Your Hospital       Other Hospital       Both       Surgical Site Infection:       Yes       No         Surgery Code 7:       Your Hospital       Other Hospital       Both       Surgical Site Infection:       Yes       No         Surgery Code 8:       Your Hospital       Other Hospital       Both       Surgical Site Infection:       Yes       No         Surgery Code 9:       Your Hospital       Other Hospital       Both       Surgical Site Infection:       Yes       No         Surgery Code 10:       Your Hospital       Other Hospital       Both       Surgical Site Infection:       Yes       No                                                                                                    | Surgery Code 2:                                                                                                    | 🗌 Your Hospital                                                                 | ☐ Other Hospital                                   | ☐ Both                  | -                                       |                                                |
| Surgery Code 5:       Your Hospital       Other Hospital       Both       Surgical Site Infection:       Yes       No         Surgery Code 6:       Your Hospital       Other Hospital       Both       Surgical Site Infection:       Yes       No         Surgery Code 7:       Your Hospital       Other Hospital       Both       Surgical Site Infection:       Yes       No         Surgery Code 8:       Your Hospital       Other Hospital       Both       Surgical Site Infection:       Yes       No         Surgery Code 9:       Your Hospital       Other Hospital       Both       Surgical Site Infection:       Yes       No         Surgery Code 10:       Your Hospital       Other Hospital       Both       Surgical Site Infection:       Yes       No                                                                                                    | •                                                                                                    |                                                                                 |                                                    |                         | -                                       |                                                |
| Surgery Code 6:       Your Hospital       Other Hospital       Both       Surgical Site Infection:       Yes       No         Surgery Code 7:       Your Hospital       Other Hospital       Both       Surgical Site Infection:       Yes       No         Surgery Code 8:       Your Hospital       Other Hospital       Both       Surgical Site Infection:       Yes       No         Surgery Code 9:       Your Hospital       Other Hospital       Both       Surgical Site Infection:       Yes       No         Surgery Code 10:       Your Hospital       Other Hospital       Both       Surgical Site Infection:       Yes       No                                                                                                    |                                                                                                    |                                                                                 |                                                    |                         | -                                       |                                                |
| Surgery Code 7:                                                                                                    |                                                                                                    |                                                                                 |                                                    |                         |                                         |                                                |
| Surgery Code 8:       Your Hospital       Other Hospital       Both       Surgical Site Infection:       Yes       No         Surgery Code 9:       Your Hospital       Other Hospital       Both       Surgical Site Infection:       Yes       No         Surgery Code 10:       Your Hospital       Other Hospital       Both       Surgical Site Infection:       Yes       No                                                                                                    |                                                                                                    |                                                                                 |                                                    |                         | -                                       |                                                |
| Surgery Code 9:   Your Hospital   Other Hospital   Both   Surgical Site Infection:   Yes   No Surgery Code 10:   Your Hospital   Other Hospital   Both   Surgical Site Infection:   Yes   No                                                                                                    |                                                                                                    |                                                                                 |                                                    | _                       | -                                       |                                                |
| Surgery Code 10:                                                                                                    |                                                                                                    |                                                                                 |                                                    |                         | •                                       |                                                |
|                                                                                                    |                                                                                                    |                                                                                 |                                                    |                         | -                                       |                                                |
| minute description for Jurgery Joues 5100,5200,5000,5000,5000,5000,5000,5000,                                                                                                    |                                                                                                    |                                                                                 |                                                    |                         | -                                       |                                                |
|                                                                                                    | noidue description for St                                                                                                    | ungery Codes 3100,3                                                             | ,200,3000,3400,3                                   | JJ00,3601               | ,,,,,,,,,,,,,,,,,,,,,,,,,,,,,,,,,,,,,,, | 70,0 1000, and 3 1001.                         |

| enter Number: Patient ID Number                                                                                            | r: MRN:                                                                                 |
|----------------------------------------------------------------------------------------------------|-----------------------------------------------------------------------------------------|
| Respiratory Distress Syndrome:                                                                                             | ☐ Yes ☐ No                                                                              |
| Pneumothorax:                                                                                                    | ☐ Yes ☐ No                                                                              |
| If Yes, Pneumothorax, Where Occurred:                                                                                      | ☐ Your Hospital  ☐ Other Hospital  ☐ Both                                               |
| Patent Ductus Arteriosus:                                                                                                  | ☐ Yes ☐ No                                                                              |
| Necrotizing Enterocolitis:                                                                                                 | ☐ Yes ☐ No                                                                              |
| If Yes, NEC, Where Occurred:                                                                                               | ☐ Your Hospital ☐ Other Hospital ☐ Both                                                 |
| Focal Intestinal Perforation:                                                                                              | ☐ Yes ☐ No                                                                              |
| If Yes, Focal Intestinal Perforation, Where Occu                                                                           | urred: ☐ Your Hospital  ☐ Other Hospital  ☐ Both                                        |
| Sepsis and/or Meningitis, Late (after day 3 of life)                                                                       | (See Manual of Operations, Part 2 for N/A criteria):                                    |
| Bacterial Sepsis and/or Meningitis after Day 3:                                                                            | ☐ Yes ☐ No ☐ N/A                                                                        |
| If Yes, Bacterial Sepsis and/or Meningitis after [                                                                         | Day 3, Where Occurred:<br>☐ Your Hospital ☐ Outside Your Hospital ☐ Both                |
| Bacterial Sepsis and/or Meningitis after Day 3, Pat<br>(If Bacterial Sepsis and/or Meningitis is Yes, enter up to 3 Bacter | thogen(s):<br>rial Pathogen descriptions from Manual of Operations, Part 2, Appendix B) |
| Coagulase Negative Staph Infection after Day 3:                                                                            | ☐ Yes ☐ No ☐ N/A                                                                        |
| If Yes, Coagulase Negative Staphylococcal Infe                                                                             | ection after Day 3, Where Occurred:  Your Hospital  Outside Your Hospital  Oth          |
| Fungal Infection after Day 3:<br>Fungal Infection after Day 3, Where Occurred: [                                           | ☐ Yes ☐ No ☐ N/A<br>☐ Your Hospital ☐ Outside Your Hospital ☐ Both                      |
| Cystic Periventricular Leukomalacia:                                                                                       | □ No □ N/A (See Manual of Operations, Part 2 for N/A criteria)                          |
| ROP, Retinal Examination                                                                                                   | □No                                                                                     |
| If Yes, Worst Stage of ROP (0-5):                                                                                          | _                                                                                       |
| Congenital Anomaly:                                                                                                    | □No                                                                                     |
| If Yes, enter up to 5 Congenital Anomaly Codes<br>See Manual of Operations, Part 2 – Appendix C for Congenita              |                                                                                         |
| If Yes, as needed, include description(s) for Co                                                                           | odes 100, 504, 601, 605, 901, 902, 903, 904, & 907:                                     |
|                                                                                                    |                                                                                         |
| ECMO at your Hospital:                                                                                                    | ☐ Yes ☐ No ☐ N/A                                                                        |
| ECMO at your Hospital: Was Hypothermic Therapy Performed at Your Hos                                                       |                                                                                         |
|                                                                                                    |                                                                                         |

| Meconium Aspiration Syndrome:       ☐ Yes       ☐ No         If Yes, Tracheal Suction for Meconium Attempted during Initial Resuscitation:       ☐ Yes       ☐ No                                                                                                    |     |
|----------------------------------------------------------------------------------------------------|-----|
| If Yes, Tracheal Suction for Meconium Attempted during Initial Resuscitation:                                                                                                    |     |
|                                                                                                    |     |
| Seizures: Yes No                                                                                                    |     |
| Is this infant still hospitalized at your center? ☐ Yes ☐ No                                                                                                    |     |
| Enteral Feeding at Discharge:  None Human Milk Only Formula Only Human milk in combination with either fortifier or formula                                                                                                    |     |
| Oxygen, Respiratory Support, and Monitor at Discharge:                                                                                                    |     |
| Oxygen at Discharge:                                                                                                    | I/A |
| Date of Initial Disposition:                                                                                                    | у)  |
| Weight at Initial Disposition: grams                                                                                                    |     |
| Head Circumference at Initial Disposition (in cm to nearest 10th): (For infants which have not transfer infant record is now complete                                                                                                    |     |
| If an infant is transferred to another hospital, complete Data Items Reason for Transfer, Transfer Code of Cen<br>to which Infant Transferred, Post Transfer Disposition, and the Data Items that follow your Post Transfer Dispo<br>choice). Post Transfer Disposition refers to the infant's disposition upon leaving the "transferred to" hospital. |     |
| If Transferred, Reason for Transfer: ☐ Growth/Discharge Planning ☐ Medical/Diagnostic Services ☐ Surgery ☐ ECMO ☐ Chronic Care ☐ Other                                                                                                    |     |
| Transfer Code of Center to which Infant Transferred:  (List available at https://public.vtoxford.org/transfer-codes/)                                                                                                    |     |

| General Data Items - For Infants Born In <u>2021</u> at Expanded Centers VIN NETWORK  Center Number: Patient ID Number: MRN:                                                                                                    |
|----------------------------------------------------------------------------------------------------|
| Is This Infant Still Hospitalized at Another Center?                                                                                                    |
| Choose <u>one</u> of the five Post Transfer Disposition options below and complete the Data Item(s) that follow your choice:                                                                                                    |
| Post Transfer Disposition:                                                                                                    |
| 1. Home                                                                                                    |
| Date of Final Discharge:// (infant record is now complete)                                                                                                    |
| 2 Died                                                                                                    |
| Date of Final Discharge: / / / / / / / / / / / (infant record is now complete)                                                                                                    |
| 3. Transferred Again to Another Hospital (2 <sup>nd</sup> Transfer)                                                                                                    |
| Ultimate Disposition:                                                                                                    |
| Home                                                                                                    |
| Date of Final Discharge://                                                                                                    |
| Date of Final Discharge: / / / (Infant record is now complete)                                                                                                    |
|                                                                                                    |
| ☐ Still Hospitalized as of First Birthday (infant record is now complete)                                                                                                    |
| 4. Readmitted to Any Location in Your Hospital                                                                                                    |
| When infants are readmitted to your center, continue to update Data Items Bacterial Sepsis and/or Meningitis on or before Day 3 through Nasal CPAP or Nasal Ventilation before or without ever having received ETT Ventilation and Data Items Surfactant at Any Time through Monitor at Discharge based on all events at both hospitals until the date of Disposition after Readmission.  Also update Data Items ECMO at your Hospital, Hypothermic Therapy at Your Hospital, Cooling Method, Hypoxic-Ischemic |
| Encephalopathy, HIE Severity, and Seizures based on events that occur following transfer and readmission.  Disposition after Readmission:                                                                                                    |
|                                                                                                    |
| Weight at Disposition after Readmission: grams                                                                                                    |
| Date of Final Discharge://(infant record is now complete)                                                                                                    |
| MM DD YYYY  ☐ Died                                                                                                    |
| Weight at Disposition after Readmission: grams                                                                                                    |
| Date of Final Discharge://                                                                                                    |
| ■ Still Hospitalized as of First Birthday                                                                                                    |
| Weight at Disposition after Readmission: grams (infant record is now complete)                                                                                                    |
| ☐ Transferred Again to Another Hospital                                                                                                    |
| Weight at Disposition after Readmission: grams                                                                                                    |
| Ultimate Disposition:                                                                                                    |
| ☐ Still Hospitalized as of First Birthday (infant record is now complete)                                                                                                    |
| ☐ Home                                                                                                    |
| Date of Final Discharge:// (Infant record is now complete)                                                                                                    |
| ☐ Died  Date of Final Discharge: ☐ / ☐ / ☐ / ☐ (infant record is now complete)                                                                                                    |
| 5. Still Hospitalized as of First Birthday (infant record is now complete)                                                                                                    |
|                                                                                                    |

Rel 25.0

Copyright ©2020 Vermont Oxford Network, Inc. All Rights Reserved.

PLEASE DO NOT SUBMIT THIS BOOKLET - Protected Health Care Information

| ORD Data Items - <i>For Infa</i><br>Center Number: P                        |                    |                                                                    |
|-----------------------------------------------------------------------------|--------------------|--------------------------------------------------------------------|
| Patient ID number:                                                          | (this              | s is the VON Network ID – it is auto-generated by eNICQ)           |
| Medical Record Number:                                                      |                    |                                                                    |
| Date of Birth://                                                            | <del>/y</del>      |                                                                    |
|                                                                             | _                  | complete General Data Items booklet, not this booklet)             |
| Patient's First Name:                                                       |                    |                                                                    |
| Patient's Last Name:                                                        |                    |                                                                    |
| Mother's First Name:                                                        |                    |                                                                    |
| Mother's Last Name:                                                         |                    |                                                                    |
| Birth Weight: g                                                             |                    |                                                                    |
| Gestational Age, Weeks:                                                     | Gest               | ational Age, Days (0-6):                                           |
| Head Circumference at Birth (in                                             | cm to nearest 1    | Oth):                                                              |
| Maternal Ethnicity/Race (Answ                                               | er both Ethnicit   | y and Race):                                                       |
| Ethnicity of Mother:   Hispanio                                             | □ Not Hispa        | anic                                                               |
| Race of Mother:                                                             | African America    | an 🗌 White 🔲 Asian                                                 |
| ☐ America                                                                   | n Indian or Alaska | Native Native Hawaiian or Other Pacific Islander Other             |
| Prenatal Care:                                                              | ☐ Yes              | □ No                                                               |
| Antenatal Steroids:                                                         | ☐ Yes              | □ No                                                               |
| Antenatal Magnesium Sulfate:                                                | ☐ Yes              | □ No                                                               |
| Chorioamnionitis:                                                           | Yes                | □ No                                                               |
| Maternal Hypertension, Chronic                                              | c or Pregnancy     | Induced: Yes No                                                    |
| Maternal Diabetes                                                           | ☐ Yes              | □ No                                                               |
| Mode of Delivery:                                                           | ☐ Vaginal          | ☐ Cesarean Section                                                 |
| Sex of Infant:                                                              | ☐ Male             | ☐ Female ☐ Unknown                                                 |
| Multiple Gestation:                                                         | ☐ Yes              | ☐ No If Yes, Number of Infants Delivered:                          |
| Congenital Infection:                                                       | ☐ Yes              | □ No                                                               |
| Congenital Infection, Organism<br>(If Congenital Infection is Yes, enter up |                    | ction descriptions from Manual of Operations, Part 2 – Appendix E) |
| APGAR Scores: 1 m                                                           | inute              | 5 minutes                                                          |

| nter Number:              | Patient ID Number: [                                                 |                     |               | MRN:                                           |
|---------------------------|----------------------------------------------------------------------|---------------------|---------------|------------------------------------------------|
| nitial Resuscitation:     | Oxygen:                                                              | ☐ Yes               | ☐ No          |                                                |
|                           | Face Mask Vent:                                                      | ☐ Yes               | ☐ No          |                                                |
|                           | Laryngeal Mask Airway:                                               | ☐ Yes               | ☐ No          |                                                |
|                           | Endotracheal Tube Vent:                                              | ☐ Yes               | ☐ No          |                                                |
|                           | Epinephrine:                                                         | ☐ Yes               | ☐ No          |                                                |
|                           | Cardiac Compression:                                                 | ☐ Yes               | ☐ No          |                                                |
|                           | Nasal Vent:                                                          | ☐ Yes               | ☐ No          |                                                |
|                           | Nasal CPAP:                                                          | ☐ Yes               | ☐ No          |                                                |
| Surfactant during Initial | Resuscitation:                                                       | ☐ No                |               |                                                |
| Surfactant at Any Time    | : Yes No (Surfactant at                                              | Any Time must be    | Yes if Surfac | tant During Initial Resuscitation is \         |
| If Yes, Age at First D    | ose of Surfactant: Hours                                             | Min                 | utes (0-59)   |                                                |
| Congenital Anomaly:       | ☐ Yes ☐                                                              | _                   |               |                                                |
| See Manual of Operations, | Congenital Anomaly Codes: _<br>Part 2 – Appendix C for Congenital An | inf<br>omaly Codes. | ant record is | ongenital Anomaly is <i>No</i> , now complete) |
| See Manual of Operations, | Congenital Anomaly Codes: _                                          | inf<br>omaly Codes. | ant record is | 902, 903, 904, & 907:                          |
| See Manual of Operations, | Congenital Anomaly Codes: _<br>Part 2 – Appendix C for Congenital An | inf<br>omaly Codes. | ant record is | 902, 903, 904, & 907:                          |
| See Manual of Operations, | Congenital Anomaly Codes: _<br>Part 2 – Appendix C for Congenital An | inf<br>omaly Codes. | ant record is | 902, 903, 904, & 907:                          |
| See Manual of Operations, | Congenital Anomaly Codes: _<br>Part 2 – Appendix C for Congenital An | inf<br>omaly Codes. | ant record is | 902, 903, 904, & 907:                          |
| See Manual of Operations, | Congenital Anomaly Codes: _<br>Part 2 – Appendix C for Congenital An | inf<br>omaly Codes. | ant record is | 902, 903, 904, & 907:                          |
| See Manual of Operations, | Congenital Anomaly Codes: _<br>Part 2 – Appendix C for Congenital An | inf<br>omaly Codes. | ant record is | 902, 903, 904, & 907:                          |
| See Manual of Operations, | Congenital Anomaly Codes: _<br>Part 2 – Appendix C for Congenital An | inf<br>omaly Codes. | ant record is | now complete)                                  |
| See Manual of Operations, | Congenital Anomaly Codes: _<br>Part 2 – Appendix C for Congenital An | inf<br>omaly Codes. | ant record is | 902, 903, 904, & 907:                          |
| See Manual of Operations, | Congenital Anomaly Codes: _<br>Part 2 – Appendix C for Congenital An | inf<br>omaly Codes. | ant record is | 902, 903, 904, & 907:                          |
| See Manual of Operations, | Congenital Anomaly Codes: _<br>Part 2 – Appendix C for Congenital An | inf<br>omaly Codes. | ant record is | 902, 903, 904, & 907:                          |
| See Manual of Operations, | Congenital Anomaly Codes: _<br>Part 2 – Appendix C for Congenital An | inf<br>omaly Codes. | ant record is | 902, 903, 904, & 907:                          |
| See Manual of Operations, | Congenital Anomaly Codes: _<br>Part 2 – Appendix C for Congenital An | inf<br>omaly Codes. | ant record is | 902, 903, 904, & 907:                          |
| See Manual of Operations, | Congenital Anomaly Codes: _<br>Part 2 – Appendix C for Congenital An | inf<br>omaly Codes. | ant record is | 902, 903, 904, & 907:                          |
| See Manual of Operations, | Congenital Anomaly Codes: _<br>Part 2 – Appendix C for Congenital An | inf<br>omaly Codes. | ant record is | 902, 903, 904, & 907:                          |
| See Manual of Operations, | Congenital Anomaly Codes: _<br>Part 2 – Appendix C for Congenital An | inf<br>omaly Codes. | ant record is | 902, 903, 904, & 907:                          |

| DRD Data Items - <i>For Infar</i> Center Number: Pa                                         |                          |                                                                |
|---------------------------------------------------------------------------------------------|--------------------------|----------------------------------------------------------------|
| Patient ID number:                                                                          | (this                    | s is the VON Network ID – it is auto-generated by eNICQ)       |
| Medical Record Number:                                                                      |                          | <u></u>                                                        |
| Date of Birth: / / / MM DD YYYY                                                             | <del>-</del>             |                                                                |
| Died in Delivery Room: Yes                                                                  | ☐ No (If No, co          | complete General Data Items booklet, not this booklet)         |
| Patient's First Name:                                                                       |                          |                                                                |
| Patient's Last Name:                                                                        |                          |                                                                |
| Mother's First Name:                                                                        |                          |                                                                |
| Mother's Last Name:                                                                         |                          |                                                                |
| Birth Weight: gr                                                                            |                          |                                                                |
| Gestational Age, Weeks:                                                                     | _ Gest                   | ational Age, Days (0-6):                                       |
| Head Circumference at Birth (in                                                             | cm to nearest 1          | 0 <sup>th</sup> ):                                             |
| Maternal Ethnicity/Race (Answe                                                              | r both Ethnicity         | y and Race):                                                   |
| Ethnicity of Mother:   Hispanic                                                             | ☐ Not Hispa              | anic                                                           |
| Race of Mother:                                                                             | African America          | an 🗌 White 🔲 Asian                                             |
| American                                                                                    | Indian or Alaska         | Native Native Hawaiian or Other Pacific Islander Other         |
| Prenatal Care:                                                                              | ☐ Yes                    | □ No                                                           |
| Antenatal Steroids:                                                                         | ☐ Yes                    | □ No                                                           |
| Antenatal Magnesium Sulfate:                                                                | ☐ Yes                    | □ No                                                           |
| Chorioamnionitis:                                                                           | ☐ Yes                    | □ No                                                           |
| Maternal Hypertension, Chronic                                                              | or Pregnancy-            | -Induced:                                                      |
| Maternal Diabetes                                                                           | ☐ Yes                    | □ No                                                           |
|                                                                                             |                          |                                                                |
| Mode of Delivery:                                                                           | ☐ Vaginal                | ☐ Cesarean Section                                             |
| Mode of Delivery: Sex of Infant:                                                            | ☐ Vaginal                | ☐ Cesarean Section ☐ Female ☐ Unknown                          |
| -                                                                                           |                          |                                                                |
| Sex of Infant:                                                                              | ☐ Male                   | ☐ Female ☐ Unknown                                             |
| Sex of Infant:  Multiple Gestation:  Congenital Infection:  Congenital Infection, Organism( | ☐ Male ☐ Yes ☐ Yes ☐ Yes | ☐ Female ☐ Unknown ☐ No   If Yes, Number of Infants Delivered: |

| DRD Data Items - <i>Fo</i><br>Center Number:         | or Infants Born in <u>2021</u><br>Patient ID Number:                 | at Expand        | ded Centers  MRN:         | VON NETWORK                                    |
|------------------------------------------------------|----------------------------------------------------------------------|------------------|---------------------------|------------------------------------------------|
| Center Number.                                       | Fatient ib Number. [                                                 |                  |                           |                                                |
| Initial Resuscitation:                               | Oxygen:                                                              | ☐ Yes            | ☐ No                      |                                                |
|                                                      | Face Mask Vent:                                                      | ☐ Yes            | ☐ No                      |                                                |
|                                                      | Laryngeal Mask Airway:                                               | ☐ Yes            | ☐ No                      |                                                |
|                                                      | Endotracheal Tube Vent:                                              | ☐ Yes            | ☐ No                      |                                                |
|                                                      | Epinephrine:                                                         | ☐ Yes            | ☐ No                      |                                                |
|                                                      | Cardiac Compression:                                                 | ☐ Yes            | ☐ No                      |                                                |
|                                                      | Nasal Vent:                                                          | ☐ Yes            | ☐ No                      |                                                |
|                                                      | Nasal CPAP:                                                          | ☐ Yes            | ☐ No                      |                                                |
| Surfactant during Initial                            | Resuscitation:                                                       | ☐ No             |                           |                                                |
| Surfactant at Any Time                               | : Yes No (Surfactant at                                              | Any Time must be | e Yes if Surfactant Durin | g Initial Resuscitation is Yes)                |
| If Yes, Age at First D                               | ose of Surfactant: Hours                                             | Mir              | nutes (0-59)              |                                                |
| Congenital Anomaly:                                  | ☐ Yes ☐                                                              | ] No             |                           |                                                |
| If Yes, enter up to 5 C<br>See Manual of Operations, | Congenital Anomaly Codes: _<br>Part 2 – Appendix C for Congenital An | omaly Codes.     |                           |                                                |
|                                                      | clude description(s) for Code                                        |                  | 1, 605, 901, 902, 90      | 03, 904, & 907:                                |
|                                                      |                                                                      |                  |                           |                                                |
|                                                      |                                                                      |                  |                           | _                                              |
| Meconium Aspiration S                                | yndrome:                                                             | s 🗌 No (for      |                           | um Aspiration Syndrome<br>ord is now complete) |
| If Yes, Tracheal Suct                                | ion for Meconium Attempted                                           | during Initial   |                           | ☐ Yes ☐ No<br>nt record is now complete)       |
|                                                      |                                                                      |                  |                           |                                                |
|                                                      |                                                                      |                  |                           |                                                |
|                                                      |                                                                      |                  |                           |                                                |
|                                                      |                                                                      |                  |                           |                                                |
|                                                      |                                                                      |                  |                           |                                                |
|                                                      |                                                                      |                  |                           |                                                |
|                                                      |                                                                      |                  |                           |                                                |
|                                                      |                                                                      |                  |                           |                                                |
|                                                      |                                                                      |                  |                           |                                                |
|                                                      |                                                                      |                  |                           |                                                |
|                                                      |                                                                      |                  |                           |                                                |
|                                                      |                                                                      |                  |                           |                                                |
|                                                      |                                                                      |                  |                           |                                                |
|                                                      |                                                                      |                  |                           |                                                |
|                                                      |                                                                      |                  |                           |                                                |